**В.А. МУХАЧЁВ**

# **ПЛАНИРОВАНИЕ И ОБРАБОТКА РЕЗУЛЬТАТОВ ЭКСПЕРИМЕНТА**

**УЧЕБНОЕ ПОСОБИЕ**

**Томск – 2012**

Федеральное агентство по образованию

# *ТОМСКИЙ ГОСУДАРСТВЕННЫЙ УНИВЕРСИТЕТ СИСТЕМ УПРАВЛЕНИЯ И РАДИОЭЛЕКТРОНИКИ*

*Кафедра физической электроники*

**В.А. МУХАЧЁВ**

# **ПЛАНИРОВАНИЕ И ОБРАБОТКА РЕЗУЛЬТАТОВ ЭКСПЕРИМЕНТА**

Учебное пособие

**2012**

Рецензент: профессор кафедры ФЭ, канд. техн. наук Данилина Т.И.

Мухачёв В.А.

Планирование и обработка результатов эксперимента: Учебное пособие. — Томск: Томский государственный университет систем управления и радиоэлектроники, 2012. — 116 с.

> © Мухачёв В.А., 2012 © ТУСУР, 2012

# **ОГЛАВЛЕНИЕ**

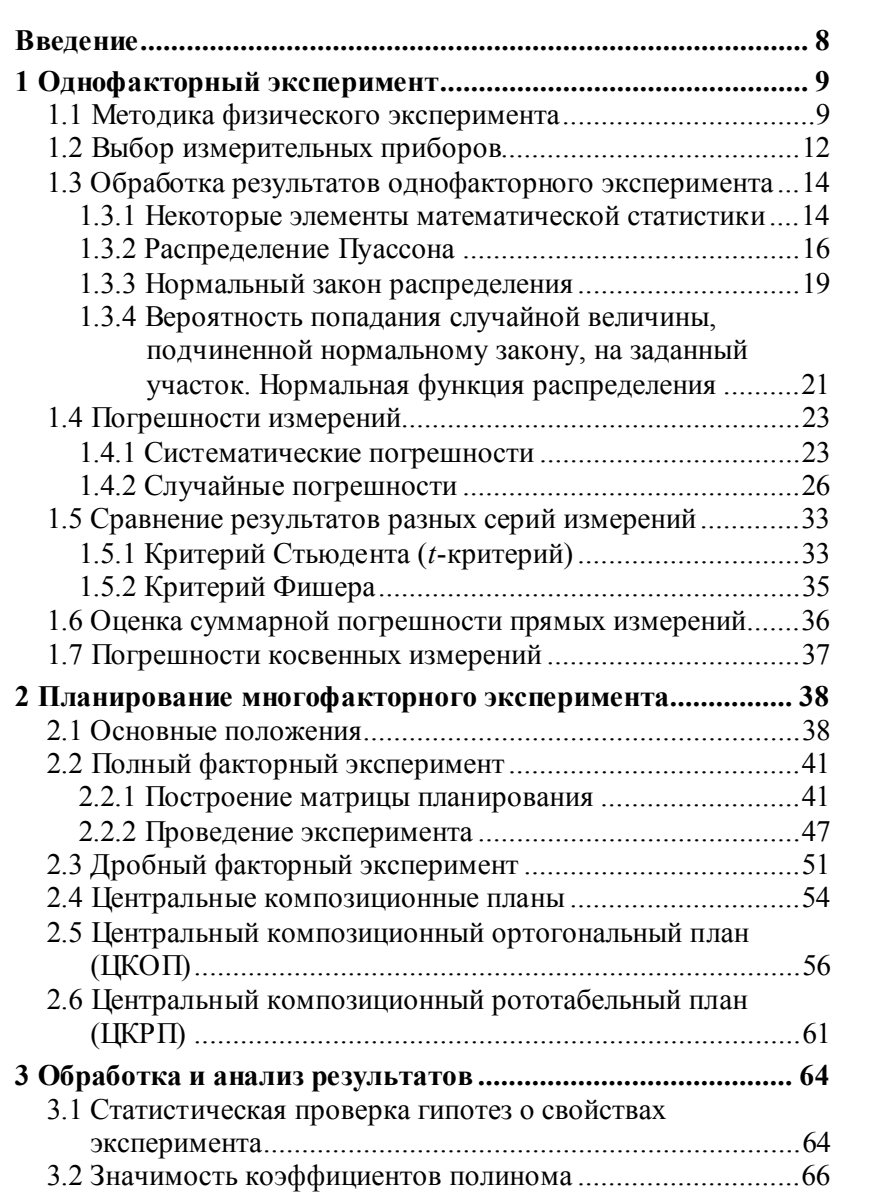

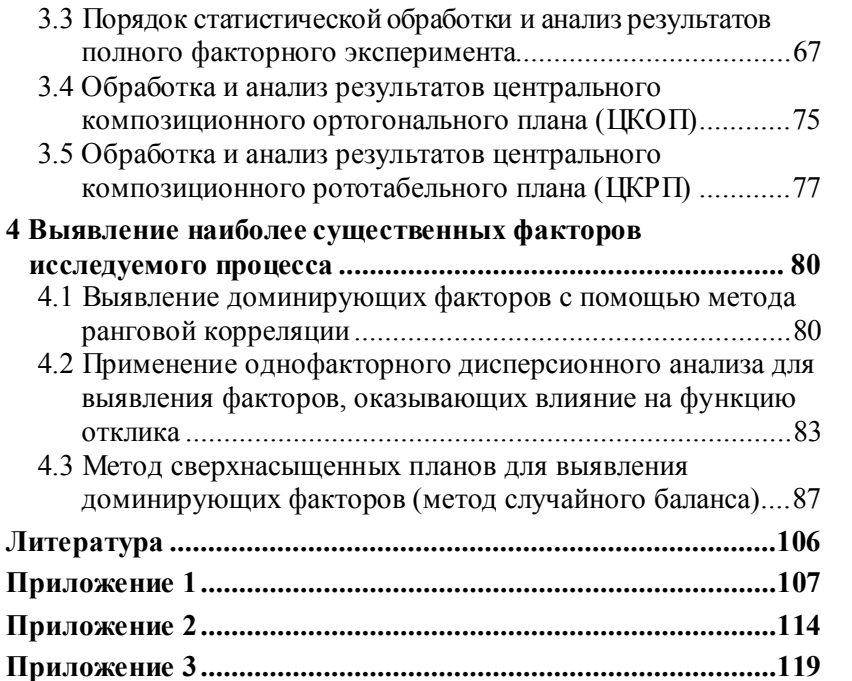

#### **ВВЕДЕНИЕ**

Инженеру в процессе своей деятельности неоднократно приходится проводить измерения каких-либо величин и даже проводить исследования зависимости некоторой величины (функции отклика) от какого-то параметра (фактора). Поэтому планирование эксперимента, выбор методики, приборов и обработка результатов измерений является необходимой составляющей образования инженера.

Чаще всего инженер сталкивается с так называемым однофакторным экспериментом, когда исследуется зависимость одной величины от другой. Поэтому планированию именно таких экспериментов будет уделено основное внимание на практических занятиях. Более сложным является многофакторный эксперимент (особенно он важен для технологов). Поскольку курс очень краток (всего 7 лекций и 7 практических занятий), то придется познакомиться только с основными методами планирования многофакторного эксперимента, позволяющими, при необходимости, самостоятельно освоить более сложные виды планирования такого эксперимента.

# 1 ОДНОФАКТОРНЫЙ ЭКСПЕРИМЕНТ

#### 1.1 Методика физического эксперимента

В истории физики известно немало случаев, когда выбор неправильной методики измерений приводил к неверным научным выводам, а это, в свою очередь, к огромным финансовым потерям. Поэтому выбор методики измерений имеет первостепенное значение.

Каждый вид измерения требует своей методики, общего рецепта здесь нет. Например, исследование электропроводности вещества и его механических свойств требует разной методики и разной аппаратуры. Общим и обязательным условием грамотного эксперимента является предварительное знакомство (изучение) со свойствами изучаемого объекта, с методикой, используемой для изучения таких или аналогичных объектов. «Умные учатся на чужих ошибках», - говорит народная мудрость.

В качестве примера рассмотрим методики при исследовании пробоя и электропроводности тонкопленочных конденсато $pos(TIIK)$ .

#### а) Напряжение пробоя

Известно, что ТПК после пробоя не закорачиваются, а продолжают функционировать; мало того, в большинстве случаев наблюдается увеличение пробивного напряжения (Unp.) при увеличении числа пробоев на одном ТПК (рис. 1.1, а).

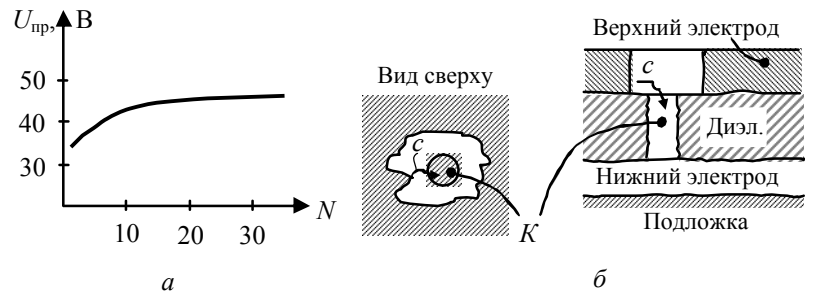

Рис. 1.1 — Зависимость  $U_{\text{np}}$  от числа пробоев  $N(a)$  и схематическое изображение места пробоя в ТПК (б):  $K$  — канал пробоя в диэлектрике, с - возможная траектория пробоя по месту предыдущего пробоя

Это связано с тем, что пробой происходит в наиболее слабом месте и с увеличением числа пробоев эти слабые места выбиваются. Именно такую методику определения Unp. приняли многие исследователи: считалось, что, выйдя на «полку» в зависимости *Unp.* (N), исследуется пробой в диэлектрике, лишенном грубых дефектов.

Но с увеличением числа пробоев увеличивается вероятность пробоя по месту предыдущего пробоя (см. рис. 1.1, б). И вероятность такого процесса увеличивается с ростом толщины диэлектрика. Например, в системе  $Al-SiO-Al$  при  $d \ge 4000 \text{ Å}$ уже второй пробой мог происходить по месту предыдущего пробоя. А это уже совсем другие условия пробоя: не в диэлектрике, а по поверхности диэлектрика или даже в воздухе. Поэтому и были сделаны выводы о механизме ударной ионизации электронами, что совершенно не соответствует действительности.

За напряжение пробоя следует брать именно напряжение первого пробоя, а слабые места, не характерные для исследуемого диэлектрика, нужно устранять совершенствованием технологии.

#### б) Температурная зависимость электрической прочности

Основными характеристиками при исследовании механизма пробоя являются зависимости электрической прочности  $(E_{\text{tp}} = \frac{U_{\text{tp}}}{d}$ , где  $d$  — толщина диэлектрика) от температуры (*Т*)

и времени воздействия напряжения.

При исследовании зависимости  $E_{\text{in}}(T)$  обнаружился настолько большой разброс экспериментальных данных, что невозможно было определить характер зависимости. Было предположено, что разброс значений  $E_{\text{p}}$  обусловлен влиянием технологических факторов при изготовлении ТПК. Чтобы исключить влияние технологии была принята следующая методика: половина конденсаторов на подложке (из 35) пробивалась при базовой (комнатной) температуре, а вторая половина - при исследуемой температуре. Относительное изменение  $E_{\text{in}}$  уже не зависело от технологии: она была одинаковой для обеих групп.

И зависимость  $E_{\text{in}}(T)$  приобрела наглядный, вполне однозначный вид (рис. 1.2).

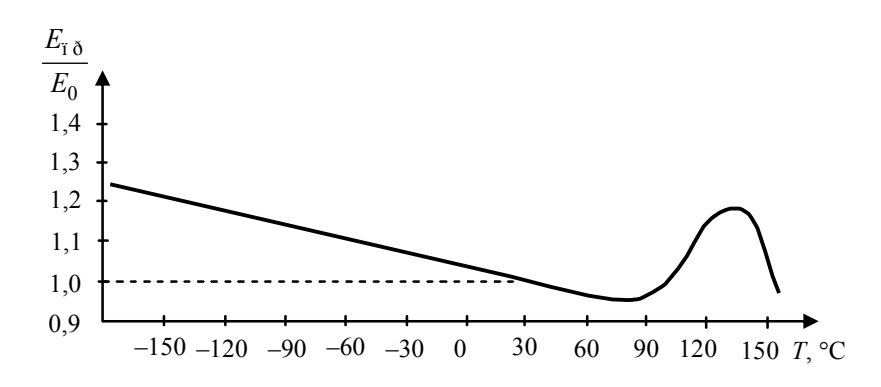

Рис. 1.2 - Зависимость электрической прочности (в относительных единицах) ТПК  $Al-SiO-Al$  от температуры

Но и здесь была допущена ошибка. Из рис. 1.2 видно, что при  $T = 140$  °C наблюдается max  $E_{\tilde{i}0}$ . Много позднее выяснилось, что этот максимум связан с удалением воды из состава диэлектрика: молекулы воды, находящиеся в остаточной атмосфере вакуумной камеры, абсорбируются диэлектриком в процессе напыления, ухудшая электрические свойства диэлектрика. При нагревании вода «выпаривается» и  $E_{\text{A}}$  увеличивается. Методическая ошибка состояла в том, что подложка нагревалась непрерывно и пробой производился сразу же, как только температура достигала необходимой величины. А на «выпаривание» воды необходимо время, поэтому, если бы при достижении необходимой температуры подложка выдерживалась при температуре некоторое время (какое? здесь тоже нужны исследования, сколько времени необходимо для удаления воды из диэлектрика), то тах в зависимости  $E_{\tilde{i}\delta}(T)$  для пленок SiO наблюдался бы при меньшей температуре:  $T_{\text{max}} = 100-110$  °С, что и подтвердили исследования на других М-Д-М структурах.

#### в) Вольт-амперные характеристики тонкопленочных  $M$ -Д-М структур

При исследовании зависимости тока от напряжения, наблюдается так называемая релаксация тока. Она заключается в том, что после подачи напряжения ток убывает со временем. Причем спадание тока может длится долго (в течение минут и даже десятков минут) и на большую величину: в десять и более раз. Какое значение тока следует фиксировать? Через 1 с после подачи напряжения, через 1 мин, через 10 минут или установившееся значение тока, которое можно ждать 10 минут? Это требует понимания процессов, возможно протекающих в пленках, и той цели, ради которой проводится соответствующие измерения. Но обязательным является условие одинакового промежутка времени между подачей напряжения и фиксацией значения тока.

Из этих примеров видно, что выбор методики измерения является чрезвычайно важным и неудачная методика может привести к совершенно неправильным выводам.

#### 1.2 Выбор измерительных приборов

При выборе измерительных приборов следует учитывать два фактора. Во-первых, необходимо оценить величину предполагаемого эффекта, и чувствительность прибора должна быть минимум в 2-3 раза больше величины изменения измеряемого параметра. Это обязательно, в противном случае можно «проглядеть» эффект из-за того, что прибор просто не в состоянии фиксировать эти изменения. Впустую будет потрачено время и средства и сделан неправильный вывод.

Во-вторых, необходимо на предварительном этапе оценить вклад каждого измеряемого параметра (прямое измерение) в обшую погрешность исследуемой функции (косвенное измерение). Для этого нужно получить формулу для расчета относительной погрешности косвенного измерения (раздел 1.7) и проанализировать, какие именно приборы дают резко выделяющийся максимальный вклад в общую погрешность. Практически все формулы расчета погрешностей измерений базируются на нормальном законе распределения. Нормальный закон распределения реализуется всегда, когда вклады погрешностей прямых измерений невелики и примерно одинаковы. Если погрешность какого-либо параметра в три и более раз больше погрешности других параметров, то закон распределения именно этого параметра будет определять закон распределения функции, т.е. косвенного измерения. Необходимо подобрать такой прибор для измерения этого параметра, чтобы его погрешность была примерно равна погрешности других параметров. Разумеется, сравнивать можно только относительные погрешности.

Например, определяется концентрация (п) носителей заряда в полупроводнике р-типа по результатам измерения ЭДС Холла  $(Ux, cM, p\mu c)$ . Формула для измерения  $Ux$ :

$$
Ux = \frac{IB}{qnd}, \quad \text{orkyna} \quad n = \frac{IB}{qdUx} \,. \tag{1.1}
$$

Относительная погрешность измерения *n*:

$$
\varepsilon(n) = \sqrt{\left(\frac{\Delta I}{I}\right) + \left(\frac{\Delta B}{B}\right)^2 + \left(\frac{\Delta d}{d}\right)^2 + \left(\frac{\Delta U}{U}\right)^2} \ . \tag{1.2}
$$

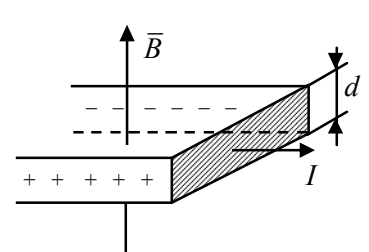

Ожидаемые значения силы TOKA  $I = 20$  MA,  $Ux = 50$  MKB, толщины образца  $d = 1$  мм. Относительная погрешность магнитной индукции  $B = 5 \%$ . Подобрали приборы: миллиамперметр — класс точности  $\gamma = 1$  %, нормирующее значение  $50 \text{ }\mathcal{M}$ ;

микровольтметр — класс точности  $\gamma = 1.5$  %, нормирующее значение 100 мкВ; штангенциркуль — абсолютная погрешность  $0.1 \mu M$ .

Поставив эти значения в (1.2), получим:

$$
\varepsilon(n) = \sqrt{\left(\frac{0.01 \cdot 50}{20}\right)^2 + (0.05)^2 + \left(\frac{0.1}{1}\right)^2 + \left(\frac{0.015 \cdot 100}{50}\right)^2} = \sqrt{(2.5 \cdot 10^{-2})^2 + (5 \cdot 10^{-2})^2 + (10 \cdot 10^{-2})^2 + (3 \cdot 10^{-2})^2}.
$$

Из этих предварительных цифр видно, что наибольший вклад в погрешность следует ожидать от измерения толщины образца таким штангенциркулем. Пятипроцентная погрешность измерения В тоже заметна. Но величина магнитного поля (В) остается постоянной в процессе всех измерений и не скажется на законе распределения других параметров, которые могут изменяться от образца к образцу. Таким образом, следует взять более точный прибор для измерения d, например, микрометр.

#### 1.3 Обработка результатов однофакторного эксперимента

#### 1.3.1 Некоторые элементы математической статистики

Измерения какой-либо величины в процессе эксперимента крайне редко бывают одноразовыми. Экспериментатор имеет дело, как правило, с набором случайных величин, получаемых в результате измерений. Обработка и анализ этих величин составляет предмет науки - математической статистики.

Во многих случаях практики нет необходимости характеризовать случайную величину полностью, исчерпывающим образом (построением статистической функции распределения, гистограмм и т.п.). Достаточно бывает указать только отдельные числовые параметры, характеризующие существенные черты распределения случайной величины: например, какое-то среднее значение, около которого группируются возможные значения случайной величины, и число, характеризующее степень разбросанности этих величин относительно среднего.

Среди числовых характеристик случайных величин нужно, прежде всего, отметить те, которые характеризуют положение случайной величины на числовой оси, т.е. указывают среднее, ориентировочное значение, около которого группируются все возможные значения случайной величины.

Из характеристик положения в теории вероятностей важнейшую роль играет математическое ожидание случайной величины, которое иногда называют просто средним значением случайной величины [2].

Рассмотрим дискретную случайную величину  $X$ , имеющую возможные значения  $X_1, X_2, X_3, \ldots, X_n$  с вероятностями  $p_1, p_2, p_3, \ldots, p_n$ . Среднее значение случайной величины  $X$ , которое обозначим  $M[X]$ :

$$
M[X] = \frac{x_1 \cdot p_1 + x_2 \cdot p_2 + x_n \cdot p_n}{p_1 + p_2 + \dots + p_n} = \frac{\sum_{i=1}^{n} x_i p_i}{\sum_{i=1}^{n} p_i}.
$$

Учитывая, что

$$
\sum_{i=1}^{n} p_i = 1, \quad M[X] = \sum_{i=1}^{n} x_i p_i.
$$
 (1.3)

Математическим ожиданием случайной величины называется сумма произведений всех возможных значений случайной величины на вероятности этих значений.

Очень наглядна механическая интерпретация математического ожидания. Математическое ожидание есть не что иное, как абсиисса центра тяжести данной системы материальных точек.

В чем различие между математическим ожиданием и средним арифметическим? При большом числе опытов среднее арифметическое случайной величины приближается (сходится по вероятности) к её математическому ожиданию. Практически, поскольку число измерений ограничено, мы имеем дело со средним арифметическим, т.е. для экспериментатора  $M[X] = *X* > \equiv \overline{X}$ .

В учебниках по «Математической статистике» принято среднее арифметическое обозначать так:  $\overline{X}$ , хотя в физике общепринятым обозначением среднего значения случайной величины является  $\langle X \rangle$ .

Другой важной характеристикой распределения случайной величины является дисперсия  $(\ddot{A})$ .

$$
\ddot{A}[X] = M[(X - \overline{X})^2].
$$
 (1.4)

Дисперсией случайной величины Х называется математиче-

ское ожидание случайной величины  $(X - \overline{X})^2$ . Величина  $X - \overline{X}$ 

есть отклонение  $X$  от ее математического ожилания. Поэтому дисперсия есть характеристика рассеивания (разбросанности) случайной величины около ее среднего значения. Само слово «дисперсия» означает «рассеивание».

Дисперсия имеет размерность квадрата случайной величины; для наглядности рассеивания удобнее пользоваться величиной, размерность которой совпадает с размерностью случайной величины. Для этого из дисперсии извлекают квадратный корень. Полученная величина называется средним квадратичным отклонением (иначе — «стандартом») случайной величины  $X$ :

$$
\sigma(X) = \sqrt{\vec{A}(\vec{O})}.\tag{1.5}
$$

Для упрощения записей будем пользоваться сокращенными обозначениями  $\sigma_{\tilde{O}}$  и  $\ddot{A}_{\tilde{O}}$ . Если нет сомнения к какой случайной величине относятся эти характеристики, будем опускать значок  $x$  и тогда —  $\sigma$ ,  $\ddot{A}$ .

#### 1.3.2 Распределение Пуассона

В физических исследованиях, особенно в ядерной физике, приходится иметь дело со случайными величинами, распределёнными по своеобразному закону, называемому законом Пуассона.

Рассмотрим прерывную случайную величину  $X$ , которая может принимать только целые, неотрицательные значения:  $X = 0, 1, 2, \ldots m$ , последовательность этих значений теоретически неограничена. Случайная величина  $X$  распределена по закону Пуассона, если вероятность того, что она примет определенное значение т, выражается формулой

$$
P_m = \frac{a^m}{m!} e^{-a},\tag{1.6}
$$

где а — некоторая положительная величина, называемая параметром закона Пуассона.

В соответствии с (1.6) вероятности появления случайной величины  $X$  представляют собой ряд:

| $\Delta_m$          |   |   |                      |                | $\ddot{\phantom{0}}$ | $\boldsymbol{m}$                                      |
|---------------------|---|---|----------------------|----------------|----------------------|-------------------------------------------------------|
| מ<br>$\mathbf{I}$ m | e | u | $-a$<br>$\mathbf{u}$ | $-\alpha$<br>u | $\cdots$             | $\boldsymbol{m}$<br>u<br>◡<br>$\mathbf{v}$<br>$\mu$ . |

В табл. 1.1 приведены значения  $P_m$  при некоторых значениях параметра а.

Таблица 1.1 — Значения  $P_m$  в распределении Пуассона при некоторых значениях а и т

| a<br>$\mathfrak{m}$ | $a = 0,1$ | $a = 0, 5$ | $a=1$  | $a=2$  | $a=5$  | $a=10$ |
|---------------------|-----------|------------|--------|--------|--------|--------|
| $\theta$            | 0,9048    | 0,6065     | 0,3679 | 0,1353 | 0,0067 | 0,0000 |
| I                   | 0,0905    | 0,3033     | 0,3679 | 0,2707 | 0,0337 | 0,0005 |
| $\overline{2}$      | 0,0045    | 0,0758     | 0,1839 | 0,2707 | 0,0842 | 0,0023 |
| 3                   | 0,0002    | 0,0126     | 0,0613 | 0,1804 | 0,1404 | 0,0076 |
| 4                   |           | 0,0016     | 0,0153 | 0,0902 | 0,1755 | 0,0189 |
| 5                   |           | 0,0002     | 0,0031 | 0,0361 | 0,1755 | 0,0378 |
| 6                   |           |            | 0,0005 | 0,0120 | 0,1462 | 0,0631 |

На рис. 1.3 приведены кривые (многоугольники) распределения Пуассона, соответствующие некоторым значениям а и т.

Распределение Пуассона обладает двумя характерными особенностями. Во-первых, оказывается, что параметр а есть не что иное как математическое ожидание случайной величины  $X: \overline{X} = a$ . Во-вторых, и дисперсия случайной величины равна ее математическому ожиданию:  $\sigma_x = a$ . [2]

Это свойство распределения Пуассона часто применяется на практике для решения вопроса, справедлива ли гипотеза о том, что случайная величина  $X$  распределена по закону Пуассона. Для этого из опыта определяют < $X$  и  $\sigma_x$  и, если их значения близки, то это может служить доводом в пользу пуассоновского распределения; резкое различие - против гипотезы.

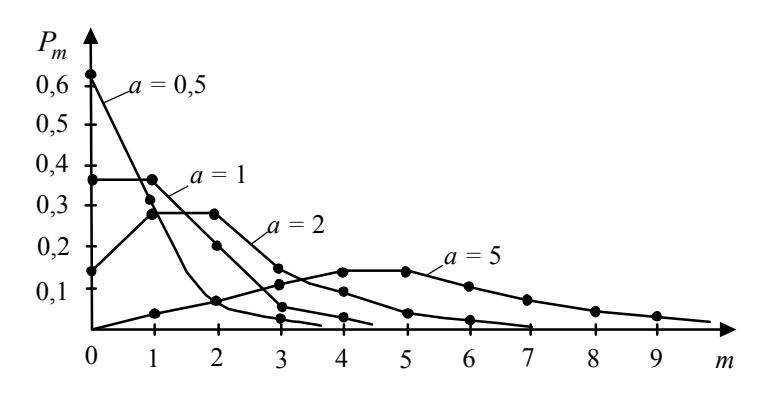

Рис. 1.3 — Кривые распределения Пуассона при некоторых значениях параметра а

Распределение Пуассона реализуется в следующих случаях: 1) точки попадают в неперекрещивающиеся области независимым образом;

2) точки появляются поодиночке, а не парами, тройками и т.д.;

3) точки распределены статистически равномерно, с некоторой плотностью  $\lambda$ .

Закон Пуассона иногда называют законом редких явлений он получается при большом числе опытов  $(n \rightarrow \infty)$  и малой вероятности события  $(P\rightarrow 0)$ .

Рассмотрим несколько примеров, связанных с законом Пуассона.

Пример 1. На автоматическую телефонную станцию поступают вызовы со средней плотностью  $\lambda$  вызовов в час. Считая, что число вызовов в любом интервале времени распределено по закону Пуассона, найти вероятность того, что за 2 минуты на станцию поступит три вызова.

Среднее число вызовов за 2 минуты равно:

$$
a=\frac{2\lambda}{60}=\frac{\lambda}{30}.
$$

По формуле (1.6) вероятность поступления трех вызовов равна:

$$
P\varsigma = \frac{\left(\frac{\lambda}{30}\right)^3}{1\cdot 2\cdot 3}e^{-\frac{\lambda}{30}}
$$

Пример 2. Из накаленного катода в единицу времени вылетает в среднем  $q(t)$  электронов, где  $t$  — время, протекшее с начала опыта. Найти вероятность того, что за промежуток времени  $\tau$ , начинающийся в момент  $t_0$ , из катода вылетит ровно *т* электронов.

Среднее число электронов а, вылетающих из катода за данный промежуток времени т:

$$
a = \int_{t_0}^{t_0 + \tau} q(t) dt
$$

После получения численного значения а (по заданной функции  $q(t)$ ) определим искомую вероятность:

$$
P_m = \frac{a^m}{m!}e^{-a}.
$$

#### 1.3.3 Нормальный закон распределения

Нормальный закон распределения (часто называемый законом Гаусса) играет исключительно важную роль и занимает среди законов распределения особое положение. Главная особенность, выделяющая нормальный закон, состоит в том, что он является предельным законом, к которому приближаются другие законы распределения при весьма часто встречающихся условиях.

Можно доказать, что сумма большого числа независимых (или слабо зависимых) случайных величин, подчиненных каким угодно законам распределения, приближенно подчиняется нормальному закону, и это выполняется тем точнее, чем большее количество случайных величин суммируется. Большинство встречающихся на практике случайных величин, таких, например, как ошибки стрельбы, ошибки измерений и т.д., могут быть представлены как суммы весьма большого числа сравнительно

малых слагаемых — элементарных ошибок, каждая из которых вызвана действием отдельной причины, не зависящей от остальных. Каким бы законам не были подчинены отдельные элементарные ошибки, особенности этих распределений в сумме большого числа слагаемых нивелируются, и сумма оказывается подчиненной закону, близкому к нормальному.

Основное ограничение, накладываемое на суммируемые ошибки, состоит в том, чтобы все они играли в общей сумме относительно малую роль. Если одна из ошибок по своему влиянию на сумму резко превалирует над всеми другими, то закон распределения этой превалирующей ошибки наложит свое влияние на сумму и определит в основных чертах ее закон распределения.

Нормальный закон характеризуется плотностью вероятности вида:

$$
f(x) = \frac{1}{\sigma\sqrt{2\pi}} \cdot e^{-\frac{(X - \bar{X})^2}{2\sigma^2}}.
$$
 (1.7)

Кривая распределения показана на рис. 1.4.

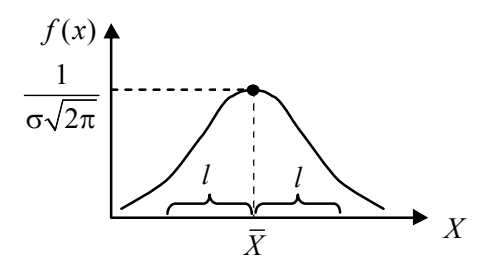

Рис. 1.4 — Графическое изображение нормального закона распределения

Максимальная ордината кривой, равная  $\frac{1}{\sigma \sqrt{2\pi}}$ , соответст-

BYET  $X = \overline{X}$ .

В теории доказывается, что  $\bar{X}$  — математическое ожидание,  $\sigma$  — среднее квадратичное отклонение величины X. Поэтому ясно. что  $\bar{X}$  — центр симметрии кривой распределения: если изменять  $\overline{X}$ , кривая распределения будет смещаться вдоль оси абсцисс, не изменяя своей формы. Параметр о характеризует форму кривой распределения: т.к. площадь под кривой распределения всегда должна быть равна единице (сумма всех вероятностей), то при увеличении о кривая становится более плоской, растягиваясь вдоль оси абсцисс; при уменьшении о кривая вытягивается вверх, становясь более острой. Размерность как  $\overline{X}$ , так и  $\sigma$  совпадают с размерностью X.

# 1.3.4 Вероятность попадания случайной величины, подчиненной нормальному закону, на заданный участок. Нормальная функция распределения

Во многих задачах приходится определять вероятность попадания случайной величины  $X$ , подчиненной нормальному закону, на участок от ф до  $\beta$ . Для вычисления этой вероятности воспользуемся формулой

$$
P(\varphi < X < \beta) = F(\beta) - F(\varphi),\tag{1.8}
$$

где  $F(X)$  — функция распределения X.

Найдем  $F(X)$ . Плотность распределения величины  $X$   $f(x)$  $(c<sub>M</sub>, 1.7)$ , поэтому

$$
F(X) = \int_{-\infty}^{\infty} f(x) dx = \frac{1}{\sigma \sqrt{2\pi}} \int_{-\infty}^{\infty} e^{-\frac{(X - \overline{X})^2}{2\sigma^2}} dx.
$$

Сделаем замену переменной

$$
\frac{X - \overline{X}}{\sigma} = t \text{, nor,a: } \left(\frac{dx}{\sigma} = dt\right).
$$

$$
F(X) = \frac{1}{\sqrt{2\pi}} \int_{-\infty}^{\infty} e^{-\frac{t^2}{2}} dt.
$$

Этот интеграл не выражается через элементарные функции, но его можно вычислить через специальную функцию, так называемый «интеграл вероятности»

$$
\hat{O}(X) = \frac{1}{\sqrt{2\pi}} \int_{-\infty}^{X} e^{-\frac{t^2}{2}} dt.
$$
 (1.9)

Эта функция представляет собой функцию распределения для нормально распределенной случайной величины с параметрами  $\overline{X} = 0$ ,  $\sigma = 1$ . Условимся называть  $\hat{O}(\tilde{O})$  нормальной функцией распределения. В Приложении 1 (табл.1) приведены таблицы значений функции  $\hat{O}(\tilde{O})$ .

Очевидно:

$$
F(X) = \hat{O}\bigg(\frac{X - \overline{X}}{\sigma}\bigg).
$$

Теперь найдем вероятность попадания случайной величины  $X$  на участок от  $\varphi$  до  $\beta$ :

$$
P(\varphi < X < \beta) = \hat{O}\left(\frac{\beta - \bar{X}}{\sigma}\right) - \hat{O}\left(\frac{\varphi - \bar{X}}{\sigma}\right). \tag{1.10}
$$

Аргументы функции в формуле (1.10) имеют простой смысл:  $\frac{\beta - \overline{X}}{\sigma}$  есть расстояние от правого конца участка  $\beta$  до

центра рассеивания, выраженное в долях  $\sigma$ ;  $\frac{\varphi - \bar{X}}{\sigma}$  — такое же

расстояние для левого конца участка. Это рассеивание считается положительным, если конец расположен справа от центра рассеивания, и отрицательным, если слева.

Как и всякая функция распределения  $\hat{O}(X)$  обладает свойствами:

1)  $\hat{O}(-\infty) = 0$ , 2)  $\hat{O}(+\infty) = 1$ , T.e.  $\hat{O}(X)$  — неубывающая функция.

Кроме того, из симметричности нормального распределения с параметрами  $\overline{X} = 0$ ,  $\sigma = 1$  относительно начала координат следует, что

$$
\hat{O}(-\tilde{O}) = 1 - \hat{O}(\tilde{O}).\tag{1.11}
$$

Пользуясь этим свойством, можно легко вычислить значения  $\hat{O}(X)$  для отрицательных значений X (см. табл. 1 Приложения 1).

На практике часто встречается задача вычисления вероятности попадания нормально распределенной случайной величины на участок, симметричный относительно центра рассеивания  $\overline{X}$ . Вычислим вероятность попадания на участок шириной 2l (см. рис. 1.4). По формуле (1.10)

$$
P(\overline{x} - l < x < \overline{x} + l) = \hat{O}\left(\frac{l}{\sigma}\right) - \hat{O}\left(-\frac{l}{\sigma}\right). \tag{1.12}
$$

Учитывая свойство (1.11) и придавая формуле (1.12) более компактный вид, получим:

$$
P(|X - \overline{X}| < l) = 2\hat{O}\left(\frac{l}{\sigma}\right) - 1. \tag{1.13}
$$

Полезно запомнить результаты следующих вычислений: когда  $l = \sigma$ ,  $2\sigma$  и  $3\sigma$ .

1)  $l = \sigma$ . Согласно(1.13):  $2\hat{O}(1) - 1 = 2 \cdot 0,8413 - 1 = 0,6826 \approx 0,68 \approx 68\%$ ; 2)  $l = 2\sigma$ :  $2\hat{O}(2) - 1 = 2 \cdot 0.9772 - 1 = 0.9544 \approx 0.95 \approx 95\%$ : 3)  $l = 3\sigma$ :  $2\hat{O}(3) - 1 = 2.0,9986 - 1 = 0,9972 \approx 0,997 \approx 99,7\%$ .

Отсюда следует, что для нормально распределенной случайной величины все рассеяние (с точностью до долей процента) укладывается на участке  $\overline{X} \pm 3\sigma$ .

#### 1.4 Погрешности измерений

# 1.4.1 Систематические погрешности

Систематические погрешности условно можно разделить на четыре группы.

1. Погрешности, природа которых нам хорошо известна и их значение может быть достаточно точно определено введением соответствующих поправок.

Примеры таких погрешностей: неучет архимедовой силы в воздухе при взвешивании; неучет температурного коэффициента сопротивления при вычислении сопротивления и т.д. Подобные источники погрешностей нужно анализировать, величины поправок вычислять и учитывать в окончательном результате. Требуется разумный подход: не имеет смысла учитывать поправку, если она составляет менее 0,005 от среднеквадратичной погрешности. 24<br>
Примеры таких погрешностей: неучет архимедовой сипы в<br>
воздухе при взвешивании, неучет температурного коэффициен-<br>
та сопротивления при вычислении сопротивления и т.д. Подоб-<br>
тые источники погрешностей нужно анализи

2. Погрешности известного происхождения, но неизвестной величины. К их числу относятся *погрешности измерительных приборов*.

Погрешности приборов указываются либо на самих приборах в виде абсолютной погрешности (0,05 *мм* — на штангенциркуле, 0,02 *<sup>с</sup>* — на секундомере и т.п.), либо в паспорте к прибору.

Погрешности стрелочных электроизмерительных приборов указывают на шкале прибора в виде класса точности  $(\gamma)$ : $(1,0)$ —<br>класс точности — относительная погрешность прибора, выраженная в процентах; 1,0 — класс точности — максимальная абсолютная погрешность прибора, выраженная в процентах от максимального (нормирующего) значения шкалы прибора; 1,0 — так обозначается класс точности у приборов с неравномерной шкалой (например, у омметров). Нормирующее значение — длина шкалы — *<sup>l</sup>* (мм). Абсолютная погрешность выражается тоже в единицах длины. Класс точности — максимальная относительная погрешность в процентах: менее 0,005 от среднекв<br>ного происхождения, но посятся *погрешности* изм<br>в указываются либо на са<br>решности (0,05 мм — 1<br>омере и т.п.), либо в паст<br>ых электроизмерительны<br>на в виде класса точности<br>ельная погрешность при<br>к *оров.*<br>Погрешности приборов указываются либо на самих прибо-<br>в виде абсолютной погрешности (0,05 *мм* — на штанген-<br>виде абсолютной погрешности (0,05 *мм* — на штанген-<br>Погрешности стрепочных электроизмерительных прибор

$$
\gamma = \frac{\Delta l}{l} \cdot 100\% \,.
$$

Абсолютная погрешность прибора по известному классу точности вычисляется так:

 $100\%$  $X = \frac{\gamma \cdot N}{\sqrt{N}}$ , где  $N$  — нормирующее значение шкалы при

бора.

Пифровые электроизмерительные приборы обычно имеют погрешность в одну-две единицы последней значашей цифры. если в паспорте прибора не указана другая величина.

На хороших измерительных приборах цена деления шкалы согласована с классом точности прибора. Если на приборе не указан класс точности и нет паспорта к нему, то абсолютная погрешность такого прибора равна половине минимальной цены деления шкалы (погрешность обычной линейки с мм делениями равна 0.5 мм).

3. Погрешности, обусловленные объектом измерений. Примеры. При измерении диаметра проволоки можно допустить ошибку, если проволока имеет эллипсность. Или, при измерении сопротивления проволоки случайно взят отрезок, имеющий дефект (утолщение, излом и т.п.) Избавляются от такого сорта ошибок просто: переводят их в разряд случайных: диаметр следует измерять несколько раз, в разных местах проволоки; для измерения сопротивления следует взять несколько разных отрезков проволоки. Перевод систематической погрешности в случайную называется рандомизацией. Эти три группы систематических погрешностей измерений можно оценить и учесть при записи окончательного результата.

4. Погрешности, о существовании которых мы не подозреваем, хотя они могут быть существенными. Например, мы хотим измерить плотность какого-то металла: для этого измеряем массу и объем образца — и совершим большую ошибку, если металл содержал внутри пустоты (мы о них разумеется не знали) Это — простой случай, исключить эту ошибку можно, взяв несколько других образцов из этого же металла. При более сложных измерениях нужно всегда более тщательно продумывать их методику, чтобы избежать ошибок такого рода; чем сложнее опыт, тем больше оснований думать, что какой-то источник систематических ошибок остался неучтенным и вносит большой вклад в погрешность измерений. Вся история развития точных наук показывает, что от такого рода погрешностей не свободны даже самые лучшие, наиболее тщательно проведенные измерения.

#### 1.4.2 Случайные погрешности

#### 1.4.2.1 Среднеквадратичные погрешности

Допустим, что все систематические погрешности учтены, тем не менее результаты измерений не свободны от случайных погрешностей.

Чтобы выявить случайную погрешность, необходимо повторить измерение несколько раз. Если каждое измерение дает заметно отличные от других результаты, мы имеем дело с ситуацией, когда случайная погрешность существенна.

За наиболее вероятное значение измеряемой величины обычно принимают ее среднеарифметическое. Строго - это справедливо при нормальном законе распределения, а он встречается в преобладающем большинстве случаев. При оценке случайной погрешности очень важно строго разграничивать применение средней квадратичной погрешности отдельного измерения

$$
\sigma(X) = \sqrt{\frac{\sum (X_i - \bar{X})^2}{n - 1}}
$$
\n(1.14)

и средней квадратичной погрешности среднего арифметического

$$
\sigma(\overline{X}) = \sqrt{\frac{\sum (X_i - \overline{X})^2}{n(n-1)}}.
$$
\n(1.15)

Последняя применяется, когда нужно оценить погрешность того значения, которое мы получили в результате всех проведенных измерений.

В случае, когда мы хотим охарактеризовать точность применяемого способа измерений, следует использовать  $\sigma(X)$ , т.е. (1.14).

Например, при построении доверительных интервалов, если каждая точка есть результат од-

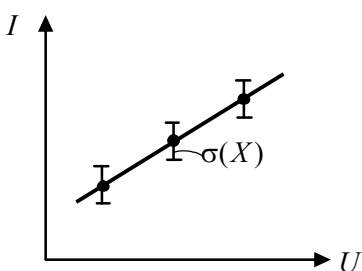

Рис. 1.5 — Пример построения зависимости  $I(U)$  с указанием погрешности измерения тока  $(I)$ 

нократного измерения, следует откладывать именно  $\sigma(X)$  среднеквадратичную погрешность отдельного измерения (рис. 1.5) Это возможно, если Вы использовали этот метод измерения раньше и Вам известна эта величина. Если нет, то откладывается  $\Delta I$  — абсолютная погрешность прибора, в данном случае амперметра.

### 1.4.2.2 Определение доверительной вероятности и доверительного интервала при небольшом числе измерений

В разделе 1.3.4 было показано, что вероятность попадания случайной величины, распределенной по нормальному закону, внутрь доверительного интервала шириной  $\pm \sigma$   $\alpha_1 = 0.68$ ; внутрь интервала шириной  $\pm 2\sigma$   $\alpha_2 = 0.95$ ; внутрь интервала  $\pm 3\sigma$   $\alpha_3 = 0.997$ . Но эти цифры справедливы при числе измерений  $n \rightarrow \infty$ . Кроме того, здесь речь идет о вероятности попадания любого измерения внутрь доверительного интервала. На практике, конечно же, число измерений невелико: чаще - менее десяти раз, редко — порядка тридцати. При этом нас, как правило, интересует надежность среднего арифметического, т.е. вероятность попадания внутрь доверительного интервала найденного нами из п измерений значения среднеарифметического.

Расчет производится с помощью коэффициентов Стьюдента:

$$
t(\alpha, n) = \frac{\Delta X}{\sigma(\overline{X})} = \frac{\Delta X \sqrt{n}}{\sigma(X)}.
$$
 (1.16)

Здесь уместно сделать следующее замечание. В учебниках по математической статистике различают  $\sigma(X)$  и  $S(X)$ . Строго  $\sigma(X)$  — среднеквадратическое отклонение случайной величины  $X$  — величина полученная при числе измерений  $n \rightarrow \infty$ . На практике *n* — конечная величина (см. выше) и поэтому вводится оценка среднеквадратичного отклонения  $S(X)$ . Реально мы всегда имеем дело с небольшим числом измерений, следовательно - с оценкой среднеквадратичного отклонения, но поскольку физический смысл их одинаков, будем, в дальнейшем, пользоваться

одним обозначением  $\sigma(X)$  как более понятным и входящим в основные формулы математической статистики.

Коэффициент Стьюдента показывает, какую долю от среднеквадратичной погрешности среднеарифметического  $\sigma(\bar{X})$  составляет доверительный интервал  $(\Delta X)$ . Значения коэффициентов Стьюдента для различных значений доверительной вероятности ( $\alpha$ ) и числа измерений (*n*) представлены в таблице 2 Приложения 1.

Пример. Измеряется некая величина  $X$ . Проведено пять измерений  $(n=5)$ , среднеарифметическое  $\overline{X} = 31, 2$ , среднеквадратичная погрешность  $\sigma(\bar{X}) = 0.24$ .

Определить доверительную вероятность того, что среднее арифметическое отличается от истинного значения не более чем на 0,2:  $31,0 < X < 31,4$ .

По формуле (1.16) найдем  $t_{\alpha,5}$ :

$$
t_{\alpha,5} = \frac{0,2\sqrt{5}}{0,24} = 1,86
$$

По табл. 2 Приложения 1 находим, что при  $n = 5$  значению  $\alpha_1 = 0.8$  соответствует  $t_{0.8:5} = 1.5$ ; а значению  $\alpha_2 = 0.9$  $t_{0.9.5} = 2.1$ . Чтобы получить более точное значение  $\alpha$ , составим пропорцию:

$$
\frac{\Delta\alpha}{\alpha_2 - \alpha_1} = \frac{t_{\alpha,n} - t_{0,8;n}}{t_{0,9;n} - t_{0,8;n}}; \quad \frac{\Delta\alpha}{0,9-0,8} = \frac{1,86-1,5}{2,1-1,5};
$$

$$
\frac{\Delta\alpha}{0,1} = \frac{0,36}{0,6} \Rightarrow \Delta\alpha = \frac{0,1 \cdot 0,36}{0,6} = 0,06.
$$

Следовательно,  $\alpha = \alpha_1 + \Delta \alpha = 0, 8 + 0, 06 = 0, 86$ . Допустим, мы взяли доверительный интервал  $\Delta X = \sigma(X)$ .

В этом же примере:  $t_{\alpha,5} = \frac{0,24\sqrt{5}}{0.24} = 2,23$ . В таблице 2 находим: при  $\alpha_1 = 0.9$   $t_{0.9:5} = 2.1$ ; при  $\alpha_2 = 0.95$   $t_{0.95:5} = 2.8$ 

$$
\frac{\Delta \alpha}{0,95-0,9} = \frac{2,23-2,1}{2,8-2,1}; \quad \frac{\Delta \alpha}{0,05} = \frac{0,13}{0,7};
$$

$$
\Delta \alpha = \frac{0,05 \cdot 0,13}{0,7} = 0,0093.
$$

Окончательно:  $\alpha = 0.9 + 0.0093 \approx 0.91$ .

Для определения доверительного интервала при заданной надежности измерений воспользуемся той же формулой (1.16), откуда

$$
\Delta X = \frac{t_{\alpha,n} \cdot \sigma(X)}{\sqrt{n}}.
$$

В нашем примере, если хотим обеспечить надежность  $\alpha = 0.95$ , коэффициент Стьюдента при  $n = 5$   $t_{0.95.5} = 2.8$  (см. табл. 2 Приложения). Тогда:

$$
\Delta X = \frac{2,8.0,24}{\sqrt{5}} \approx 0,3.
$$

Анализируя рассмотренный пример, видим, что увеличение доверительного интервала (абсолютной погрешности) ведет к увеличению доверительной вероятности (надежности):  $\Delta X = 0, 2$  $\alpha = 0.87$ ;  $\Delta X = 0.24$   $\alpha = 0.91$ ;  $\Delta X = 0.3$   $\alpha = 0.95$ . Ожидаемый результат.

#### 1.4.2.3 Определение грубых погрешностей

Допустим, проводится измерение сопротивления  $R$ , результаты измерений сведены в табл. 1.2.

Таблица 1.2 — Результаты измерений сопротивления R

| $\mid N \mid 1 \mid 2 \mid 3 \mid 4 \mid 5 \mid 6 \mid 7 \mid 8 \mid 9 \mid 10$ |  |  |  |  |  |
|---------------------------------------------------------------------------------|--|--|--|--|--|
|                                                                                 |  |  |  |  |  |

Среднее арифметическое из всех измерений  $\overline{R}$  = 57,7  $\hat{I}$   $\hat{i}$ . Вызывают подозрение измерения № 2 и № 8. Если отбросить измерение № 8, то  $\overline{R}$  = 56,9  $\hat{I}$  *i* и становится подозрительным измерение № 1. Как быть? Отбрасывать некоторые значения или нет?

Следует поступить так. Вычисляем среднее арифметическое и среднеквадратичную погрешность из всех измерений, включая подозрительное  $(X_k)$ . В нашем примере  $\overline{R} = 57.7 \hat{I} i$ ;

$$
\sigma(R) = \sqrt{\frac{\sum (\overline{R} - R_i)^2}{n - 1}} = 2{,}85.
$$

Вычисляем относительное отклонение подозрительного значения от  $\overline{X}$  в долях  $\sigma(X)$ :

$$
\Theta_{\text{max}} = \frac{\left| \overline{X} - X_k \right|}{\sigma(X)} \sqrt{\frac{n}{n-1}}.
$$
\n(1.17)

В нашем примере:

$$
\vartheta_{\text{max}} = \frac{|57, 7 - 65, 4|}{2, 85} \cdot \sqrt{\frac{10}{9}} = 2,84.
$$

По таблице 3 Приложения 1 находим, какой вероятности  $\beta$ соответствует полученное значение  $\vartheta_{\text{max}}$ . Вероятность появления «выскакивающего» значения  $\beta$  называется коэффициентом риска:  $\beta = 1 - \alpha$ , где  $\alpha$  — доверительная вероятность. Из табл. 3 находим, что при  $n = 10$  коэффициенту риска  $\beta = 0.01$  соответствует значение 2,54. Нашему значению  $\vartheta_{\text{max}} = 2.84$  соответствует еще меньшая вероятность появления такого значения:  $\beta$  < 0,01. Поэтому значение  $R = 65, 4 \hat{I} i$  следует отбросить.

из 9-ти оставшихся измере-Новое значение  $\overline{R}$ ний:  $\overline{R}$  = 56,9  $\hat{I}$  *i* и новое значение

$$
\sigma(R) = \sqrt{\frac{\sum (\overline{R} - R_i)^2}{9 - 1}} = 1,01 \hat{I} \hat{i}
$$

Подозрительным теперь является измерение № 1  $R = 58, 5 \hat{I} i$ . Проверим его:

$$
\vartheta_{\text{max}} = \frac{|58, 5 - 56, 9|}{1,01} \sqrt{\frac{9}{8}} = 1,68.
$$

Из таблицы 3 Приложения 1 находим, что наше значение  $\Theta_{\text{max}} = 1,68 < 2,1$  — значения соответствующего  $\beta = 0,1$ . Это

означает, что вероятность появления результата  $R = 58.5 \hat{I}$ более 10 % и этот результат следует оставить. Таким образом, мы нашли, что результат № 8 ошибочен (скорее всего, это ошибка при записи первой цифры), а все остальные результаты следует учитывать.

Если вероятность появления данного измерения лежит в промежутке 0,05-0,01, то представляется одинаково правильным: оставить это измерение или отбросить. В случаях, когда  $\beta$ выходит за указанные пределы, вопрос решается однозначно: отбросим, если  $\beta$  < 0,01, и оставим, если  $\beta$  > 0,05.

#### 1.4.2.4 Необходимое число измерений

Случайную погрешность можно уменьшить, увеличивая число измерений. Какое число измерений является оптималь- $H <sub>H</sub>$ 

Пусть систематическая погрешность измерений, определяемая классом точности прибора или другими аналогичными обстоятельствами, будет  $\delta$ . Уменьшать случайную погрешность целесообразно только до тех пор, пока общая погрешность измерений не будет полностью определяться ее систематической составляющей. Для этого необходимо, чтобы доверительный интервал, определенный с выбранной степенью надежности, был существенно меньше величины систематической погрешности, т.е.

$$
\Delta X < \delta. \tag{1.18}
$$

Разумеется, нужно условится, какой степени надежности мы требуем и какую величину для случайных погрешностей следует считать допустимой, т.е. какое соотношение величин  $\Delta X$  и  $\delta$  можно считать удовлетворяющей условию (1.18). Строгую оценку этого сделать трудно, однако можно исходить из того, что, как правило, нет необходимости определять общую погрешность с относительной погрешностью, меньшей 0,1.

Это означает, что должно быть  $\Delta X \leq 0.1\delta$ . Практически можно удовлетвориться и менее жестким требованием:  $\Delta X \leq \frac{1}{2}\delta$ 

или даже  $\Delta X \le 0.5\delta$ . Надежность  $\alpha$ , с какой мы хотим установить доверительный интервал, в большинстве случаев не должен превышать 0,95, хотя иногда требуются и более высокие значения  $\alpha$ , а иногда допустимы значения  $\alpha \leq 0.9$ . Для оценки оптимального числа измерений в Приложении 1 помещена таблица 4, в которой Дх дано в долях средней квадратичной погрешности

 $\left(\frac{\Delta x}{\sigma(x)}\right)$ . Приведем пример пользования этой таблицей.

Пример 1. Допустим измеряется сила тока в какой-либо цепи прибором с абсолютной погрешностью  $\delta = 1$  *i A*. В результате серии измерений найдена среднеквадратичная погрешность единичного измерения  $\sigma(I) = 1, 2 \lambda \lambda$ . Сколько измерений нужно сделать, чтобы случайная погрешность была не более 0,58?  $\Delta X = 0, 5 \cdot 1 = 0, 5 \ \dot{i} \ \dot{A}$ ; тогда  $\varepsilon = \frac{\Delta x}{\sigma} = \frac{0.5}{1.2} = 0, 42$ . В таблице 4 на-

ходим, что  $\varepsilon_1 = 0,4$  соответствует число измерений  $n_1 = 27$  (для  $\alpha = 0.95$ ), а для  $\varepsilon_2 = 0.5$   $n_2 = 18$ . Можно составить пропорцию:

$$
\frac{\varepsilon - \varepsilon_1}{\varepsilon_2 - \varepsilon_1} = \frac{n - n_1}{n_2 - n_1} \Rightarrow n - n_1 = \frac{(\varepsilon - \varepsilon_1)(n_2 - n_1)}{\varepsilon_2 - \varepsilon_1} =
$$

$$
= \frac{(0, 42 - 0, 4)(18 - 27)}{0, 5 - 0, 4} = \frac{0, 02(-9)}{0, 1} = -2.
$$

Необходимое число измерений  $n = n_1 - 2 = 25$ .

Пример 2. Измеряется сила тока прибором, имеющим класс точности (1,0), т.е. относительная систематическая погрешность  $\delta = 1.0\%$ . Относительная среднеквадратичная погрешность в некоторой серии измерений составила 8 %. Сколько измерений следует сделать, чтобы погрешность измерения с надежностью  $\alpha = 0.95$  не превышала 3 %. В данном случае общая погрешность определяется случайной погрешностью и ошибкой прибора можно пренебречь:  $\epsilon = \frac{3}{8} = 0.375$ . В таблице 4 находим (для  $\alpha = 0.95$ ): для  $\varepsilon_1 = 0.3$ ,  $n_1 = 46$ ; для  $\varepsilon_1 = 0.4$ ,  $n_1 = 27$ . Составляем пропорцию:

$$
\frac{\varepsilon - \varepsilon_1}{\varepsilon_2 - \varepsilon_1} = \frac{n - n_1}{n_2 - n_1} \Rightarrow n - n_1 = \frac{(\varepsilon - \varepsilon_1)(n_2 - n_1)}{\varepsilon_2 - \varepsilon_1} =
$$

$$
= \frac{0,075(-19)}{0,1} = -14.
$$

Необходимое число измерений  $n = 46 - 14 = 32$ .

Следует отметить, что увеличением числа измерений можно устранить влияние случайной погрешности на результат измерения только в том случае, если среднеквадратичная погрешность в небольшое число раз ( $\sigma$  — не более пяти) превосходит систематическую. В противном случае потребуются сотни и тысячи измерений, что нереально.

#### 1.5 Сравнение результатов разных серий измерений

#### 1.5.1 Критерий Стьюдента (*t*-критерий)

Лопустим, проведены две серии измерений одной и той же величины. В одной серии из  $n_1$  измерений получено  $\overline{X}_1$ , в другой — из  $n_2$  измерений —  $\bar{X}_2$ . В каком случае расхождение между  $\overline{X}_1$  и  $\overline{X}_2$  является значимым, а в каком случайным, естественным для нормального распределения случайной величины?

Для проверки гипотезы о равенстве двух выборочных средних ( $\overline{X}_1$  и  $\overline{X}_2$ ) используется критерий Стьюдента (*t*-критерий).<br>Для применения данного критерия подсчитывают дисперсии  $\sigma_1^2(X_1)$  и  $\sigma_2^2(X_2)$ :

$$
\sigma_1^2(X_1) = \frac{\sum (\bar{X}_1 - X_{1i})^2}{n_1 - 1} \text{ if } \sigma_2^2(X_2) = \frac{\sum (\bar{X}_2 - X_{2i})^2}{n_2 - 1}.
$$

Далее подсчитывают величину стандартного отклонения разности ( $\overline{X}_1 - \overline{X}_2$ ) по формуле:

$$
\sigma(\overline{X}) = \sqrt{\frac{(n_1 - 1)\sigma_1^2 + (n_2 - 1)\sigma_2^2}{(n_1 - 1) + (n_2 - 1)}}.
$$
 (1.19)

Можно доказать, что величина

$$
t = \frac{\overline{X}_1 - \overline{X}_2}{\sigma(\overline{X})} \sqrt{\frac{n_1 \cdot n_2}{n_1 + n_2}} \tag{1.20}
$$

- это тот же коэффициент Стьюдента, который используется для определения доверительного интервала при небольшом числе измерений.

Рассмотрим использование *t*-критерия на примере. Пусть проведено две серии измерений сопротивления  $R$ : одна серия взята из таблицы 1.2 (без учета ошибочного измерения № 8), а вторая серия — новая (табл. 1.3)

Таблица 1.3 — Измерения сопротивления  $R$ 

|                            |                                                                                                    |  | $\begin{array}{ c c c c c c c c c } \hline R & 58.5 & 55.4 & 56.6 & 57.0 & 56.9 & 56.3 & 56.0 & 58.3 & 56.8 \ \hline \end{array}$ |  |  |
|----------------------------|----------------------------------------------------------------------------------------------------|--|----------------------------------------------------------------------------------------------------|--|--|
| $\mathop{C_{\mathcal{M}}}$ | $\begin{array}{ c c c c c c c c c } \hline 57,3 & 59,5 & 58,0 & 56,2 & 56,7 & 56,5 \ \hline \end{array}$ |  |                                                                                                    |  |  |

В первой серии:  $\overline{R}_1 = 56.9$ ;  $\sigma_1^2(R_1) = 1.02$ ;

во второй серии:  $\bar{R}_2 = 57, 5$ ;  $\sigma_2^2(R_2) = 1, 4$ . По формуле  $(1.19)$ :

$$
\sigma(\overline{R}) = \sqrt{\frac{8 \cdot 1, 02 + 5 \cdot 1, 4}{8 + 5}} = 1,08.
$$

По формуле  $(1.20)$ :

$$
t = \frac{57, 5 - 56, 9}{1,08} \sqrt{\frac{9 \cdot 6}{15}} = 1,054.
$$

Полученное значение  $t$  нужно сравнить с  $t_{\alpha,n}$  в табл. 2: *n* следует взять равным  $n_1 + n_2 - 1$  (9 + 6 - 1 = 14); при  $\alpha = 0.95$  $t_{0.95;14} = 2,2$ . Видим, что найденное нами значение  $t < t_{\alpha,n}$  (из таблицы 2), следовательно, результаты двух серий измерений значимо не различаются. Если же окажется, что  $t > t_{\alpha,n}$ , то результаты измерений нельзя считать равнозначными.

#### 1.5.2 Критерий Фишера

При гауссовом законе распределения случайной величины для проверки гипотезы о равенстве двух дисперсий одной и той же случайной величины можно использовать критерий Фишера (*F*-критерий).

F-параметр равен отношению двух рассматриваемых выборочных дисперсий  $\sigma_1^2$  и  $\sigma_2^2$ , имеющих соответственно степени свободы  $v_1$  и  $v_2$ :

$$
F = \frac{\sigma_1^2}{\sigma_2^2}.
$$
\n(1.21)

При расчете F-параметра в числителе стоит большая величина. Число степеней свободы - это разность между числом экспериментов и числом значений независимых случайных величин, полученных в результате этих экспериментов, которые не позволяют оцениваемой в результате этих экспериментов величине (например, среднему значению) принимать какое-либо другое значение, отличное от полученного по окончании их проведения. В большинстве случаев  $v = n - 1$ .

Найденное экспериментальное значение F-параметра сравнивается с критическим значением  $F_{\text{kp}}$ , соответствующим максимальному значению отношения двух дисперсий, при котором еще можно считать гипотезу о равенстве рассматриваемых дисперсий справедливой.

 $F_{\text{kp}}$  по числу степеней свободы и заданному коэффициенту риска ( $\beta = 1 - \alpha$ ) находится из табл. 5 Приложения 1. Значение числа степеней свободы  $v_1$  дисперсии, стоящей в числителе выражения (1.21), определяет значение  $F_{\text{kp}}$  по столбцу, а значение  $v_2$  — по строке. Если  $F \le F_{aa}$ , то гипотеза о равенстве выборочных дисперсий справедлива. В противном случае рассматриваемые дисперсии относятся к различным генеральным совокупностям исследуемой величины.

B нашем примере (табл. 1.3)  $\sigma_2^2(R_2) = 1, 4; v_2 = 5;$  $\sigma_1^2(R_1) = 1,02; v_1 = 8.$ 

$$
F = \frac{\sigma_2^2}{\sigma_1^2} = \frac{1,4}{1,02} \approx 1,4
$$

В таблице 5 находим для коэффициента риска  $\beta = 0.05$  $F_{\hat{\theta}A} = 3{,}69$ .  $F < F_{\hat{\theta}A}$  (1,4 < 3,69), следовательно, дисперсии равнозначны.

#### 1.6 Оценка суммарной погрешности прямых измерений

Измерения желательно организовать так, чтобы погрешность результата целиком определялась систематической погрешностью, которая не может быть меньше погрешности измерительного прибора. Для этого рекомендуется провести такое количество измерений, чтобы случайная погрешность была незначительной по сравнению с систематической.

Однако не всегда возможно осуществить необходимое число измерений. В результате часто приходится мириться с положением, когда систематическая и случайная погрешности близки и они обе в одинаковой степени определяют точность результата измерений. К сожалению, строгого правила сложения систематической и случайной погрешностей нет [3].

Одно из возможных правил нахождения суммарной погрешности состоит в том, что мы условно полагаем систематическую погрешность распределенной также по нормальному закону и считаем, что указанная величина этой погрешности  $\delta$ соответствует утроенному значению среднеквадратичной погрешности, т.е.  $\delta \approx 3\sigma$ . В этом случае суммарная погрешность

$$
\Delta_{\Sigma} = \sqrt{\delta^2 + 9\sigma^2} \tag{1.22}
$$

с доверительной вероятностью  $\alpha = 0.997$ , или

$$
\Delta_{\Sigma} = \delta + 2\sigma \tag{1.23}
$$

с доверительной вероятностью 0,95 [3].

Если известно, что результаты измерения содержат систематические погрешности  $\delta_1, \delta_2, \ldots$  и случайную  $\sigma$ , то для нахождения суммарной погрешности часто служит формула [3]:

$$
\Delta_{\Sigma} = \sqrt{\sigma^2 + \sum_{i=1}^{k} \delta_i^2}.
$$
 (1.24)

#### 1.7 Погрешности косвенных измерений

В большинстве случаев измеряется не непосредственно интересующая нас величина, а другая, зависящая от нее какимлибо образом. Например, для измерения площади прямоугольника мы измеряем длины его сторон а и b (прямые измерения), а площадь вычисляем по формуле  $S = a \cdot b$  (косвенное измерение).

Пусть искомая величина является функцией нескольких аргументов, которые находятся в результате прямых измерений:

$$
Y = F(X_1, X_2, X_3, ... X_k)
$$

где  $k$  — число аргументов, являющихся результатом прямых измерений.

Абсолютная погрешность косвенного измерения

$$
\Delta(Y) = \sqrt{\sum_{i=1}^{k} \left( \frac{\partial Y}{\partial X_i} \Delta X_i \right)^2},
$$
 (1.25)

где  $\Delta X_i$  — абсолютная суммарная погрешность *i*-го аргумента. Относительная погрешность косвенного измерения

$$
\varepsilon(Y) = \sqrt{\sum_{i=1}^{k} \left( \frac{\partial \ln Y}{\partial X_i} \Delta X_i \right)^2}.
$$
 (1.26)

Доверительная вероятность найденных значений  $\Delta(Y)$  и  $\varepsilon(Y)$  равна доверительной вероятности  $\Delta(X_i)$ , поэтому необходимо, чтобы доверительные вероятности аргументов были равны друг другу.

### 2 ПЛАНИРОВАНИЕ МНОГОФАКТОРНОГО **ЭКСПЕРИМЕНТА**

#### 2.1 Основные положения

Основной целью проведения современного эксперимента с позиций производителя продукции является разработка математической молели, алекватно описывающей процесс и позволяющей, в конечном результате, осуществлять его управление.

При планировании эксперимента исследователь должен:

1) обеспечить надежность и четкость интерпретации результатов исследований;

2) составить четкую и последовательную логическую схему построения всего процесса исследования: что, когда и как нужно делать;

3) максимально формализовать процесс разработки модели и сопоставления экспериментальных данных различных опытов одного и того же объекта исследований с целью широкого применения ЭВМ [4].

Всем перечисленным требованиям отвечают статистические методы планирования эксперимента. При применении статистических методов планирования эксперимента математическое описание представляется в виде полинома, где  $Y$  — функция отклика, а  $x_1, x_2, x_3...$  — факторы (аргументы) исследуемого процесса. План эксперимента в этом случае определяет расположение экспериментальных точек в k-мерном факторном пространстве. Обычно план задается в виде матрицы планирования, каждая строка которой определяет условия опыта, а каждый столбец - значения контролируемых и управляемых параметров в исследуемом процессе, т.е. значения факторов, соответствующих условию опыта.

Большинство современных процессов характеризуется наличием значительного числа разнообразных факторов, влияющих на процесс. Представив процесс в виде «черного ящика», все многообразие действующих на его входе параметров (факторов) можно разбить на группы (рис. 2.1)
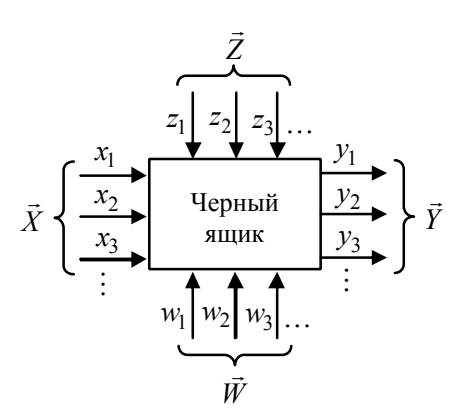

Рис. 2.1 — Схема сложного процесса

Вектор отклика У является функцией входных параметров. Первая группа составляет *k*-мерный вектор  $\overline{X}$  управляемых параметров, т.е. таких, которые можно измерять и целенаправленно изменять. Область возможных значений  $x_1, x_2, x_3...x_k$  — факторное пространство.

Вторая группа образует вектор  $\tilde{W}$  контролируемых, но неуправляемых параметров, характеризующихся состоянием функций отклика на операциях, предшествующих исследуемому процессу (чистота исходного кремния, алюминия, используемых при изготовлении ИС).

Третья группа входных параметров составляет вектор  $\vec{Z}$ неконтролируемых, а, следовательно, и неуправляемых входных параметров. Сюда относятся параметры, оказывающие случайные возмущающие воздействия на процесс.

Понятно, что при исследовании процесса чаще всего работают именно с 1-й группой входных параметров. Однако при интерпретации результатов не нужно забывать и о других входных параметрах.

Планирование эксперимента начинают с выбора центра плана, т.е. точки, соответствующей начальному значению всех используемых в эксперименте факторов  $(x_{10}, x_{20},...x_{k0})$ , в окрестностях которой в дальнейшем ставится серия планируемых

опытов. Очевидно, начальным значениям факторов будет соответствовать начальное значение функции отклика  $Y_0$ .

Центр плана обычно выбирается на основе априорных сведений о процессе. Если же их нет, то обычно в качестве центра плана принимается центр исследуемой области.

Значение факторов в каждом опыте отличается от начального их значения на величину интервала  $\Delta X$ . Одним из важ-

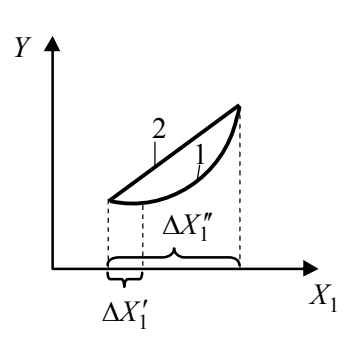

Рис. 2.2 - Вид исследуемой функции (1) и два варианта шага эксперимента:

$$
\Delta X'_1
$$
 — закенная вели-  
чина; 
$$
\Delta X''_1
$$
 — завышенная  
величина

нейших предварительных условий успешного эксперимента с целью разработки математической модели, является выбор оптимальной величины  $\Delta X$ .

Предположим, исследуемая функция  $Y = f(X_1)$  имеет вид, приведенный на рисунке 2.2 (кривая 1). Если выбрать  $\Delta X_1'$ небольшим, то при анализе можно прийти к выводу, что  $Y$  не зависит от  $X_1$ . Если  $\Delta X_1''$  велик, то можно прилти к неалекватной модели процесса (кривая 2). Заранее предугадать оптимальную величину интервала варьирова-

ния довольно трудно. Это зависит от уровня знаний экспериментатором исследуемого процесса. Обычно интервал варьирования выбирают в пределах 0,05...0,3 от диапазона варьирования исследуемого фактора.

Для удобства обработки результатов опытов, проводится преобразование значений управляемых переменных (учитываемых в эксперименте факторов  $X_i$ ) к безразмерным величинам  $(X_{i\acute{a}})$ 

$$
X_{i\acute{a}} = \frac{X_i - X_{0i}}{\Delta X_i},\tag{2.1}
$$

где  $X_{0i}$  — базовое или начальное значение *i*-го фактора в центре плана;

 $\Delta X_i$  — значение интервала варьирования *i*-го фактора,

 $X_i$  — текущее значение *i*-го фактора.

Предположим, что базовое значение температуры подложки - одного из факторов исследуемого процесса получения резистивных пленок  $(X_2)$ , равно  $X_{02} = 400$  °С. При этом шаг варьирования  $\Delta X_2 = 50$  °C. Переходя от абсолютных значений к безразмерным, получим в соответствии с (2.1) для верхнего уровня  $X_{2d} = (X_2 - X_{02})/\Delta X_2 = \frac{450 - 400}{50} = +1$ , а для нижнего  $X_{2\dot{a}} = \frac{350 - 400}{50} = -1.$ В безразмерной системе координат верхний уровень факто-

ра равен +1, а нижний равен -1. Координаты центра плана равны нулю и совпадают с началом координат.

Разработку модели процесса следует проводить по принципу «от простому к сложному». В соответствии с этим принципом, планирование эксперимента начинают с предположения, что модель исследуемого процесса является линейной и имеет вид полинома 1-го порядка

$$
Y = b_0 + \sum_{i=1}^{k} b_i X_i + \sum_{i \neq j} b_{ij} X_i X_j.
$$
 (2.2)

Если после обработки результатов эксперимента выяснится, что сделанное предположение о линейной зависимости ошибочно, переходят к планированию эксперимента из предложения, что модель может быть представлена полиномом 2-го порядка и т.д., пока не будет разработана адекватная процессу математическая модель [4].

# 2.2 Полный факторный эксперимент

## 2.2.1 Построение матрицы планирования

В полном факторном эксперименте (ПФЭ) учитывается влияние на функцию отклика не только каждого рассматриваемого в эксперименте фактора в отлельности, но и их взаимодействий.

Пример влияния взаимодействий факторов на рис. 2.3

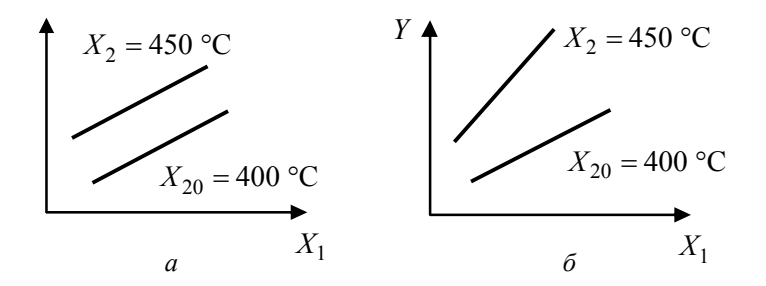

Рис. 2.3 — Пример отсутствия взаимодействия факторов  $X_1$  и  $X_2$  (*a*) и наличия взаимодействия факторов  $X_1$  и  $X_2$  (б)

При построении матрицы полного факторного эксперимента допустим, что в исследуемом процессе учитываются только два фактора  $X_1$  и  $X_2$ . В соответствии с принципом «от простого к сложному» предположим, что модель исследуемого процесса является линейной функцией и имеет вид

$$
Y = b_0 + b_1 X_1 + b_2 X_2 + b_{12} X_1 X_2, \qquad (2.3)
$$

где  $b_0$  — значение Y в центре плана;

 $b_1$  и  $b_2$  — коэффициенты, характеризующие степень влияния факторов  $X_1$  и  $X_2$  на функцию  $Y$ ;

 $b_1X_1X_2$  — учитывает эффект влияния взаимодействия 1-го и 2-го факторов на  $Y$ , а коэффициент  $b_{12}$  — характеризует весомость (степень) этого влияния.

Очевидно, варьирование значений фактора относительно его базового (начального) значения в случае линейной модели достаточно проводить только на двух уровнях. Все возможные комбинации для двух факторов  $(k = 2)$  варьируемых на двух уровнях, будут исчерпаны, если поставить четыре опыта  $(N = 2<sup>k</sup>)$ :  $2<sup>2</sup> = 4$ . Опытные точки расположатся в вершинах квадрата, центр которого совпадает с центром плана (рис. 2.4)

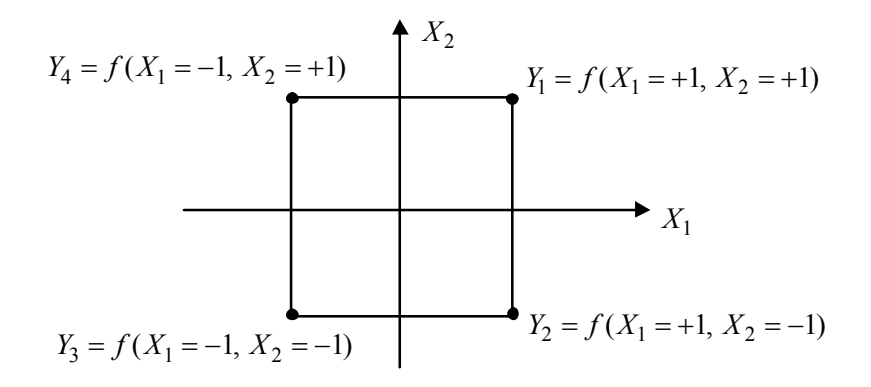

Рис. 2.4 — Расположение экспериментальных точек для двух независимых факторов, варьируемых на двух уровнях

Влияние размера интервала варьирования  $(\Delta X)$  на точность определения зависимости  $Y = f(X)$  наглядно видно из рис. 2.5.

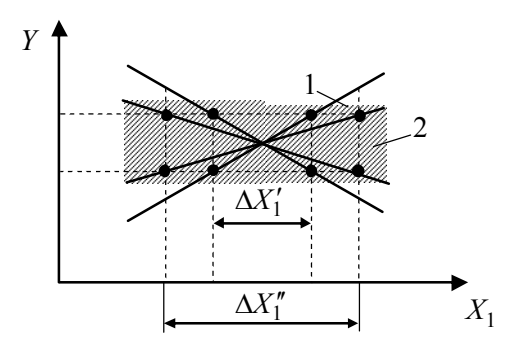

Рис. 2.5 — Влияние размера интервала варьирования на функцию  $Y = f(X_1)$ 

Из рис. 2.5 видно: чем меньше интервал тем «круче», т.е. сильнее зависимость  $Y = f(X_1)$ . Как указывалось ранее, выбор «ширины» интервала — очень важен. Возможно понадобится третий уровень варьирования (хотя бы для двух точек).

Построим матрицу планирования ПФЭ для рассматриваемого случая. При построении матрицы планирования ПФЭ существует следующее правило: первая строка матрицы в столбцах, соответствующих рассматриваемым в эксперименте факторам  $(x_1, x_2)$ , заполняется безразмерным символом, соответствующим нижнему уровню значений фактора, т.е. символом (-); продолжение заполнения столбца, соответствующего первому фактору, проводится последовательным чередованием противоположных знаков; все последующие столбцы, соответствующие другим пронумерованным факторам, заполняются с частотой смены знаков вдвое меньшей, чем для предыдущего столбца.

Нумерация факторов произвольна и в каждом случае осуществляется самим исследователем. Заполнение столбцов, учитывающих взаимодействие факторов, производится как результат перемножения знаков соответствующих факторов в каждой строке.

Первый столбец матрицы — нумерация опытов. Во втором столбце приводятся значения фиктивной переменной  $x_0 = +1$ , соответствующей коэффициенту  $b_0$ . В последний столбец заносятся экспериментальные значения  $Y$ , полученные в результате проведения каждого опыта.

Матрица планирования, построенная в соответствии с этим правилом, приведена в табл. 2.1

| № опыта | $x_{0a}$ | $x_{1a}$ | $x_{2a}$ | $x_{1\acute{a}}$ $x_{2\acute{a}}$ |  |
|---------|----------|----------|----------|-----------------------------------|--|
|         |          |          |          |                                   |  |
|         |          |          |          |                                   |  |
|         |          |          |          |                                   |  |
|         |          |          |          |                                   |  |

Таблица 2.1 — Матрица планирования ПФЭ типа  $2^2$ 

При обработке и анализе результатов эксперимента необходимо оценивать коэффициенты предполагаемой математической модели (см. 2.3). Для обеспечения независимости оценки коэф-

фициентов полинома необходимо соблюдение независимости столбцов матрицы, или, иначе говоря, построенная матрица планирования должна быть ортогональной.

Матрица планирования будет ортогональной, если сумма произведений значений, приведенных в каждой строке двух любых столбцов матрицы, равна нулю.

Проверим матрицу, приведенную в табл. 2.1, на условие ортогональности:

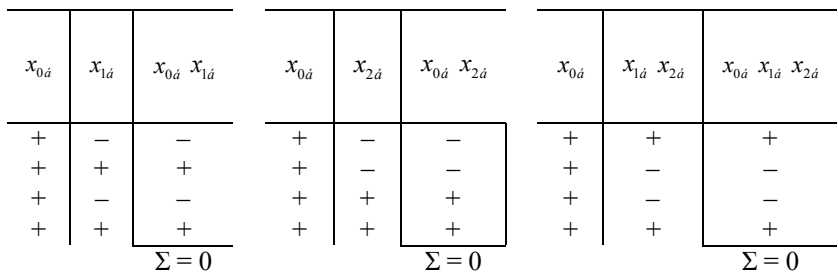

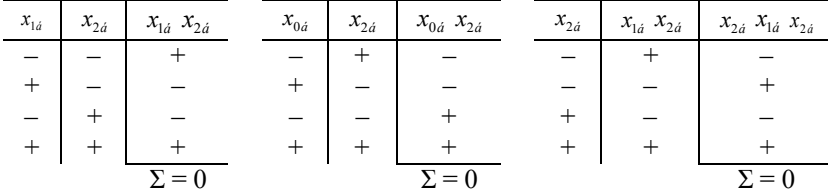

Проверка показала, что матрица в табл. 2.1 ортогональна и, следовательно, с ее помощью можно производить независимую оценку коэффициентов полинома.

Если в эксперименте используется три фактора  $(k = 3)$ , а предполагаемая модель линейна, то она соответствует полиному вида:

$$
Y = b_0 + b_1 X_1 + b_2 X_2 + b_3 X_3 + b_{12} X_1 \cdot X_2 + b_{13} X_1 \cdot X_3 +
$$
  
+
$$
b_{23} X_2 X_3 + b_{123} X_1 X_2 X_3.
$$
 (2.4)

При варьировании каждым из трех факторов  $(k=3)$  на двух уровнях число опытов будет  $N = 2^3 = 8$ , а матрица планирования будет иметь вид (табл. 2.2).

| $N_{2}$        | $x_{0\acute{a}}$ | $x_{1\acute{a}}$ | $x_{2a}$ | $x_{3a}$ | $x_{1\acute{a}}$ $x_{2\acute{a}}$ | $x_{1\acute{a}}$ $x_{3\acute{a}}$ | $x_{24}$ $x_{34}$ | $x_{1\acute{a}}$ $x_{2\acute{a}}$ $x_{3\acute{a}}$ | $Y_i$       |
|----------------|------------------|------------------|----------|----------|-----------------------------------|-----------------------------------|-------------------|----------------------------------------------------|-------------|
|                | $^{+}$           |                  |          |          | $^{+}$                            | $\hspace{0.1mm} +$                | $^{+}$            |                                                    | $Y_1$       |
| $\overline{2}$ | $+$              | $^{+}$           |          |          |                                   |                                   | $^{+}$            |                                                    | $Y_{2}$     |
| 3              | $^{+}$           |                  |          |          |                                   | $\pm$                             |                   | $^{+}$                                             | $Y_2$       |
| $\overline{4}$ | $^{+}$           | $^{+}$           | $^{+}$   |          | $^{+}$                            |                                   |                   |                                                    | $Y_3$       |
| 5              | $^{+}$           |                  |          | $^{+}$   | $^{+}$                            |                                   |                   | $^+$                                               | $Y_4$       |
| 6              | $^{+}$           | $^{+}$           |          | $^{+}$   |                                   | $^{\mathrm{+}}$                   |                   |                                                    | $Y_{5}$     |
| 7              | $^{+}$           |                  | $^{+}$   | $^{+}$   |                                   |                                   | $^{+}$            |                                                    | $Y_7$       |
| 8              | $^{+}$           | $^{+}$           | $^{+}$   | $^{+}$   |                                   |                                   | $\,$              | $^+$                                               | $Y_{\rm 8}$ |

Таблица 2.2 — Матрица планирования ПФЭ типа  $2^3$ 

В этом случае опытные точки располагаются в вершинах куба, центр которого находится в начале координат.

Руководствуясь приведенным ранее правилом, можно построить матрицу для большего числа рассматриваемых в эксперименте факторов, число опытов в которой

$$
N = 2^k, \tag{2.5}
$$

где k — число учитываемых факторов.

Следует подчеркнуть, что выражение (2.5) справедливо только для линейной модели, соответствующей полиному 1-го порядка, когда варьирование по каждому фактору достаточно проводить на двух уровнях.

При статистическом методе планирования эксперимента существует правило — число уровней варьирования должно быть, по крайней мере, на единицу больше порядка полинома.

Мы рассмотрели планирование эксперимента исходя из предположения, что математическая модель исследуемого процесса соответствует полиному 1-го порядка (линейна). Поэтому достаточно было проводить варьирование каждого из факторов только на двух уровнях.

Если анализ результатов показывает, что линейная модель, соответствующая полиному 1-го порядка, не адекватна исследуемому процессу, то переходят к планированию и проведению следующего эксперимента исходя из предложения, что математическая модель соответствует полиному следующего порядка и т.д.

При планировании эксперимента, основанного на молели 2-го порядка:

$$
Y = b_0 + \sum_{i=1}^{k} b_i X_i + \sum_{i \neq j} b_{ij} X_i X_j + \sum_{i=1}^{k} b_{ii} X_i^2 + \sum_{i \neq j} b_{iijj} X_i^2 X_j^2. \tag{2.6}
$$

Необходимо обеспечить варьирование по каждому из к-факторов уже на трех уровнях, поэтому необходимое число опытов должно быть не меньше  $N = 3<sup>k</sup>$ ; для полинома третьего порядка  $N = 4^k$  и т.д.

#### Основные положительные особенности ПФЭ:

1) Опытные точки находятся в оптимальном положении, т.е. математическое описание исследуемого процесса оказывается более точным, чем при проведении опытов в точках, расположенных каким-либо другим образом.

Поясним это утверждение. Если мы проводим эксперимент с небольшим интервалом варьирования  $(\Delta X_1')$ , то из-за наличия ошибки эксперимента, которая присутствует всегда, положение искомой зависимости  $Y = f(X_1)$  будет определено с разбросом 1 (см. рис. 2.5) значительно большим, чем при увеличенном  $(\Delta X_1'')$  интервале варьирования (2). В многофакторном эксперименте (ПФЭ) расстояние между экспериментальными точками без увеличения интервала варьирования по каждой переменной увеличивается в  $\sqrt{k}$  раз ( $k$  — число факторов) по сравнению с однофакторным экспериментом. Для двухфакторного эксперимента расстояние между экспериментальными точками - диагональ квадрата  $(\sqrt{2})$ , для трехфакторного — диагональ куба

 $(\sqrt{3})$  и т.д.

2) Планирование и проведение ПФЭ сравнительно просто. что объясняет его широкое применение на практике.

### 2.2.2 Проведение эксперимента

Сам эксперимент должен свести к минимуму влияние случайных параметров исследуемого процесса (группа входных

параметров Z, см. рис. 2.1) на функцию отклика. Дело в том, что при исследовании процесса функция отклика в каждом опыте носит случайный характер именно из-за наличия неконтролируемых параметров.

С целью уменьшения их влияния на конечный результат эксперимента, необходимо придерживаться следующих требований<sup>.</sup>

во-первых, предусмотреть проведение нескольких опытов при одних и тех же условиях, предусмотренных соответствующей строкой матрицы планирования (номером опыта);

во-вторых, необходимо рандомизировать неконтролируемые параметры процесса, т.е. обеспечить их взаимную компенсацию.

Для выполнения первого требования должно быть предусмотрено не менее двух ( $n = 2$ ) параллельных опытов, а для более высокой достоверности результатов, их число увеличивают. В этом случае результаты параллельных опытов, например, для первой строки матрицы табл. 2.2  $Y_{11}, Y_{12}, Y_{13}, \dots Y_{1n}$  усредняются и при анализе результатов эксперимента используются именно усредненные значения функции отклика, соответствующие данным условиям опыта:

$$
\langle Y \rangle = \frac{\sum_{i=1}^{n} Y_{\xi_i}}{n}, \tag{2.7}
$$

где  $\xi = 1...N$  — номер опыта по порядку, установленному первым столбцом матрицы; *і* — номер параллельного опыта в сроке;  $Y_i$  — значение Y, соответствующее *i*-му параллельному опыту в  $\xi$ -м номере опыта; *п* — число параллельных опытов.

Для выполнения второго требования — рандомизации порядок реализации условий опыта, т.е. последовательность опытов, предусмотренных первым столбцом матрицы, определяется с помощью таблицы (генератора) случайных чисел.

Рассмотрим пример. Требуется исследовать процесс получения пленок рения с целью получения минимального значения температурного коэффициента сопротивления (ТКС). Из анализа технологического процесса и результатов предварительных опытов установлено, что на ТКС пленок рения оказывают влияния следующие факторы: температура испарения рения  $(X_1)$ ; температура подложки  $(X_2)$ ; температура отжига резистивных пленок рения  $(X_3)$ . С учетом предварительных опытов выбираем: центр плана  $X_{10} = 2500 \text{ °C}, X_{20} = 400 \text{ °C}, X_{30} = 400 \text{ °C}$ ; шаг варьирования по всем трем факторам  $\Delta X_1 = \Delta X_2 = \Delta X_3 = 50$  °С.

Абсолютное значение верхнего и нижнего уровней факторов будет следующим:

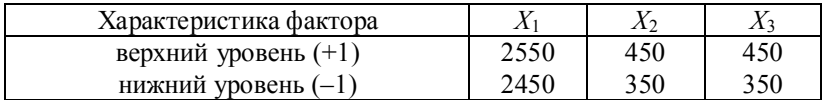

Предположим, что искомая модель исследуемого процесса является линейной и может быть представлена полиномом первого порядка. В этом случае достаточно варьирования каждого из факторов  $(k=3)$  на двух уровнях и минимальное число опы-TOB  $(N = 2^3 = 8)$ .

С целью ускорения проводимого эксперимента принимаем решение о проведении только двух параллельных опытов  $(n = 2)$ . С учетом параллельных опытов их число увеличивается до 16:  $N \cdot n = 8 \cdot 2 = 16$ .

План эксперимента представим виде матрицы ПФЭ типа  $2^3$ (табл. 2.3), которая несколько отличается от матрицы, представленной в табл. 2.2.

Во втором столбце табл. 2.3 указан порядок проведения опытов, номера которых указаны в первом столбце и которым соответствуют условия опыта, приведенные в IV, V, VI столбцах матрицы. Порядок проведения опытов определен с помощью таблицы случайных чисел.

Все экспериментально полученные значения функции отклика первого и повторного опытов заносятся в XI и XII столбцы матрицы, а их среднее значения занесены в XIII столбец.

|       | Таблица 2.3 — Матрица планирования и результаты экспериментов при исследовании пленок рения       |          |          |          |          |                 |                 |                          |                        |           |             |                             |                  |             |
|-------|---------------------------------------------------------------------------------------------------|----------|----------|----------|----------|-----------------|-----------------|--------------------------|------------------------|-----------|-------------|-----------------------------|------------------|-------------|
| Номер | $OII$ <sub>-</sub><br>про-<br>Порядок<br>ведения<br>Ę                                             | $x_{06}$ | $x_{16}$ | $x_{26}$ | $x_{36}$ | $x_{16} x_{26}$ | $x_{16} x_{36}$ | $x_{26} x_{36}$          | $x_{16} x_{26} x_{36}$ | $\vec{Y}$ | $Y_{\xi}^2$ | $\langle Y_{\zeta} \rangle$ | $\sigma_{\rm c}$ | $Y_{\xi}$ t |
| I     | $\mathbf{I}$                                                                                      | Ш        | IV       | V        | VI       | VII             | <b>VIII</b>     | IX                       | X                      | XI        | XII         | XIII                        | XIV              | XV          |
| 1     | 36                                                                                                | $^{+}$   |          |          |          | $^{+}$          | $^{+}$          | $+$                      | —                      | 2,4       | 2,8         | 2,6                         | 0,08             | 2,55        |
| 2     | 4 8                                                                                               | $^{+}$   | $^{+}$   | —        |          |                 |                 | $^{+}$                   | $^+$                   | 2,4       | 2,2         | 2,3                         | 0,02             | 2,35        |
| 3     | 17                                                                                                | $^{+}$   |          | $^+$     |          |                 | $+$             | $\overline{\phantom{0}}$ | $^+$                   | 2,0       | 2,4         | 2,2                         | 0,08             | 2,35        |
| 4     | 8 2                                                                                               | $+$      | $^{+}$   | $^{+}$   | —        | $^+$            |                 |                          | —                      | 2,2       | 2,4         | 2,3                         | 0,02             | 2,15        |
| 5     | 74                                                                                                | $+$      |          | —        | $^{+}$   | $+$             |                 |                          | $^+$                   | 2,2       | 2,2         | 2,2                         | $\theta$         | 2,15        |
| 6     | 6 5                                                                                               | $+$      | $^{+}$   | —        | $^{+}$   |                 | $+$             |                          |                        | 2,1       | 1,7         | 1,9                         | 0,08             | 1,95        |
| 7     | 2 8                                                                                               | $+$      |          | $^+$     | $^{+}$   |                 |                 | $\, +$                   |                        | 2,1       | 1,9         | 2,0                         | 0,02             | 1,95        |
| 8     | 5 1                                                                                               | $^{+}$   | $^{+}$   | $^{+}$   | $+$      | $^{+}$          | $^{+}$          | $^{+}$                   | $^{+}$                 | 1,7       | 1,7         | 1,7                         | $\theta$         | 1,75        |
|       | Примечание: для получения истинного значения ТКС, необходимо цифры в XI, XII, XIII столбцах умно- |          |          |          |          |                 |                 |                          |                        |           |             |                             |                  |             |

жить на  $10^{-4}$ , единица измерения ТКС  $\frac{1}{\text{°C}}$ .  $\mathbf{C}$ .

Для последующего анализа в матрицу вводятся XIV и XV столбцы. В XIV столбец вносятся значения выборочных дисперсий экспериментальных значений  $Y_{\xi i}$  около их среднего значения < $Y_{\xi}$ >, подсчитываемых по формуле:

$$
\sigma_{\xi}^{2} = \sum_{i=1}^{n} \frac{(Y_{\xi i} - \langle Y_{\xi} \rangle)^{2}}{n-1},
$$

где  $n$  — количество значений  $Y_{\xi_i}$  полученных в результате проведения *n* параллельных опытов;  $\xi = 1 \div N$ .

Последний XV столбец включает теоретические значения (t) функции отклика, подсчитанные из предполагаемой модели исследуемого процесса для условий  $\xi$ -го опыта.

### 2.3 Дробный факторный эксперимент

При большом числе учитываемых факторов ПФЭ становится громоздким и занимает очень большое время для своего проведения. Правда при этом уменьшаются ошибки при определении коэффициентов полинома, т.к. для оценки каждого из них используются все опыты.

Однако число опытов можно сократить, если априори известно, что на процесс не оказывают влияния те или иные взаимодействия; действительно, в реальной ситуации некоторые взаимодействия факторов особенно высокого порядка (т.е. включающих большое число символов) не влияют на выходной параметр. В этом случае можно использовать так называемые дробные реплики от ПФЭ или дробный факторный эксперимент (ДФЭ).

Пусть необходимо получить математическое описание процесса при трех учитываемых факторах  $X_1, X_2, X_3$ . При использовании ПФЭ необходимо  $2^3 = 8$  опытов. Число опытов должно быть не меньше числа коэффициентов полинома. В данном случае предполагаемая математическая модель имеет вид полинома 2.4, содержащего восемь коэффициентов. Однако, если взаимодействие между факторами  $X_1, X_2, X_3$  отсутствует, можно ограничится четырьмя опытами. В этом случае можно воспользоваться матрицей планирования ПФЭ для двух факторов  $X_1$  и  $X_2$ ,

заменив в ней обозначение  $X_{16}X_{26}$  на  $X_{36}$ , соответствующее безразмерному значению фактора  $X_3$  на верхнем и нижнем уровнях. Чередование знаков в этом столбце соответствует результату перемножения факторов  $X_1$  и  $X_2$ , т.е. остается неизменным после замены символов в матрице планирования, которая после введения в нее 3-го фактора остается ортогональной.

Предполагаемая математическая модель будет иметь вид полинома 1-го порядка, не учитывающего взаимодействия фак-TODOB:

$$
Y = b_0 + b_1 x_1 + b_2 x_2 + b_3 x_3. \tag{2.8}
$$

Такой сокращенный план содержит половину опытов от их числа по плану ПФЭ и называется *полурепликой* от ПФЭ типа  $2^k$ . Условное обозначение такого плана:  $\overline{A}$ ФЭ типа  $2^{k-m}$ , где  $m$  число взаимодействий замененных факторами, учитываемыми в эксперименте.

Для рассматриваемого случая матрица планирования ДФЭ типа  $2^{3-1}$  ( $x_{36} = x_{16}x_{26}$ ) будет иметь вид (табл. 2.4):

Таблица 2.4 — Матрица планирования ДФЭ типа  $2^{3-1}$ 

| Номера опыта | $x_{06}$ | $x_{16}$ | $x_{26}$ | $x_{36}$ |  |
|--------------|----------|----------|----------|----------|--|
|              |          |          |          |          |  |
|              |          |          |          |          |  |
|              |          |          |          |          |  |
|              |          |          |          |          |  |

Приведенное планирование эксперимента дает возможность при обработке и анализе результатов оценить в полиноме (2.8) коэффициенты  $b_0$ ,  $b_1$ ,  $b_2$ ,  $b_3$ . Однако при этом предполагается, что коэффициенты  $b_{12}, b_{13}, b_{23}, b_{123}$  в полиноме (2.4) равны нулю. Поэтому составление такой матрицы планирования эксперимента возможно лишь в том случае, если полностью отсутствует или пренебрежимо мало влияние на функцию отклика эффектов взаимодействия факторов исследуемого процесса.

При использовании матрицы планирования ДФЭ нужно помнить, что мы получаем совместную оценку нескольких эффектов: факторов и их взаимодействий. Действительно

 $x_{16} = x_{26} \cdot x_{36}; \quad x_{26} = x_{16} \cdot x_{36};$  $x_{36} = x_{16} \cdot x_{26}.$ Поэтому подсчитываемые в дальнейшем значения линейных коэффициентов  $b_1$ ,  $b_2$ ,  $b_3$  по экспериментальным значениям функции отклика будут всегда включать также значения коэффициентов, учитывающих эффект влияния взаимодействия факторов на функцию отклика  $(b_{12}, b_{13}, b_{23})$ . В результате подсчитанные значения коэффициентов полинома (2.8) фактически будут иметь следующий вид:

$$
b'_1 = b_1 + b_{23};
$$
  $b'_2 = b_2 + b_{13};$   $b'_3 = b_3 + b_{12},$  (2.9)

где  $b_1$ ,  $b_2$ ,  $b_3$  — действительные значения коэффициентов полинома (2.8);

 $b'_1, b'_2, b'_3$  — полученные из эксперимента их значения при наличии влияния взаимодействия факторов.

Вот почему для получения математической модели типа (2.8), адекватной исследуемому процессу, необходимо быть уверенным в отсутствие эффекта влияния взаимодействия факторов на экспериментальное значение функции отклика. Если же у исследователя возникают сомнения в отсутствии этого эффекта, то необходимо вернуться к ПФЭ и соответствующей ему матрице планирования 2<sup>3</sup>. Реально оценить коэффициенты  $b_1, b_2, b_3, b_{12}, b_{13}, b_{23}$ , входящие в полученные значения  $b'_1$ ,  $b'_2$ ,  $b'_3$ (см. 2.9) с помощью четырех опытов, условия которых оговорены матрицей планирования ДФЭ  $2^{3-1}$ , нельзя.

Однако такую реальную оценку для линейных коэффициентов  $b_i$  и  $b_{ii}$ , учитывающих парное взаимодействие факторов, можно провести, если дополнительно поставить еще четыре опыта в соответствии с матрицей  $2^{3-1}$ , приравнивая  $x_{36} = -x_{16}x_{26}$ .

Подсчитанные коэффициенты  $b'_i$  линейных членов полинома (2.8) также, как и в предыдущем случае, будут включать реальные значения коэффициентов  $b_{12}$ ,  $b_{13}$ ,  $b_{23}$ , но в отличие от (2.9) совместная оценка коэффициентов уже будет происходить с обратным знаком:

$$
b_1'' = b_1 - b_{23}, \ b_2' = b_2 - b_{13}, \ b_3' = b_3 - b_{12}. \tag{2.10}
$$

Изменение знака объясняется тем, что для матрицы ДФЭ  $2^{3-1}$ взаимозависимость значений факторов имеет вид:

 $X_{1\dot{a}} = -\tilde{O}_{2\dot{a}} \tilde{O}_{3\dot{a}}$ ;  $X_{2\dot{a}} = -\tilde{O}_{1\dot{a}} \tilde{O}_{3\dot{a}}$ ;  $X_{3\dot{a}} = -\tilde{O}_{1\dot{a}} \tilde{O}_{2\dot{a}}$ .<br>Теперь после постановки уже восьми опытов можно запи-

сать раздельные оценки:

$$
b_1 = \frac{b_1' + b_1''}{2}; b_2 = \frac{b_2' + b_2''}{2}; b_3 = \frac{b_3' + b_3''}{2};
$$
  

$$
b_{23} = \frac{b_1' - b_1''}{2}; b_{13} = \frac{b_2' - b_2''}{2}; b_{12} = \frac{b_3' - b_3''}{2}.
$$
 (2.11)

Таким образом, для получения раздельных оценок  $b_i$  и  $b_{ij}$ 

необходимо было провести 8 опытов, т.е. пришлось объединить две полуреплики от ПФЭ 2<sup>3</sup>. Поэтому всегда имеет смысл начинать исследования с ДФЭ; если у исследователя появились сомнения в том, что какие-то взаимодействия, ранее не включенные в план эксперимента, могут влиять на выходной параметр, он всегда имеет возможность расширить матрицу планирования до ДФЭ меньшей дробности или ПФЭ и найти раздельную оценку интересующих эффектов.

#### 2.4 Центральные композиционные планы

Разработка математической модели предусматривает принцип от «простого к сложному». Этот принцип предусматривает в качестве следующего шага переход от полинома 1-го порядка (2.2) к полиному 2-го порядка (2.6).

Из теории интерполяции известно, что для нахождения раздельных оценок интерполяционного полинома число уровней изменения каждой из независимых переменных должно быть больше на единицу порядка полинома. Для вычисления полинома 2-го порядка число уровней должно быть, как минимум, три. В ПФЭ 3<sup>k</sup> при  $k = 2$  N = 9, а при трех факторах N = 27. Поэтому при увеличении числа факторов применение ПФЭ не рационально, т.к. это планирование характеризуется резким увеличением объема эксперимента.

Сократить число опытов можно, используя центральные композиционные планы (ЦКП), ядром которых являются линейные ортогональные планы. Большое преимущество этих планов состоит в том, что если гипотеза о линейности математической модели не подтвердилась (в результате анализа экспериментальных данных), то нет необходимости ставить все эксперименты заново для получения модели более высокого порядка. Достаточно добавить несколько специально спланированных экспериментальных точек, чтобы получить план, соответствующий полиному 2-го порядка.

Построение ЦКП можно пояснить на примере с тремя независимыми переменными  $x_1, x_2, x_3$ . Предположим, что для нахождения линейной модели применен ПФЭ  $2^3$ , экспериментальные точки которого находятся в вершинах куба (рис. 2.6). В результате анализа экспериментальных данных установлено, что имитационная математическая модель в виде полинома 1-го порядка не адекватна исследуемому процессу.

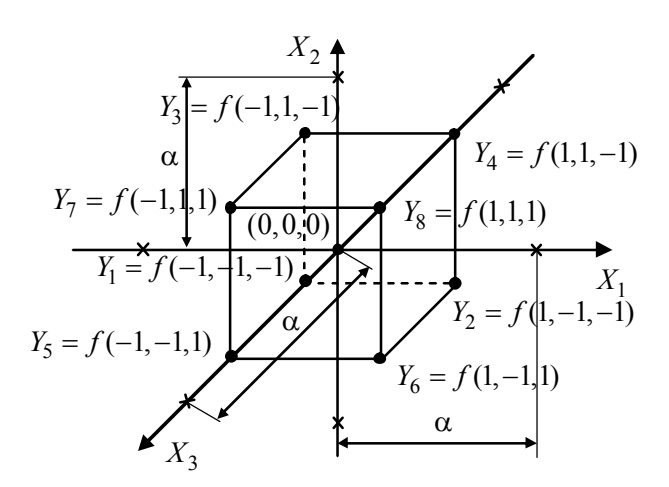

Рис. 2.6 — Расположение экспериментальных точек в плане, соответствующем полиному 2-го порядка для трех независимых переменных

Тогла в центре плана, соответствующего начальному значению всех учитываемых в эксперименте факторов, проводится опыт, условия которого в матрице планирования отображаются нулями для безразмерных величин всех факторов.

Для повышения достоверности полученного экспериментального значения  $Y_0$  в центе плана, опыт повторяют при неизменных нулевых значениях факторов. Подсчитанное среднее значение  $\langle Y_0 \rangle$  сравнивают с теоретическим значением  $b_0$ , которое получают из линейной модели процесса в результате ранее проведенного ПФЭ 2<sup>3</sup> и анализа его результатов.

По разности  $b_0 - \langle Y_0 \rangle$  оценивают «кривизну» поверхности отклика. При подтверждении неадекватности линейной модели ставятся дополнительные опыты для значений факторов, превышающих их абсолютные значения по верхнему и нижнему уровням (в безразмерных величинах). Эти значения должны быть больше единицы по абсолютным значениям, установленным в предыдущем плане ПФЭ.

Таким образом, к ранее проведенным восьми опытам (ПФЭ  $2^3$ ) лобавляются еще семь опытов (включая опыт в центре плана). шесть из которых соответствуют «звездным» точкам (см. рис. 2.6). «Звездные» точки представляют собой два уровня варьирования каждым из трех факторов, значения которых лежат за пределами граней куба.

Как видно из рис. 2.6 все «звездные» точки лежат на расстоянии большем, чем ±1 от центра плана и лежат на поверхности сферы диаметром 2α.

Общее число опытов ЦКП при  $k$  факторах составит

$$
N = 2k + 2k + m0, \t\t(2.12)
$$

где  $2k$  — число «звездных» точек;

 $m_0$  — число опытов в центре плана.

Общее число уровней варьирования ЦКП равно пяти.

В теории планирования эксперимента для получения моделей 2-го порядка различают несколько типов ЦКП. Наибольшее распространение получили ортогональный и рототабельный ЦКП.

## 2.5 Центральный композиционный ортогональный план (ЦКОП)

При составлении матрицы планирования эксперимента этот план предусматривает проведение только одного опыта, условия которого соответствует начальным значениям всех учитывае-

$$
N = 2^k + 2k + 1
$$
.

Соответствующая матрица ЦКОП для модели исследуемого процесса, соответствующая полиному 2-го порядка при  $k = 3$ , приведена в табл. 2.5.

Как видно из таблицы, ЦКОП при  $k = 3$  содержит 15 опытов, в то время как ПФЭ  $3^3 = 27$  опытов.

Следует обратить внимание на то, что условие ортогональности матрицы выполняется только для линейных членов соответствующего полинома 2-го порядка, имеющего вид

$$
Y = b_0 + b_1 X_1 + b_2 X_2 + b_3 X_3 + b_{12} X_1 X_2 + b_{13} X_1 X_3 ++ b_{23} X_2 X_3 + b_{123} X_1 X_2 X_3 + b_{11} X_1^2 + b_{22} X_2^2 + b_{33} X_3^2.
$$
 (2.13)

Из анализа табл. 2.5 нетрудно убедиться, что условие ортогональности не выполняется для столбцов, соответствующим квадратичным членам полинома (2.13), т.к.

$$
\sum_{\xi=1}^N X_{i\xi\acute{a}} X_{i\ \xi\acute{a}}^2 \neq 0 \, ; \, \, \sum_{\xi=1}^N X_{i\acute{a}} X_{j\acute{a}} X_{i\xi\acute{a}} \neq 0 \, ; \, \, \sum_{\xi=1}^N X_{i\ \xi\acute{a}}^2 X_{j\xi\acute{a}}^2 \neq 0 \, ,
$$

где  $i = 1...k$ ,

 $X_{j\xi a}^2$  — безразмерное квадратичное значение *i*-го фактора, соответствующее  $\xi$ -му опыту.

Для приведения матрицы (табл. 2.5) к ортогональному виду необходимо провести преобразование квадратичных членов  $X_{i\delta d}^2$ .

$$
X_{i \xi \dot{a}i}^{2} = X_{i \xi \dot{a}}^{2} - \langle X_{i \dot{a}}^{2} \rangle = X_{i \xi \dot{a}}^{2} - \frac{\sum_{\xi=1}^{N} X_{i \xi \dot{a}}^{2}}{N}, \quad (2.14)
$$

где  $X_{i \text{E} \text{d} n}^2$  — преобразованное (*n*), безразмерное (б) квадратичное значение *i*-го фактора, соответствующее  $\xi$ -му опыту.

Для выполнения условия ортогональности матрицы ЦКОП, помимо преобразования столбцов, соответствующих квадратичным членам полинома (2.13) и приведения значений, стоящих в них, к виду (2.14) необходимо величину звездного плеча выбирать:

| Номер          | $x_{06}$ | $x_{16}$         | $x_{26}$         | $x_{36}$         | $x_{16} \, x_{26}$ | $x_{16}\,x_{36}$ | $x_{26} \, x_{36}$ | $x_{16} x_{26} x_{36}$ | $X^{\!2}_{\;\;16}$ | $X^{\!2}_{\;\;26}$ | $\ensuremath{X}\xspace^{\!2}{}_{36}$ | $Y_{\hat{\tau}}$                                         |
|----------------|----------|------------------|------------------|------------------|--------------------|------------------|--------------------|------------------------|--------------------|--------------------|--------------------------------------|----------------------------------------------------------|
|                | $+1$     | $-1$             | $-1$             | $-1$             | $+1$               | $+1$             | $+1$               | $-1$                   | $+1$               | $+1$               | $+1$                                 | $\mathcal{Y}_1$                                          |
| $\frac{2}{3}$  | $+1$     | $+1$             | $-1$             | $-1$             | $-1$               | $-1$             | $+1$               | $+1$                   | $+1$               | $+1$               | $+1$                                 | $\frac{Y_2}{Y_3}$                                        |
|                | $+1$     | $-1$             | $+1$             | $-1$             | $-1$               | $+1$             | $-1$               | $+1$                   | $+1$               | $+1$               | $+1$                                 |                                                          |
| $\overline{4}$ | $+1$     | $+1$             | $+1$             | $-1$             | $+1$               | $-1$             | $-1$               | $-1$                   | $+1$               | $+1$               | $+1$                                 |                                                          |
| 5              | $+1$     | $-1$             | $-1$             | $+1$             | $+1$               | $-1$             | $-1$               | $+1$                   | $+1$               | $+1$               | $+1$                                 | $\overline{Y_4}$<br>$\overline{Y_5}$<br>$\overline{Y_6}$ |
| 6              | $+1$     | $+1$             | $-1$             | $+1$             | $-1$               | $+1$             | $-1$               | $-1$                   | $+1$               | $+1$               | $+1$                                 |                                                          |
| $\overline{7}$ | $+1$     | $-1$             | $+1$             | $+1$             | $-1$               | $-1$             | $+1$               | $-1$                   | $+1$               | $+1$               | $+1$                                 | $Y_7\,$                                                  |
| $\,8\,$        | $+1$     | $+1$             | $+1$             | $+1$             | $+1$               | $+1$             | $+1$               | $+1$                   | $+1$               | $+1$               | $+1$                                 |                                                          |
| 9              | $+1$     | $-\alpha$        | $\boldsymbol{0}$ | $\boldsymbol{0}$ | $\boldsymbol{0}$   | $\boldsymbol{0}$ | $\boldsymbol{0}$   | $\boldsymbol{0}$       | $+\alpha^2$        | $\boldsymbol{0}$   | $\boldsymbol{0}$                     | $\begin{array}{c} Y_8 \\ Y_9 \end{array}$                |
| $10\,$         | $+1$     | $+\alpha$        | $\boldsymbol{0}$ | $\boldsymbol{0}$ | $\boldsymbol{0}$   | $\boldsymbol{0}$ | $\boldsymbol{0}$   | $\boldsymbol{0}$       | $+\alpha^2$        | $\mathbf{0}$       | $\boldsymbol{0}$                     | $\mathcal{Y}_{10}$                                       |
| 11             | $+1$     | $\boldsymbol{0}$ | $-\alpha$        | $\boldsymbol{0}$ | $\boldsymbol{0}$   | $\boldsymbol{0}$ | $\boldsymbol{0}$   | $\boldsymbol{0}$       | $\boldsymbol{0}$   | $+\alpha^2$        | $\boldsymbol{0}$                     | $\mathcal{Y}_{11}$                                       |
| 12             | $+1$     | $\boldsymbol{0}$ | $+\alpha$        | $\boldsymbol{0}$ | $\boldsymbol{0}$   | $\boldsymbol{0}$ | $\boldsymbol{0}$   | $\boldsymbol{0}$       | $\boldsymbol{0}$   | $+\alpha^2$        | $\mathbf{0}$                         | $\mathcal{Y}_{12}$                                       |
| 13             | $+1$     | $\boldsymbol{0}$ | $\boldsymbol{0}$ | $-\alpha$        | $\boldsymbol{0}$   | $\boldsymbol{0}$ | $\boldsymbol{0}$   | $\boldsymbol{0}$       | $\boldsymbol{0}$   | $\boldsymbol{0}$   | $+\alpha^2$                          | $Y_{13}$                                                 |
| 14             | $+1$     | $\boldsymbol{0}$ | $\boldsymbol{0}$ | $+\alpha$        | $\boldsymbol{0}$   | $\boldsymbol{0}$ | $\boldsymbol{0}$   | $\boldsymbol{0}$       | $\boldsymbol{0}$   | $\boldsymbol{0}$   | $+\alpha^2$                          | $Y_{14}$                                                 |
| 15             | $+1$     | $\boldsymbol{0}$ | $\boldsymbol{0}$ | $\boldsymbol{0}$ | $\boldsymbol{0}$   | $\boldsymbol{0}$ | $\boldsymbol{0}$   | $\boldsymbol{0}$       | $\boldsymbol{0}$   | $\boldsymbol{0}$   | $\boldsymbol{0}$                     | $Y_{15}$                                                 |

Таблица 2.5 — **Матрица центрального композиционного ортогонального плана**

$$
\text{hyp } k < 5 \qquad \alpha^4 + 2^k \alpha^2 - 2^{k-1} (k+0, 5) = 0 \, ;
$$
\n
$$
\text{hyp } k \ge 5 \qquad \alpha^4 + 2^{k-1} \alpha^2 - 2^{k-2} (k+0, 5) = 0
$$

Значения звездного плеча, подсчитанные на основании этих условий:

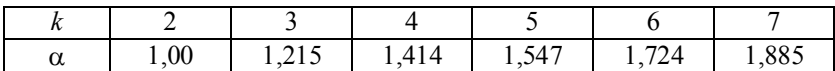

Ядро ЦКОП при k < 5 составляет, как правило, ПФЭ типа  $2<sup>k</sup>$ , а при  $k \ge 5$  — ДФЭ типа  $2<sup>k-1</sup>$ , т.к. во втором случае полуреплика от ПФЭ вполне обеспечивает возможность независимой оценки линейных членов полинома (2.13) и членов, учитывающих эффект взаимодействия факторов.

Преобразовав соответствующим образом матрицу ЦКОП (табл. 2.5), получим матрицу ЦКОП, соответствующую условию ортогональности (табл. 2.6).

Для матрицы (табл. 2.6) будет соответствовать модель:

$$
Y = b'_0 + b_1 X_1 + b_2 X_2 + b_3 X_3 + b_{12} X_1 X_2 + b_{13} X_1 X_3 ++ b_{23} X_2 X_3 + b_{123} X_1 X_2 X_3 + b_{11} (X_1^2 - \overline{X}_1^2) ++ b_{22} (X_2^2 - \overline{X}_2^2) + b_{33} (X_3^2 - \overline{X}_3^2).
$$
 (2.15)

Для перехода от модели (2.15) к модели (2.13) необходимо пересчитать коэффициент  $b_0$ , который будет определяться

$$
b_0 = b'_0 - b_{11}\overline{X}_{16}^2 - b_{22}\overline{X}_{26}^2 - b_{33}\overline{X}_{36}^2
$$

или в общем виде:

$$
b_0 = b'_0 - \sum_{i=1}^k b_{ii} \overline{X}_{i\acute{a}}^2.
$$
 (2.16)

Если выполняется условие (2.14), можно пользоваться полиномом 2-го порядка в общем виде (2.6) для произвольного числа учитываемых факторов  $k$ .

| Номер          | $x_{0\delta}$ | $x_{16}$         | $\mathfrak{X}_{26}$ | $x_{36}$         | $x_{16}\,x_{26}$ | $\chi_{\tilde{1}\tilde{6}}\,\chi_{\tilde{3}\tilde{6}}$ | $x_{26} x_{36}$  | $x_{16} x_{26} x_{36}$ | $X^2$ lón | $X^2_{\ 2\delta n}$ | $X^2$ 36n | $Y_{\zeta}$     |
|----------------|---------------|------------------|---------------------|------------------|------------------|--------------------------------------------------------|------------------|------------------------|-----------|---------------------|-----------|-----------------|
| 1              | $+1$          | $-1$             | $-1$                | $-1$             | $+1$             | $+1$                                                   | $+1$             | $-1$                   | 0,27      | 0,27                | 0,27      | $Y_1$           |
| $\overline{c}$ | $+1$          | $+1$             | $-1$                | $-1$             | $-1$             | $-1$                                                   | $+1$             | $+1$                   | 0,27      | 0,27                | 0,27      | $Y_2$           |
| 3              | $+1$          | $-1$             | $+1$                | $-1$             | $-1$             | $+1$                                                   | $-1$             | $+1$                   | 0,27      | 0,27                | 0,27      | $Y_3$           |
| 4              | $+1$          | $+1$             | $+1$                | $-1$             | $+1$             | $-1$                                                   | $-1$             | $-1$                   | 0,27      | 0,27                | 0,27      | $\mathcal{Y}_4$ |
| 5              | $+1$          | $-1$             | $-1$                | $+1$             | $+1$             | $-1$                                                   | $-1$             | $+1$                   | 0,27      | 0,27                | 0,27      | $Y_5$           |
| 6              | $+1$          | $+1$             | $-1$                | $+1$             | $-1$             | $+1$                                                   | $-1$             | $-1$                   | 0,27      | 0,27                | 0,27      | $Y_6$           |
| $\overline{7}$ | $+1$          | $-1$             | $+1$                | $+1$             | $-1$             | $-1$                                                   | $+1$             | $-1$                   | 0,27      | 0,27                | 0,27      | $Y_7$           |
| 8              | $+1$          | $+1$             | $+1$                | $+1$             | $+1$             | $+1$                                                   | $+1$             | $+1$                   | 0,27      | 0,27                | 0,27      | $Y_8$           |
| 9              | $+1$          | $-1,215$         | $-0,15$             | $-0,15$          | $\mathbf{0}$     | $\boldsymbol{0}$                                       | $\boldsymbol{0}$ | $\boldsymbol{0}$       | 0,75      | $-0,73$             | $-0,73$   | $Y_9$           |
| 10             | $+1$          | $+1,215$         | $+0,15$             | $+0,15$          | $\mathbf{0}$     | $\boldsymbol{0}$                                       | $\boldsymbol{0}$ | $\boldsymbol{0}$       | 0,75      | $-0,73$             | $-0,73$   | $Y_{10}$        |
| 11             | $+1$          | $\boldsymbol{0}$ | $-1,215$            | $\boldsymbol{0}$ | $\mathbf{0}$     | $\overline{0}$                                         | $\theta$         | $\boldsymbol{0}$       | $-0,73$   | 0,75                | $-0,73$   | $Y_{11}$        |
| 12             | $+1$          | $\boldsymbol{0}$ | $+1,215$            | $\boldsymbol{0}$ | $\mathbf{0}$     | $\overline{0}$                                         | $\theta$         | $\boldsymbol{0}$       | $-0,73$   | 0,75                | $-0,73$   | $Y_{12}$        |
| 13             | $+1$          | $\boldsymbol{0}$ | $\boldsymbol{0}$    | $-1,215$         | $\mathbf{0}$     | $\boldsymbol{0}$                                       | $\boldsymbol{0}$ | $\boldsymbol{0}$       | $-0,73$   | $-0,73$             | 0,75      | $Y_{13}$        |
| 14             | $+1$          | $\boldsymbol{0}$ | $\boldsymbol{0}$    | $+1,215$         | $\mathbf{0}$     | $\overline{0}$                                         | $\theta$         | $\mathbf{0}$           | $-0,73$   | $-0,73$             | 0,75      | $Y_{14}$        |
| 15             | $+1$          | $\boldsymbol{0}$ | $\boldsymbol{0}$    | $\boldsymbol{0}$ | $\boldsymbol{0}$ | $\boldsymbol{0}$                                       | $\boldsymbol{0}$ | $\boldsymbol{0}$       | $-0,73$   | $-0,73$             | $-0,73$   | $Y_{15}$        |

Таблица 2.6 — **Преобразованная матрица ЦКОП, отвечающая требованиям ортогональности**

# **2.6 Центральный композиционный рототабельный план (ЦКРП)**

Более удачным, чем ортогональное планирование, является рототабельное планирование эксперимента, при котором информационная поверхность приближается к сферической, т.е. точность *Y* во всех направлениях на одинаковом расстоянии *<sup>R</sup>* от центра планирования становится практически одинаковой. При этом, ЦКРП позволяет минимизировать ошибки в определении *Y*, связанные с неадекватностью представления результатов в виде полинома 2-го порядка. Это достигается тем, что выбираемые удаленные от центра плана «звездные» точки на осях координат дополняются информацией из центра плана, представляющей собой сферу с нулевым радиусом, т.е. информацией равноточной во всех направлениях. Удельный вес этой информации в общем объеме информации увеличивается за счет увеличения числа опытов (*m*<sub>0</sub>) в центре плана. Ставя несколько экспериментов в центре плана, «накачиваем» информацию в центр плана, приближая информационные поверхности к сферам.

Число опытов в центре плана (*m*<sub>0</sub>) зависит от числа учитываемых в эксперименте факторов. Так для  $k = 3$   $m_0 = 6$  (т.е. числу звездных точек). Это безусловно приводит к увеличению числа опытов (по сравнению с ЦКОП), но обеспечивает непрерывность информационной поверхности и ее идентичность независимо от поворота осей координат.

При реализации рототабельных планов можно отказаться от параллельных опытов для оценки воспроизводимости экспериментов, что уменьшит общее число опытов по сравнению с ЦКОП. Дисперсия экспериментальных значений *Y* в параллельных опытах может быть оценена в этом случае по экспериментам в центре плана.

Чтобы композиционный план был рототабельным, величина звездного плеча  $\alpha$  выбирается из условий:

$$
\alpha = 2^{\frac{k}{4}} \text{ при } k < 5,\tag{2.17}
$$

$$
\alpha = 2^{\frac{(k-1)}{4}} \text{ при } k > 5. \tag{2.18}
$$

Подсчитанные значения звездного плеча  $\alpha$  и число центральных опытов то в зависимости от числа учитываемых факторов приведены в таблице 2.7.

Таблица 2.7 — Значения  $\alpha$  и  $m_0$  при различных  $k$ 

| u              | ,41 | 1,68 | $\sim$ | $\Omega$<br>້⊷າລບ | Q <sub>2</sub><br>ده.∠ |
|----------------|-----|------|--------|-------------------|------------------------|
| m <sub>0</sub> |     |      |        |                   |                        |

Для  $k = 3$  и  $m_0 = 6$  выражение 2.12 примет вид:

$$
N = 2^k + 2k + 6 = 20.
$$

Отсюда следует, что для трех учитываемых факторов  $X_1, X_2, X_3...$  в ЦКРП требуется проведение не менее 20 опытов по сравнению с 15 опытами в случае применения ЦКОП. Причем, все эти дополнительные 5 опытов проводятся в центре плана, т.е. для безразмерных значений всех факторов  $X_i = 0$ .

Столбцы, соответствующие взаимодействию линейных факторов в матрице ЦКРП (табл. 2.8) отсутствуют. Из сравнения табл. 2.8 с табл. 2.2 (матрица ПФЭ типа  $2<sup>3</sup>$ ) нетрудно убедиться в том, что значения, приведенные в этих столбцах, включая опыт № 8, идентичны. Начиная с опыта № 9, значения, соответствующие взаимодействию линейных факторов, будут равны нулю, т.е. не влияют на оценку значимости соответствующего взаимодействию коэффициента в полиноме.

| Номер                                                                                                    | $x_{0\delta}$                | $\chi_{\mathrm{16}}$                                                         | $x_{2\delta}$                                                          | $x_{3\delta}$                                                        | $x_{16}^2$                                                               | ${x_{2\tilde{o}}}^2$                                                          | ${x_{36}}^2$                                                                 |                                                                |
|----------------------------------------------------------------------------------------------------|------------------------------|------------------------------------------------------------------------------|------------------------------------------------------------------------|----------------------------------------------------------------------|--------------------------------------------------------------------------|-------------------------------------------------------------------------------|------------------------------------------------------------------------------|----------------------------------------------------------------|
| $\frac{1}{2}$<br>$\frac{3}{4}$<br>$\frac{4}{5}$<br>$\frac{6}{7}$<br>$\frac{7}{8}$<br>$\frac{9}{9}$<br>$\frac{10}{10}$ | $+1$<br>$+1$<br>$+1$<br>$+1$ | $-1$<br>$+1$<br>$-1$<br>$+1$                                                 | $-1$<br>$-1$<br>$+1$<br>$+1$                                           | $-1$<br>$-1$<br>$-1$<br>$-1$                                         | $+1$<br>$+1$<br>$+1$<br>$+1$                                             | $+1$<br>$+1$<br>$+1$<br>$+1$                                                  | $+1$<br>$+1$<br>$+1$<br>$+1$                                                 | $\mathcal{Y}_1$<br>$\mathcal{Y}_2$<br>$Y_3$<br>$\mathcal{Y}_4$ |
|                                                                                                    | $+1$<br>$+1$<br>$+1$<br>$+1$ | $-1$<br>$+1$<br>$-1$<br>$+1$                                                 | $-1$<br>$-1$<br>$+1$<br>$+1$                                           | $+1$<br>$+1$<br>$+1$<br>$+1$                                         | $+1$<br>$+1$<br>$+1$                                                     | $+1$<br>$+1$<br>$+1$<br>$+1$                                                  | $+1$<br>$+1$<br>$+1$<br>$+1$                                                 | $Y_5$<br>$Y_{\rm 6}$<br>$Y_7$<br>$\mathcal{Y}_8$               |
| $1\,1$<br>$12\,$                                                                                                    | $+1$<br>$+1$<br>$+1$<br>$+1$ | $+\alpha$<br>$-\alpha$<br>$\begin{array}{c} 0 \\ 0 \end{array}$              | $\boldsymbol{0}$<br>$\overline{0}$<br>$+\alpha$<br>$-\alpha$           | $\begin{matrix}0\0\0\0\end{matrix}$                                  | $^{+1}_{-1}$<br>$\alpha^2$<br>$0$<br>$0$<br>$0$<br>$0$                   | $\boldsymbol{0}$<br>$\begin{array}{c} 0 \\ \alpha^2 \\ \alpha^2 \end{array}$  | $\boldsymbol{0}$<br>$\boldsymbol{0}$<br>$\boldsymbol{0}$<br>$\boldsymbol{0}$ | $Y_9$<br>$Y_{10}$<br>$Y_{11}$<br>$Y_{12}$                      |
| 13<br>14<br>15<br>16                                                                                                  | $+1$<br>$+1$<br>$+1$<br>$+1$ | $\boldsymbol{0}$<br>$\boldsymbol{0}$<br>$\boldsymbol{0}$<br>$\boldsymbol{0}$ | $\begin{matrix} 0 \\ 0 \\ 0 \end{matrix}$<br>$\overline{0}$            | $+\alpha$<br>$-\alpha$<br>$\begin{array}{c} 0 \\ 0 \\ 0 \end{array}$ | $\overline{0}$<br>$\boldsymbol{0}$<br>$\boldsymbol{0}$                   | $\begin{array}{c} 0 \\ 0 \end{array}$<br>$\boldsymbol{0}$<br>$\boldsymbol{0}$ | $\begin{matrix} \alpha^2 \\ \alpha^2 \\ 0 \end{matrix}$<br>$\overline{0}$    | $Y_{13}$<br>$Y_{14}$<br>$Y_{15}$<br>$Y_{16}$                   |
| $17\,$<br>18<br>19<br>20                                                                                              | $+1$<br>$+1$<br>$+1$<br>$+1$ | $\boldsymbol{0}$<br>$\boldsymbol{0}$<br>$\boldsymbol{0}$<br>$\boldsymbol{0}$ | $\overline{0}$<br>$\overline{0}$<br>$\boldsymbol{0}$<br>$\overline{0}$ | $\boldsymbol{0}$<br>$\begin{matrix}0\\0\end{matrix}$                 | $\overline{0}$<br>$\boldsymbol{0}$<br>$\boldsymbol{0}$<br>$\overline{0}$ | $\boldsymbol{0}$<br>$\boldsymbol{0}$<br>$\boldsymbol{0}$<br>$\overline{0}$    | $\boldsymbol{0}$<br>$\boldsymbol{0}$<br>$\boldsymbol{0}$<br>$\boldsymbol{0}$ | $Y_{17}$<br>$Y_{18}$<br>$Y_{19}$<br>$Y_{20}$                   |

Таблица 2.8 - Матрица центрального композиционного рототабельного плана

## 3 ОБРАБОТКА И АНАЛИЗ РЕЗУЛЬТАТОВ

## 3.1 Статистическая проверка гипотез о свойствах эксперимента

С целью повышения достоверности полученных результатов проводят ряд параллельных опытов, число которых *n* определяет сам исследователь, исходя из конкретных условий эксперимента, характера исследуемого объекта и выбранного плана эксперимента. Однако при проведении параллельных опытов исследователь должен быть уверен в воспроизводимости эксперимента, т.е. в том, что все полученные в *п* опытах значения  $Y_{11}$ ,  $Y_{12},...Y_{1n}$  являются результатом случайного рассеяния, а не результатом доминирующего действия какого-либо неконтролируемого и неуправляемого воздействия. Если при проведении эксперимента отсутствует такое доминирующее воздействие, то при возрастании числа параллельных опытов распределение экспериментальных значений функции отклика будет подчиняться закону Гаусса.

Соответствие экспериментального распределения случайной величины предполагаемому теоретическому закону распределения можно оценить с помощью нескольких критериев: Фишера, Кохрена, Стьюдента. Простейшими из них являются критерии Фишера и Кохрена; более строгим — критерий Стьюдента. Поскольку критерий Фишера рассмотрен ранее (см. раздел 1.5.2), остановимся на критерии Кохрена.

Иногда для проверки принадлежности случайной величины к рассматриваемой генеральной совокупности используются более сложные критерии Пирсона и Диксона. Познакомиться с ними можно в [4].

## а) Критерий Кохрена

Если сравниваемое количество выборочных дисперсий больше двух и одна из них значительно превышает остальные, то можно воспользоваться критерием Кохрена. Он применяется только при равном числе повторов каждого эксперимента, что и имеет место при применении методов статистического планирования эксперимента.

При использовании критерия Кохрена рассчитывают дисперсии экспериментальных значений функции отклика в каждой строке матрицы планирования эксперимента (см. табл. 2.3, столбец XIV). Недоверие, конечно, будут вызывать наибольшие их значения. В рассмотренном примере (см. табл. 2.3) таким значением будет  $\sigma_1^2 = \sigma_3^2 = \sigma_6^2 = 0.08$ . Далее рассчитывается параметр

$$
G = \mathbf{i} \; \mathbf{\hat{a}} \, \mathbf{\hat{e}} \, \mathbf{\hat{a}} \, \mathbf{\hat{f}} \, \mathbf{\hat{e}} \, \mathbf{\hat{u}} \, \mathbf{\hat{a}} \, \mathbf{\hat{g}} \, \mathbf{\hat{g}} \, \mathbf{\hat{f}} \, \mathbf{\hat{e}} \, \mathbf{\hat{a}} \, \mathbf{\hat{e}} \, \mathbf{\hat{g}} \, \mathbf{\hat{g}} \,
$$

где  $N$  — число опытов, в нашем примере  $N = 8$ .

Экспериментальное значение  $G$  сравнивают с  $G_{\text{kp}}$ . Критическое значение  $G_{\text{kp}}$  представляет собой максимально возможное значение параметра G, при котором гипотеза о воспроизводимости значений справедлива. Если  $G \leq G_{\hat{\mathsf{a}}\hat{\mathsf{a}}}$ , то «подозрительное» максимальное значение  $\sigma^2$  не является «инородным», а представляет собой результат случайного рассеяния исследуемой функции, т.е. эксперимент воспроизводим. Когда  $G > G_{\hat{e}\hat{\delta}}$  эксперимент не воспроизводим, и его следует повторить в условиях, соответствующих этой экспериментальной точке.

 $G_{\text{kp}}$  находят из таблицы критических значений критерия Кохрена (табл. 6 Приложения 1). Задаваясь определенным значением коэффициента риска  $\beta$  (обычно задаются  $\beta = 0, 1; 0, 05;$ 0,01)  $G_{\text{KD}}$  определяют в столбце, соответствующем числу параллельных опытов (n) и строке, соответствующей числу номеров опытов  $(N)$ .

## б) Критерий Стьюдента

Использование критерия Стьюдента (t-критерия) для проверки равенства двух средних выборочных значений рассмотрено в разделе 1.5.1. Этот же критерий можно использовать для случая, когда среднее выборочное сравнивается с математическим ожиданием  $M(x)$  генеральной совокупности  $N$ , из которой

берется выборка, и при условии, что *п N* Как обычно полечитывается

$$
\sigma(\overline{x}) = \frac{\sigma(x)}{\sqrt{n}},
$$

после чего определяется размах Стьюдента:

$$
t = \frac{|M(x) - \overline{x}|}{\sigma(\overline{x})}.
$$
 (3.2)

Математическим ожиданием может явиться значение какого-то параметра, получаемого в результате технологического процесса. Например, напылительная установка настроена на получение резистора определенного номинала, это и будет математическим ожиданием. Проводится серия пробных напылений, измеряется R, находится  $\sigma(\overline{R})$  и производится оценка по (3.2).

Экспериментальное значение  $t$  сравнивают с  $t_{\text{kp}}$ , которое определяют по таблице Стьюдента для заданного коэффициента надежности  $\alpha$  и числа проведенных измерений *n*. Если  $t < t_{\text{KD}}$ , то полученное нами значение  $\overline{R}$  принадлежит генеральной совокупности N, т.е. установка настроена правильно.

## 3.2 Значимость коэффициентов полинома

Критерий Стьюдента используется и для определения значимости коэффициентов полинома.

После вычисления коэффициентов имитационной модели, представленной в виде линейного полинома, оценивается их значимость для определения степени влияния различных факторов на выходной параметр. Основой оценки значимости коэффициентов является сопоставление абсолютного значения, например коэффициента  $b_i$ , и дисперсии ошибки его определения  $\sigma^2\{b_i\}$ . В этом случае с помощью *t*-критерия проверяется гипотеза о незначимости рассматриваемого коэффициента, т.е. гипотеза о том, что  $b_i = 0$  (проверка нуль-гипотезы). При подсчете экспериментального значения t-параметра в числитель ставится абсолютное значение рассматриваемого коэффициента, а в знаменатель — дисперсия ошибки его определения:

$$
t_i = \frac{b_i}{\sqrt{\sigma^2 \{b_i\}}}.
$$
\n(3.3)

При ортогональном планировании эксперимента дисперсии ошибок каждого из коэффициентов равны между собой, поэтому

$$
\sigma^2\{b\} = \frac{\sigma^2\{Y\}}{n \cdot N},\tag{3.4}
$$

где N — число номеров опытов, определяющих в соответствии с матрицей планирования условия проведения эксперимента:

п - число параллельных опытов для каждого номера опыта (см. табл. 2.3).

Для оценки дисперсии воспроизводимости  $\sigma^2(Y)$  можно воспользоваться группой выборочных дисперсий, приведенных в столбце XIV табл. 2.3. Тогда

$$
\sigma^2 \left\{ Y \right\} = \sum_{\xi=1}^N \frac{\sigma_{\xi}^2}{N} \,. \tag{3.5}
$$

Коэффициент *b* признается незначительным если *t* для числа степеней свободы  $N \cdot n$  меньше  $t_{\text{kp}}$ , найденному из табл. 2 Приложения 1 для заданного коэффициента надежности.

# 3.3 Порядок статистической обработки и анализ результатов полного факторного эксперимента

Рассмотрим более подробно порядок статистической обработки и анализа результатов на примере ПФЭ. Следует отметить, что тот же самый порядок будет справедлив и при других методах планирования эксперимента, хотя расчетные формулы, разумеется, будут отличаться.

Обработка и анализ результатов ПФЭ предусматривает следующий порядок их проведения:

1. Оцениваются дисперсии среднего арифметического в каждой строке матрицы по формуле

$$
\sigma_{\xi}^{2} = \frac{1}{n-1} \sum_{\xi=1}^{n} (Y_{\xi n} - \overline{Y}_{\xi})^{2}.
$$
 (3.6)

2. Проверяются однородности дисперсий. Так как даже одна грубая ошибка может исказить результаты исследования, проведенного при небольшом числе экспериментов, то необходим контроль воспроизводимости результатов исследования, который осуществляется с помощью критерия Кохрена.

Если проверка показала, что эксперименты воспроизводимы, то их результаты можно использовать для оценки коэффициентов регрессии; если же эксперименты невоспроизводимы, то неконтролируемые и неуправляемые факторы создают на выходе слишком большой уровень «шума». При отрицательном результате (эксперименты невоспроизводимы) проверяется следующая точка (имеющая второе по величине значение  $\sigma_{\epsilon}^2$ ) и т.д., т.е. выявляются все точки, в которых эксперимент невоспроизводим. При этом можно рекомендовать увеличить число

3. Создастся математическая модель объекта с проверкой статистической значимости коэффициентов полинома.

параллельных опытов.

После выполнения ПФЭ осуществляют независимую оценку коэффициентов полинома по следующей формуле:

$$
b_i = \sum_{\xi=1}^{N} X_{\xi i} \overline{Y}_{\xi} / N , \qquad (3.7)
$$

где  $X_{\xi i}$  принимает значения +1 или -1 в соответствии с матрицей планирования.

В числителе (3.7) фактически стоит сумма средних значений выходного параметра по всем опытам с учетом уровня независимой переменной  $X_i$  в  $\xi$ -м опыте.

Следует отметить, что по формуле (3.7) мы можем найти также коэффициенты  $b_{ii}$  при произведениях факторов  $X_i X_i (i \neq j)$ .

Значения этих коэффициентов показывают уровень влияния эффекта взаимодействия факторов  $X_i$  и  $X_i$ .

После вычисления коэффициентов оценивается их значимость для определения степени влияния различных факторов на выходной параметр. Основой оценки значимости является t-критерий (3.3)

Коэффициент  $b_i$  признается незначимым, если  $t$  меньше  $t_{\text{kn}}$ (см. табл. 2 Приложения 1).

Статистическая незначимость коэффициента  $b_i$  может быть вызвана следующими обстоятельствами:

1) уровень базового режима по данной переменной  $X_{0i}$  (или по произведению переменных) близок к точке частного экстремума:

$$
b_i \approx \partial Y(X_0) / \partial X_i = 0;
$$

2) интервал варьирования  $\Delta X_i$  переменной выбран слишком малым;

3) данный фактор (взаимодействие факторов) не оказывает влияния на значение выходного параметра.

Так как применение ортогональных планов дает возможность оценивать значения всех коэффициентов независимо друг от друга, то, если один или несколько коэффициентов окажутся незначимыми, они могут быть отброшены без пересчета остальных. Отбросив незначимые коэффициенты, получим уточненную имитационную модель в виде полинома, представляющую зависимость выходного параметра от технологических факторов.

4. Проверяется адекватность. Математическая модель должна достаточно верно качественно и количественно описывать свойства исследуемого явления, т.е. она должна быть адекватна. Это значит, что в некоторой подобласти, в которую входят и координаты выполненных опытов, предсказанное с помощью модели значение отклика не должно отличаться от фактического более чем на некоторую заранее заданную величину. Для проверки адекватности достаточно оценить отклонение предсказанного имитационной моделью значения выходного параметра  $Y_{\xi t}$ от результатов эксперимента  $\overline{Y}_{\xi}$  в точке  $X_{\xi}$  факторного пространства.

Оцениваем дисперсию адекватности

$$
\sigma_{\dot{a}\dot{a}}^2 = \frac{1}{N - d} \sum_{\xi=1}^N (\overline{Y}_{\xi} - Y_{\xi t})^2, \qquad (3.8)
$$

где  $d$  — число членов аппроксимирующего полинома.

Если  $\sigma_{d\tilde{a}}^2$  не превышает дисперсии опыта  $\sigma^2 \{Y\}$ , то полученная математическая модель адекватно представляет результаты эксперимента; если же  $\sigma_{\dot{a}\dot{a}}^2 > \sigma^2 \{y\}$ , то проверка гипотезы об адекватности проводится с помощью F-критерия при  $v_{\dot{a}\dot{a}} = N - d$   $\mu$   $v = N(n-1)$ 

$$
F = \sigma_{\dot{a}\dot{a}}^2 / \sigma_{v}^2,
$$

если  $F \leq F_{\text{AA}}$ , то модель признается адекватной.

Очевидно, что такая проверка возможна, если  $v_{\dot{a}\dot{a}} > 0$ , ибо при  $N = d$  не остается степеней свободы для проверки нульгипотезы об адекватности. В этом случае можно провести косвенную проверку адекватности, поставив ряд экспериментов в центре плана. Различие между средним значением выходной величины, полученной в этих экспериментах, и свободным членом линейного уравнения может дать представление об адекватности модели. Если это различие незначимо, то можно предположить, что модель адекватна. При отрицательном результате проверки адекватности (модель недостаточно верно описывает процесс) необходимо либо переходить к уравнению связи более высокого порядка, так как, по-видимому, эксперимент ставился в области, близкой к экстремальной, либо, если это возможно, проводить эксперимент с меньшим интервалом варьирования  $\Delta Xi$ .

Уменьшение интервала варьирования приводит к увеличению отношения помех к полезному сигналу, что обусловливает необходимость увеличения числа параллельных опытов для выделения сигнала на фоне шума, а также к уменьшению абсолютных значений коэффициентов  $b_i$ , величины которых зависят от интервала варьирования и при чрезмерном его уменьшении могут стать статистически незначимыми.

Если полученная модель адекватна, то возможны следующие ситуации.

1. Все линейные коэффициенты значимы. Полученную модель можно использовать для управления процессом и оптимизации его путем движения в направлении к экстремуму.

2. Один из коэффициентов резко выделяется по абсолютной величине; в этом случае движение по градиенту функции

выродится в обычный однофакторный эксперимент. Поэтому следует повторить эксперимент, уменьшив интервал варьирования этого фактора или увеличив его для других факторов.

3. Некоторые из линейных коэффициентов незначимы. Ими можно пренебречь, если соответствующие факторы действительно не оказывают влияния на выходной параметр (например, если незначимым оказался включенный в исследование из осторожности фактор, который и по априорным сведениям не должен оказывать существенного влияния на функцию отклика). Если в этом уверенности нет, то необходимо поставить новую серию опытов, расширив интервалы варьирования у соответствующих факторов.

4. Некоторые или все линейные коэффициенты незначимы, но значимы коэффициенты взаимодействия  $b_{ii}$ . Такое положение может возникнуть из-за неудачного выбора интервалов варьирования, поэтому надо поставить новую серию опытов, увеличив интервалы варьирования у соответствующих факторов. Причиной подобной ситуации может быть и то, что эксперимент ставился в области, в которой линейное приближение является неудачной моделью поверхности отклика. В этом случае переходят к нахождению математической модели более высокого порядка.

Пример 1. В качестве примера обработки и анализа результатов эксперимента, рассмотрим пример, приведенный в 2.2.2, и соответствующую ему матрицу планирования ПФЭ типа  $2^3$ (табл. 2.3).

1. Дисперсии опытных значении функции отклика (ТКС резистивных пленок рения) около их средних значений в каждой строке матрицы приведены в столбце XIV табл. 2.3. Наибольшее ее значение (0,08) соответствует условиям проведения эксперимента, установленным 1-, 3- и 6-м номерами опыта.

2. Для проверки воспроизводимости эксперимента подсчитаем по формуле (3.1) значение параметра  $G$ :

$$
G = \sigma_{\xi_{\text{max}}}^2 / \sum_{\xi=1}^N \sigma_{\xi}^2 = 0,08/0,3 = 0,266.
$$

Критичное его значение, для  $\beta = 0.05$  при  $n = 2$  (определяет  $G_{\text{kp}}$  по столбцу) и  $N = 8$  (по строке), равно  $G_{\text{kp}} = 0.68$ .

Следовательно, эксперимент воспроизводим, так как согласно критерию Кохрена  $G_{\text{\tiny KD}} > G$ .

3. По (3.7) подсчитываем значение каждого коэффициента предполагаемой имитационной модели в виде полинома (2.4), на основании которой был спланирован и проведен эксперимент:

$$
b_0 = \frac{\sum_{\xi=1}^{8} x_{0\xi} \overline{y}_{\xi}}{8} = \frac{2, 6 + 2, 3 + 2, 2 + 2, 3 + 2, 2 + 1, 9 + 2, 0 + 1, 7}{8} = \frac{17, 2}{8} = 2, 15;
$$
  

$$
b_1 = \frac{\sum_{\xi=1}^{8} x_{1\xi} \overline{y}_{\xi}}{8} = \frac{-2, 6 + 2, 3 - 2, 2 + 2, 3 - 2, 2 + 1, 9 - 2, 0 + 1, 7}{8} = -\frac{0, 8}{8} = -0, 1.
$$

Аналогично, подставляя в формулу (3.7) средние значения функции отклика и соответствующие им безразмерные значения факторов (или их взаимодействий), получаем:

$$
b_2 = -0,1;
$$
  $b_{12} = +0,05;$   
\n $b_3 = -0,2;$   $b_{13} = -0,05;$   
\n $b_{23} = 0;$   
\n $b_{123} = -0,05.$ 

После вычисления коэффициентов предполагаемой модели оцениваем их значимость с помощью критерия Стьюдента, предварительно рассчитав значение  $t$ -параметра по формуле (3.3) для каждого коэффициента и соответствующей ему дисперсии ошибки определения этого коэффициента. Учитывая ортогональность матрицы планирования ПФЭ, приведенной в табл. 2.3, дисперсия ошибок каждого из коэффициентов будет одной и той же, определяемой по (3.4). Для вычисления дисперсии ошибки, предварительно нужно определить дисперсию воспроизводимости эксперимента (среднее значение всех оставшихся после проверки на воспроизводимость эксперимента дисперсий функции отклика в параллельных опытах - столбец XIV табл. 2.3 по формуле (3.5):

$$
\sigma^2 \left\{ Y \right\} = \sum_{\xi=1}^8 \sigma_{\xi}^2 / 8 = 0,3/8 = 0,0375.
$$

Тогда дисперсия ошибок определения коэффициентов полинома (2.4) в нашем случае, будет равна

$$
\sigma^2 \{b\} = \sigma^2 \{Y\} / Nn = 0,0375 / 16 = 0,0023.
$$

Теперь можно подсчитать *t*-параметр для каждого коэффициента полинома

$$
b_0 \to t_0 = \frac{|b_0|}{\sqrt{\sigma^2 \{b_0\}}} = \frac{2,15}{\sqrt{0,0023}} = 44,8;
$$
  

$$
b_1 \to t_1 = \frac{|b_1|}{\sqrt{\sigma^2 \{b_1\}}} = \frac{0,1}{\sqrt{0,0023}} = 2,1.
$$

Аналогично получим значения t-параметра и для других коэффициентов:

$$
t_2 = \frac{0,1}{\sqrt{0,0023}} = 2,1; \quad t_3 = \frac{0,22}{\sqrt{0,0023}} = 4,7;
$$
  

$$
t_{12} = \frac{0,05}{\sqrt{0,0023}} = 1,04; \quad t_{13} = 1,04; \quad t_{23} = 0; \quad t_{123} = 1,04.
$$

Критическое значение  $t_{kp}$  можно определить по табл. 2 Приложения 1 для надежности  $\alpha = 0.95$  и  $N \cdot n = 8 \cdot 2 = 16$ :  $t_{\text{KD}} = 2.1$ . В [4] приведены более точные значения коэффициентов Стьюдента (см. табл. 7 приложения 1), но здесь используются коэффициенты риска  $\beta = 1 - \alpha$  и числа степеней свободы  $\nu$ . В нашем примере для  $\beta = 0.05$  и  $v = N(n-1) = 8(2-1) = 8$   $t_{\text{kp}} = 2.31$ .

Из сравнения найденных значений t и t<sub>кр</sub> можно с надежностью 0,95 утверждать, что коэффициенты  $b_{12}$ ,  $b_{13}$ ,  $b_{23}$  и  $b_{123}$  являются незначимыми. Эффектом взаимодействия этих факторов можно пренебречь и уточненная модель, описывающая исследуемый процесс, примет вид:

$$
y = 2,15 - 0,1x_1 - 0,1x_2 - 0,2x_3.
$$
 (3.9)

Из проведенной математической модели (3.9) видно, что наибольшее влияние на функцию отклика у оказывает третий фактор x<sub>3</sub> (температура обработки готовых пленок рения), в то время как влияние двух других факторов в два раза меньше.

После уточнения модели необходимо проверить ее на адекватность исследуемому процессу. Учитывая, что полином (3.9) содержит четыре члена  $(d = 4)$ , дисперсия адекватности в соответствии с (3.8) будет иметь вид:

$$
\sigma_{\dot{a}\dot{a}}^2 = \frac{1}{4} \sum_{\xi=1}^8 (\bar{y}_{\xi} - y_{\xi t})^2.
$$
 (3.10)

Как видно из (3.10) для расчета дисперсии адекватности сначала необходимо определить теоретические значения функции отклика  $(y_{\xi_t})$  для каждого условия проведения опыта, соответствующего конкретному номеру (ξ).

Теоретические значения функции отклика определяются из (3.9) подстановкой безразмерных значений соответствующих факторов  $x_i$  для каждого номера опыта. Так, для условий эксперимента, соответствующих опыту № 1, как видно из табл. 2.3, значения факторов будут:

 $x_1 = -1$ ;  $x_2 = -1$ ;  $x_3 = -1$ .

Теоретическое значение у для этих условий будет равно

 $y_{1t} = 2{,}15 + 0{,}1 + 0{,}1 + 0{,}2 = 2{,}55$ .

Аналогично, для других номеров опыта имеем

$$
y_{2t} = 2{,}15 - 0{,}1 + 0{,}1 + 0{,}2 = 2{,}35;
$$

$$
y_{3t}
$$
 = 2,15+0,1-0,1+0,2 = 2,35

Рассчитанные таким образом теоретические значения  $y_{\varepsilon t}$ заносятся в столбец XV табл. 2.3. Сравнивая  $y_{\xi t}$  с ее экспериментальными средними значениями (столбец XIII табл. 2.3), можно подсчитать дисперсию адекватности:

$$
\sigma_{\dot{a}\dot{a}}^{2} = \frac{1}{4} \left[ (2, 6 - 2, 55)^{2} + (2, 3 - 2, 35)^{2} + (2, 2 - 2, 35)^{2} + (2, 3 - 2, 15)^{2} + (2, 2 - 2, 15)^{2} + (1, 9 - 1, 95)^{2} + (2, 0 - 1, 95)^{2} + (1, 7 - 1, 75)^{2} \right] = 0,015.
$$

По формуле (3.5) найдем дисперсию воспроизводимости эксперимента:

$$
\sigma^2 \{ y \} = \frac{1}{8} (0,08 + 0,02 + 0,08 + 0,02 + 0 + 0,08 + 0,02 + 0) =
$$
  
= 0,0375.
Дисперсия адекватности меньше дисперсии воспроизводимости, что свидетельствует в пользу адекватности модели (3.9) исследуемому процессу. Если бы оказалось, что  $\sigma_{\dot{a}\dot{a}}^2 > \sigma_v^2$ , то следовало бы воспользоваться F-критерием. Если  $F < F_{\hat{e}\hat{o}}$ , то модель признается адекватной.

# 3.4 Обработка и анализ результатов центрального композиционного ортогонального плана (ЦКОП)

Обработка и анализ результатов для ЦКОП проводятся в том же порядке, как и для ПФЭ, с аналогичными формулами для оценки дисперсий среднего арифметического (3.6) и адекватности (3.8). Исключение составляют формулы для расчета коэффициентов полинома (3.7) и дисперсии их определения (3.4).

В силу ортогональности матрицы ЦКОП все коэффициенты имитационной модели в виде полинома 2-го порядка определяются, как и для ПФЭ, независимо друг от друга. Но если при подсчете коэффициентов в соответствии с (3.7) в знаменателе используется одно и то же значение  $N$  (число номеров опытов), то в ЦКОП расчет коэффициентов полинома ведется по формуле

$$
b_{i} = \frac{\sum_{\xi=1}^{N} x_{i\xi} y_{\xi}}{\sum_{\xi=1}^{N} x_{i\xi}^{2}},
$$
\n(3.11)

где  $i = 1,...,k$ .

Это означает, что при определении коэффициентов полинома, в соответствии с выражением (3.11), значение знаменателя для различных групп коэффициентов будет различным. Так, для непреобразованной матрицы в соответствии с табл. 2.5 для  $b_0$ знаменатель (3.11) будет

$$
\sum_{\xi=1}^{15} x_{i0\xi}^2 = 15
$$

для группы коэффициентов при линейных членах  $x_i$  полинома

$$
\sum_{\xi=1}^{15} x_{i\xi}^2 = 8 + 2\alpha^2;
$$

для группы коэффициентов  $x_ix_i$  или  $x_1,x_2,x_3$ , учитывающих взаимодействие факторов,

$$
\sum_{\xi=1}^{15} (x_i x_j)_{\xi}^2 = 8;
$$

для коэффициентов при квадратичных членах  $x_i^2$  полинома

$$
\sum_{\xi=1}^{15} (x_i)_{\xi}^2 = 8 + 2\alpha^4
$$

Соответственно формула для расчета дисперсии найденных по (3.6) коэффициентов полинома, будет иметь вид

$$
\sigma^{2} \left\{ b_{i} \right\} = \sigma^{2} \left\{ Y \right\} / n \sum_{\xi=1}^{n} x_{i\xi}^{2} . \tag{3.12}
$$

Расчет дисперсии воспроизводимости эксперимента  $\sigma^2$   $\{Y\}$ при оценке дисперсий коэффициентов в (3.12) производится по формуле (3.5).

Из сравнения (3.12) и (3.4) видно, что в ЦКОП дисперсия коэффициентов полинома будет различной для их различных групп, в то время, как для линейной модели она постоянна. Для непреобразованной матрицы оценку дисперсии для всех групп коэффициентов легко получить, учитывая приведенные выше значения знаменателя в (3.11). Для приведенной матрицы ЦКОП в соответствии с табл. 2.6 оценка дисперсии различных коэффициентов в общем виде может быть представлена, как

$$
\sigma^2 \left\{ b_0 \right\} = \sigma^2 \left\{ Y \right\} / nN. \tag{3.13}
$$

При  $k < 5$ , когда ЦКОП базируется на ПФЭ типа  $2^k$ :

$$
\sigma^2 \{bi\} = \sigma^2 \{Y\} / n(2^k + 2\alpha^2),
$$
 (3.14)

$$
\sigma^2 \left\{ b_{ij} \right\} = \sigma^2 \left\{ Y \right\} / n2^k, \tag{3.15}
$$

$$
\sigma^{2}\left\{b_{ii}\right\} = \frac{\sigma^{2}\left\{Y\right\}}{n\left[2^{k}\left(1-\overline{x_{i}}^{2}\right)^{2}+2(\alpha^{2}-\overline{x_{i}}^{2})^{2}+(\overline{x_{i}}^{2})^{2}\right]},
$$
 (3.16)

 $2.1$ 

$$
\text{rate } \overline{x}_i^2 = \sum_{\xi=1}^N x_{i\xi}^2 / N \,.
$$

(Случай  $k \ge 5$  рассматривать не будем, при необходимости см.  $[4]$ ).

С учетом выражений (3.13)—(3.16) значение *t*-параметра, подсчитанное по (3.3), будет отличаться знаменателем для различных групп коэффициентов полинома. А это означает, что в отличие от линейного приближения, при ортогональном планировании на базе полинома второго порядка оценка значимости найденных коэффициентов полинома ЦКОП будет проводиться с различной точностью и изменяется при повороте координат.

Изменение дисперсии ошибок определения коэффициентов полинома при повороте координат приводит к тому, что в ЦКОП точность предсказания выходной величины (значения функции отклика) в различных направлениях факторного пространства различна. Это означает, что точность определения математической модели исследуемого процесса (ее конкретный вид зависит от точности определения коэффициентов полинома) во всех направлениях факторного пространства не одинакова.

Различие в точности оценок коэффициентов полинома при описании областей, близких к экстремуму, особенно нежелательно, так как исследователю при планировании экстремальных экспериментов необходимо иметь высокую точность описания процесса именно в этих областях. В этом случае более удачным является ЦКРП, который позволяет обеспечить практически одинаковую точность определения функции отклика Y во всех направлениях факторного пространства на одинаковом расстоянии R от центра планирования.

#### 3.5 Обработка и анализ результатов центрального композиционного рототабельного плана (ЦКРП)

Обработка и анализ результатов ЦКРП будут отличаться от ранее рассмотренных только в подсчете коэффициентов полинома и их дисперсий. При реализации рототабельных планов, как уже отмечалось в гл. 2.6, с целью уменьшения общего числа проводимых опытов обычно не проводят параллельных опытов для оценки воспроизводимости экспериментов. Дисперсию воспроизводимости в этом случае оценивают по экспериментам в центре плана, число которых значительно больше, чем в ЦКОП.

Формулы для расчета коэффициентов полинома и их дисперсий при рототабельном планировании значительно сложнее, чем при ортогональном [6]:

$$
b_0 = \frac{A}{N} \left[ 2\lambda^2 \left( k + 2(0y) - 2\lambda c \sum_{i=1}^k (ii) \right) \right]; \quad (3.17)
$$

$$
b_i = (c/N)(iy); \t(3.18)
$$

$$
b_{ij} = (c^2 / N\lambda)(ij);
$$
 (3.19)

$$
b_{ii} = \frac{A}{N} \left\{ c^2 [(k+2)\lambda - k](ij) + c^2 (1-\lambda) \sum_{i=1}^k (ii) - 2\lambda c(0y) \right\}; (3.20)
$$

$$
\sigma^{2} \{b_{0}\} = 2A\lambda^{2} (k+2) \sigma^{2} \{y\} / Nn; \qquad (3.21)
$$

$$
\sigma^2 \left\{ b_i \right\} = c \sigma^2 \left\{ y \right\} / Nn; \tag{3.22}
$$

$$
\sigma^{2}\left\{b_{ii}\right\} = A[(k+1)\lambda - (k-1)]c^{2}\sigma^{2}\left\{y\right\}/Nn; \quad (3.23)
$$

$$
\sigma^2 \left\{ b_{ij} \right\} = c^2 \sigma^2 \left\{ y \right\} / \lambda N n. \tag{3.24}
$$

В формулах (3.17)—(3.24):

$$
c = N / \sum_{\xi=1}^{N} x_{i\xi}^{2}; \qquad A = 1 / 2\lambda [(k+2)\lambda - k];
$$
  
\n
$$
\lambda = kN / (k+2)n_{1}; \qquad n_{1} = N - m_{0};
$$
  
\n
$$
(0y) = \sum_{\xi=1}^{N} x_{0\xi} y_{\xi}; \qquad (ii) = \sum_{\xi=1}^{N} x_{i\xi}^{2} y_{\xi};
$$
  
\n
$$
(iy) = \sum_{\xi=1}^{N} x_{i\xi} y_{\xi}; \qquad (ij) = \sum_{\xi=1}^{N} x_{i\xi} x_{j\xi} y_{\xi}.
$$

Так же, как и при получении линейной модели, обработка результатов при реализации ЦКП предполагает статистические проверки гипотез воспроизводимости результатов экспериментов, значимости коэффициентов и адекватности моделей.

В заключение рассмотрения ЦКРП следует отметить, что несмотря на то, что матрица ЦКРП является не ортогональной, она позволяет минимизировать ошибки в определении *Y*, связанные с неадекватностью представления результатов исследования полиномом 2-го порядка.

Полученная модель 2-го порядка может быть использована для нахождения оптимальных технологических режимов. Подробнее рассмотрение этого вопроса см. в [4, 6].

# 4 ВЫЯВЛЕНИЕ НАИБОЛЕЕ СУШЕСТВЕННЫХ ФАКТОРОВ ИССЛЕДУЕМОГО ПРОЦЕССА

#### 4.1 Выявление доминирующих факторов с помощью метода ранговой корреляции

Рассмотренные выше метолы планирования многофакторного эксперимента указывают на сильную зависимость числа опытов от числа учитываемых факторов  $(k)$ : даже для линейной модели  $N = 2^k$ . Отсюда возникает необходимость в предварительном отсеивании несущественных факторов.

Рассмотрим основные методы, позволяющие с минимальными затратами выделить из большого числа факторов доминирующие, оказывающие наибольшее существенное влияние на ход процесса.

Поскольку даже небольшое уменьшение числа факторов приводит к значительному сокращению опытов, возникает вопрос об использовании априорной информации для предварительного отсеивания несущественных факторов. Метод ранговой корреляции позволяет в ряде случаев сравнительно просто отбросить несущественные технологические факторы, основываясь на опросе мнения специалистов, работающих в данной области. Поэтому с этого метода следует начинать эксперимент, особенно лля начинающего исследователя, априорные сведения которого об исследуемом процессе, как правило, малы. Процедура определения степени влияния технологических факторов на выхолной параметр этим методом сводится к следующим этапам.

I. После того, как экспериментатор проанализировал литературные источники об исследуемом процессе, он составляет перечень факторов, которые по сведениям этих источников могут оказывать влияние на интересующий исследователя выходной параметр процесса.

II. Возможно более широкому кругу специалистов (представителям различных школ) предлагается расположить составленный перечень факторов в порядке убывания степени их влияния на выбранный выходной параметр исследуемого процесса. При этом представленный список факторов каждым из опрашиваемых может быть дополнен, если по его мнению он является неполным.

III. Результаты опроса представляют в виде таблицыматрицы рангов (табл. 4.1), где для каждого фактора указывается место (значение  $a_{ij}$ ), занимаемое им в анкете специалиста, номер которого или фамилия указывается в первом столбце матрицы. Первое место (ему присваивается ранг  $a_{ji} = 1$ ) соответствует наиболее существенному фактору, т.е. фактору  $X_i$ , оказывающему наиболее существенное влияние на интересующую исследователя функцию отклика *Y*. По мере уменьшения влияния фактора величина ранга  $a_{ii}$  возрастает. Иногда матрица рангов строится с учетом квалификации опрашиваемого; в этом случае показания специалистов умножаются на коэффициент, присваиваемый в соответствии с его квалификацией, а значение  $a_{ji}$  соответствует результату этого перемножения. При выборе коэффициентов, следует также ранжировать опрашиваемых специалистов, исходя из их опыта и всеобщего признания, ставя на первое место (присваивая им коэффициент, равный 1) специалистов, чье мнение вызывает наибольшее доверие. Часто то или иное место в ранге специалистов может отдаваться нескольким экспертам. Тогда им присваивается один и тот же коэффициент. Чем меньше сумма рангов рассматриваемого фактора  $X_i$ , тем боле высокое место он занимает в ранжировке, и, следовательно, большее влияние должен оказывать на выходной параметр.

IV. Вычисляют коэффициент конкордации для проверки согласованности мнений опрошенных специалистов. Для подсчета коэффициента конкордации используют три последние строки матрицы рангов (табл. 4.1)

$$
W = \frac{12H}{n^2(k^3 - k)},
$$
\n(4.1)

где

т.е. сумма квадратов отклонения суммы рангов рассматриваемых факторов от среднего значения суммы рангов всех факторов.

 $H = \sum_{i=1}^{k} \left( \frac{\sum_{j=1}^{n} a_{ji}}{k} - \sum_{i=1}^{n} a_{ji} \right),$ 

| Специалист                                                            |          |          | Фактор   |                        |          |
|-----------------------------------------------------------------------|----------|----------|----------|------------------------|----------|
|                                                                       | $x_1$    | $x_2$    | $x_3$    | $\dots x_i \dots$      | $x_k$    |
| 1-й                                                                   | $a_{11}$ | $a_{12}$ | $a_{13}$ | $\dots a_{1i} \dots$   | $a_{1k}$ |
| 2-й                                                                   | $a_{21}$ | $a_{22}$ | $a_{23}$ | $\dots a_{2i} \dots$   | $a_{2k}$ |
| $3-\check{h}$                                                         | $a_{23}$ | $a_{32}$ | $a_{33}$ | $\dots a_{3i}$         | $a_{3k}$ |
|                                                                       |          |          |          |                        |          |
| Окончание табл. 4.1                                                   |          |          |          | $\ldots a_{ji} \ldots$ |          |
|                                                                       |          |          |          |                        |          |
| $n$ -й                                                                | $a_{n1}$ | $a_{n2}$ | $a_{n3}$ | $\dots a_{ni} \dots$   | $a_{nk}$ |
| Сумма рангов данного фак-                                             |          |          |          |                        |          |
|                                                                       |          |          |          |                        |          |
| ropa $\sum_{i=1}^n a_{ji}$                                            |          |          |          |                        |          |
| Среднее арифметическое                                                |          |          |          |                        |          |
|                                                                       |          |          |          |                        |          |
| значение суммы рангов                                                 |          |          |          |                        |          |
|                                                                       |          |          |          |                        |          |
| $\sum_{j=1} a_{ij}$                                                   |          |          |          |                        |          |
|                                                                       |          |          |          |                        |          |
| Абсолютное значение откло-                                            |          |          |          |                        |          |
| нения суммы рангов от их                                              |          |          |          |                        |          |
| среднего арифметического                                              |          |          |          |                        |          |
| $\frac{\sum_{i=1}^{n} a_{ji}}{n} - \sum_{i=1}^{n} a_{ji}$<br>значения |          |          |          |                        |          |

Таблица 4.1 — Матрица рангов

Здесь  $i = 1...k$ , число учитываемых факторов;  $j = 1...n$ , число опрашиваемых специалистов.

Коэффициент конкордации с помощью статистических методов позволяет определить, случайна или не случайна согласованность мнений специалистов: чем выше коэффициент конкордации, тем выше степень согласованности мнений специалистов. Коэффициент может принимать значения  $0 \leq W < 1$ . Так,  $W = 0$  означает полное отсутствие согласованности между ранжировками специалистов, а  $W = 1$  показывает, что специалисты одинаково расположили факторы.

По полученной матрице рангов (рассчитанные значения суммы рангов занесены в третью снизу строку матрицы) строят диаграмму рангов.

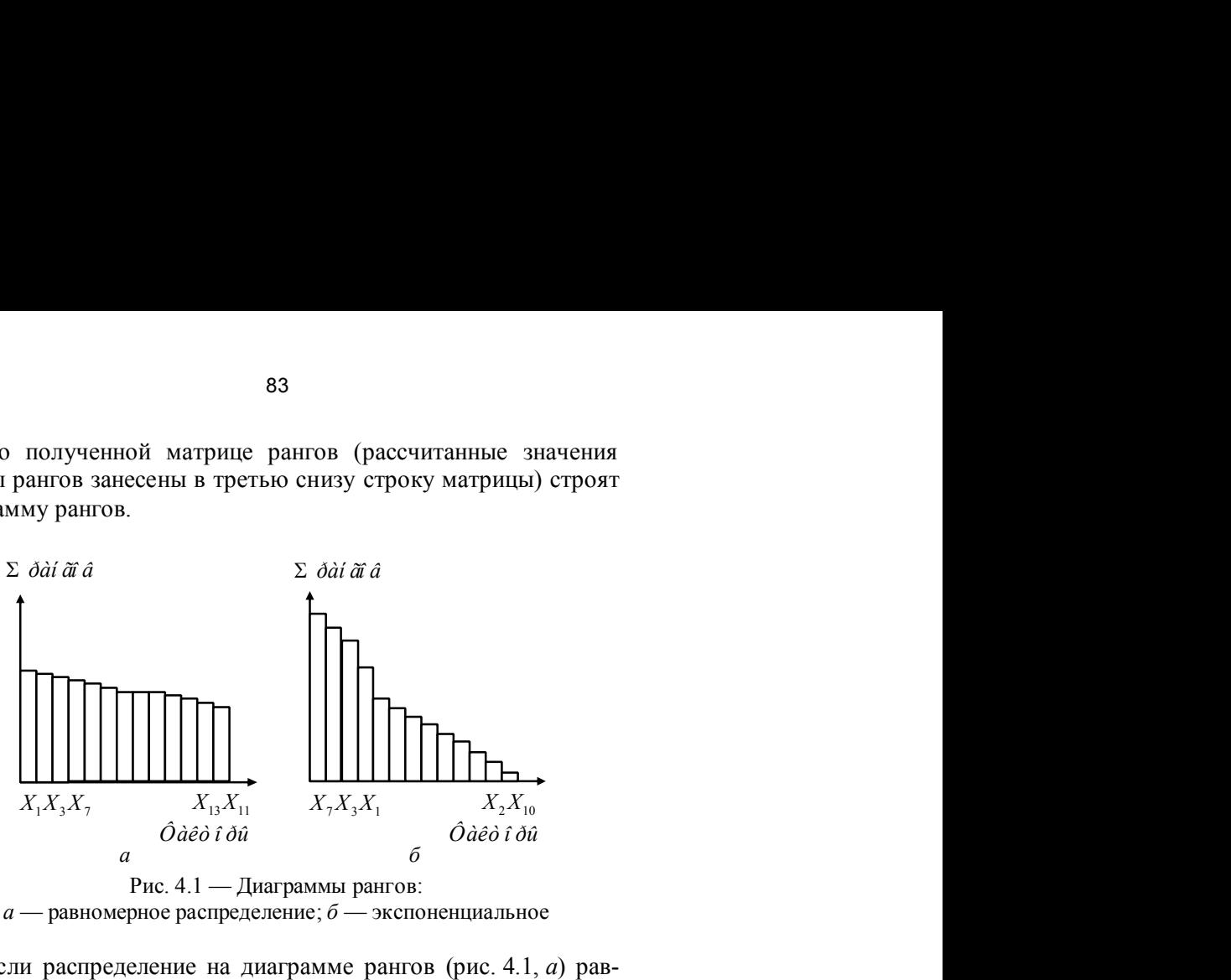

*<sup>а</sup>* — равномерное распределение; *<sup>б</sup>* — экспоненциальное

Если распределение на диаграмме рангов (рис. 4.1, *<sup>а</sup>*) равномерно, а изменение суммы рангов незначительно, то это значит, что хотя специалисты и отводят неодинаковые места технологическим факторам в матрице рангов, но делают они это неуверенно. В этом случае целесообразно все факторы включить в эксперимент.

Наиболее благоприятен случай — быстрого экспоненциального уменьшения степени влияния факторов (рис. 4.1, *б*). При этом появляется возможность отбросить ряд факторов на основе проведенного опроса.

## **4.2 Применение однофакторного дисперсионного анализа для выявления факторов, оказывающих влияние на функцию отклика**

В результате проведенной ранговой корреляции перед экспериментатором встает вопрос: какие факторы нужно учитывать при последующих исследованиях, а какие отбросить? Например, из анализа диаграммы рангов (рис. 4.1, *б*) следует, что фактор  $X_2$ 

следует учитывать при проведении эксперимента, ибо он по мнению всех опрошенных специалистов оказывает влияние на интересующий исследователя выходной параметр (функцию отклика У исследуемого процесса) и, при этом, его влияние, по мнению большинства опрошенных специалистов, может быть существенным. В то же время, влияние фактора  $X_1$  по мнению ряда специалистов хотя и носит систематический характер, но является сравнительно несущественным.

Следует ли учитывать фактор  $X_1$  в эксперименте при дальнейшей разработке модели или отбросить его как несущественный фактор? Ответ на этот вопрос может дать эксперимент и последующий дисперсионный анализ. Разработаны одно-, двухи трехфакторный дисперсионный анализ. Рассмотрим применение наиболее простого из них однофакторного дисперсионного анализа на конкретном примере.

Предположим, что результаты эксперимента, который проводился в соответствии с матрицей ПФЭ типа  $2^2$  при  $n = 3$  параллельных опытах для каждого условия их проведения, представлены на рис. 4.2.

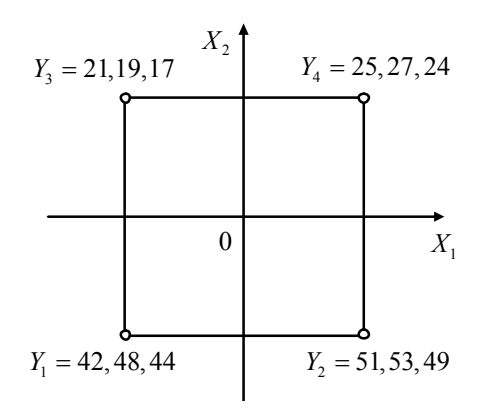

Рис. 4.2 — Результаты трех параллельных опытов, проведенных в соответствии с ПФЭ для двух факторов  $X_1$  и  $X_2$ 

Экспериментальные значения функции отклика  $Y_{\xi}$  представлены на том же рисунке в порядке проведения параллельных опытов при соответствующих значениях для верхнего и нижнего уровней варьирования факторами  $X_1$  и  $X_2$ .

Из анализа результатов эксперимента, приведенного на рис. 4.2, видно, что при изменении значения фактора  $X_2$  от его нижнего уровня до верхнего, значения функции отклика во всех трех параллельных опытах уменьшились примерно в два раза. Поэтому влияние фактора  $X_2$ , отмеченное большинством опрошенных специалистов, экспериментально подтвердилось и не вызывает никакого сомнения. С другой стороны, варьирование фактора  $X_1$  приводит также (рис. 4.2) к изменению значения функции отклика, хотя не с такой разительной разницей, как при изменении значений фактора  $X_2$ . Однако ответить на вопрос о случайном или закономерном характере этих изменений функции отклика в данном случае довольно-таки затруднительно. Объективно ответить на него сможет дисперсионный анализ приведенных результатов эксперимента. Для этого нам нужно подсчитать дисперсии внутри и между выборками, представляющими собой экспериментальные значения  $Y_{\varepsilon}$  при фиксированном значе-

нии фактора  $X_2$  и различных значениях  $X_1$ , и оценить эти дисперсии с помощью критерия Фишера. При этом дисперсия внутри выборки характеризует случайные изменения процесса, а дисперсия между выборками - систематические его изменения.

Рассмотрим значения функции отклика  $Y_{\varepsilon}$ , соответствующие верхнему уровню фактора  $X_2$ , т.е. при  $x_{20} = 1$  и различным уровням варьирования фактора  $X_1$ , т.е.  $x_1 = +1$ , и  $x_1 = -1$ , которые приведены в табл. 4.2.

Экспериментальные данные, приведенные в табл. 4.2, получены для двух условий проведения эксперимента  $(N = 2)$ , т.е. для  $x_1 = +1$ ,  $x_2 = +1$  и  $x_1 = -1$ ,  $x_2 = +1$ . При этом для каждого условия было проведено три параллельных опыта ( $n = 3$ ).

Подсчитаем главное экспериментальное среднее значение функции отклика, для чего воспользуемся либо значениями функции отклика, соответствующими каждому параллельному опыту, либо их средними значениями, соответствующими одному из условий проведения эксперимента и приведенным в последней строке табл. 4.2.

| Номер                     | Значение функции отклика при заданных<br>условиях проведения эксперимента |            |  |  |  |  |  |
|---------------------------|---------------------------------------------------------------------------|------------|--|--|--|--|--|
| параллельного<br>опыта    | $x_2 = +1$                                                                |            |  |  |  |  |  |
|                           | $x_1 = +1$                                                                | $x_1 = -1$ |  |  |  |  |  |
|                           | 25                                                                        | 21         |  |  |  |  |  |
|                           | 27                                                                        | 19         |  |  |  |  |  |
| 3                         | 24                                                                        | 17         |  |  |  |  |  |
| $\sum Y_{\xi t}$<br>$i=1$ | 76                                                                        | 57         |  |  |  |  |  |
| $Y_{\xi t}$<br>n          | 25, 33                                                                    | 19         |  |  |  |  |  |

Таблица 4.2 — Экспериментальные значения функции отклика при фиксированном значении  $x_2(+1)$  в трех параллельных опытах  $(n=3)$  при различных значениях фактора  $X_1$ 

Действительно,

$$
\overline{\overline{Y}} = \frac{\sum_{i=1}^{n} Y_{\xi_i}}{Nn} = \frac{\sum_{i=1}^{N}}{N} = \frac{25 + 27 + 24 + 21 + 19 + 17}{6} = \frac{133}{6} = \frac{25,33 + 19}{2} = 22,17.
$$

Зная главное среднее, не представляет труда подсчитать оценку дисперсии между выборками:

$$
\sigma_A^2 = \frac{n \sum_{\xi=1}^N (\overline{\overline{Y}} - \overline{Y}_{\xi})^2}{N-1} = \frac{3[(22, 17 - 25, 33)^2 + (22, 17 - 19)^2]}{2-1} = 59,97.
$$

Дисперсия внутри выборки, характеризующая случайную изменчивость исследуемого процесса, для приведенных в табл. 4.2 значений функции отклика, будет равна

$$
\sigma_{I\ O}^2 = \frac{\sum_{\xi=1}^N \left[ \sum_{i=1}^n (Y_{\xi t} - \overline{Y}_{\xi})^2 \right]}{N(n-1)} = \frac{\sum_{i=1}^C (Y_{1i} - \overline{Y}_1)^2 + \sum_{i=1}^C (Y_{2i} - \overline{Y}_2)^2}{4} =
$$

$$
=\frac{\sum_{i=1}^{C} (Y_{1i} - 25,33)^2 + \sum_{i=1}^{C} (Y_{2i} - 19)^2}{4} = \frac{(0,11 + 2,79 + 1,77) + (4 + 4 + 0)}{4} = \frac{12,67}{4} = 3,17.
$$

Из сравнения значений  $\sigma_A^2$  и  $\sigma_f^2$  видно, что  $\sigma_A^2 > \sigma_f^2$   $\sigma_f^2$ , причем эта разница значительна.

Проверим достоверность этого отличия с помощью критерия Фишера. Экспериментальное значение F-параметра будет равно  $F = \sigma_A^2 / \sigma_f^2$   $\dot{\rho} = 59.97/3.17 = 18.92$ .

Сравнивая экспериментальное значение F-параметра с его критическим значением  $F_{\text{kb}}$ , которое в соответствии с табл. 5 Приложения 1 для коэффициента риска  $\beta = 0.01$  и  $v_1 = N - 1 =$  $= 2 - 1 = 1$  и  $v_2 = N(n-1) = 2(3-1) = 4$  равно  $F_{wp} = 21,2$ , приходим к выводу, что  $F < F_{\hat{e}\delta}$ , т.е. существенное отличие  $\sigma_A^2$  и  $\sigma_I^2$  не является закономерным, а следовательно, можно утверждать, что фактор  $X_1$  не влияет на параметр отклика  $Y$  и в дальнейшем его можно не учитывать его при построении модели. Причем этот вывод будет верным в 99 случаях из 100. Если бы мы взяли величину риска нашего вывода  $\beta = 0.05$ , то пришли бы к противоположному выводу, здесь, как видно из табл. 5,  $F_{\text{kp}} = 7.71$ . Но тогда мы ошиблись бы в пяти случаев из 100. Для большей достоверности нашего вывода, когда мы можем ошибиться только в одном случае из ста, фактор  $X_1$  следует отбросить при дальнейшем проведении эксперимента. В то же время, наличие противоположных выводов при различных коэффициентах риска свидетельствует о незначительном влиянии фактора на функцию отклика, т.е. параметр  $X_1$ можно при дальнейших исследованиях не учитывать.

#### 4.3 Метод сверхнасыщенных планов для выявления доминирующих факторов (метод случайного баланса)

Этот метод даст возможность отсеивать, как линейные эффекты, так и их взаимодействия. Однако применение этого ме-

тода предполагает, что число значимых эффектов (оказывающих доминирующее влияние на функцию отклика) значительно меньше общего числа взятых под подозрение. Из названия метода видно. что для выявления существенных факторов здесь используются сверхнасыщенные планы, т.е. планы, где число опытов меньше числа исследуемых эффектов, включенных в эксперимент, т.е. число степеней свободы меньше единицы. При этом предлагается брать случайные выборки из ПФЭ, таким образом совместные оценки оказываются смешанными некоторым случайным образом, отсюда и другое название метода — метод случайного баланса. Поскольку применение метода базируется на предпосылке, что существенных факторов мало, можно надеяться, что таким способом их удастся выявить. Оставшиеся факторы и эффекты их взаимодействия относятся к «шумовому полю». Естественно, что оценка выделенных факторов и их взаимодействий будет производиться здесь с большей ошибкой, чем в ПФЭ или ДФЭ, так как остаточная дисперсия определяется не только дисперсией, характеризующей ошибку опыта, но также дисперсией «шумового ноля». И чем больше последняя, тем с большей ошибкой производится количественная оценка выделенных существенных факторов. Но на этом этапе исследования и не требуется давать точную количественную оценку факторов. В то же время метод случайного баланса позволяет решить основную задачу отсеивающих экспериментов: выявить доминирующие факторы среди очень большого их числа. включенных в исследование, как потенциально способных оказывать влияние на выходной параметр.

Для построения матрицы планирования все факторы разбиваются на группы. С точки зрения получения несовмещных оценок целесообразнее эту разбивку производить так, чтобы в каждую группу входили факторы, характеризующие определенные моменты исследуемого процесса. При исследовании технологического процесса производства электронных систем желательно составлять группы факторов в соответствии с последовательностью операций технологического процесса.

Для каждой группы строится матрица планирования, соответствующая ДФЭ или ПФЭ. Поэтому лучше составлять группы не более чем из 3-5 факторов, так как в этом случае для каждой группы можно взять ПФЭ, в котором перебираются все возможные комбинации уровней в группе.

План эксперимента образуется случайным смешиванием строк групповых планов, которое выполняется с помощью таблицы случайных чисел. Полученный экспериментальный материал обрабатывается в несколько этапов с помощью диаграмм рассеивания результатов наблюдений по отдельным факторам.

На первом этапе диаграмма рассеивания строится для каждого фактора (рис. 4.3). По оси ординат откладываются экспериментальные значения рассматриваемой функции отклика (в нашем случае Y), а по оси абсцисс — учитываемые в эксперименте факторы. Поле рассеяния экспериментальных точек (значений функции отклика) представляет собою две колонки точек, соответствующих нижнему и верхнему уровням варьирования каждым фактором. Слева располагаются все значения функции отклика У для тех опытов, где данный фактор находился, например, на нижнем уровне, а справа — на верхнем. Таким образом, над обозначением на оси абсцисс каждого фактора будет находиться N точек (суммарное их значение в двух колонках), соответствующих  $N$  результатам экспериментов. Эти точки разделены на две группы: одна соответствует опытам, где соответствующий фактор был на нижнем уровне (-), вторая группа относится к опытам, где тот же фактор был на верхнем уровне (+).

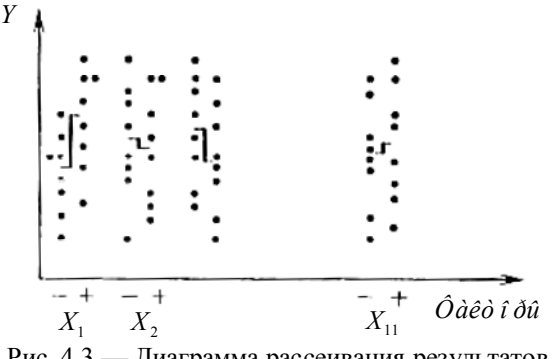

Рис. 4.3 -- Диаграмма рассеивания результатов наблюдений для отдельных факторов

При анализе диаграммы рассеивания для данного фактора мы как бы отвлекаемся от действия других факторов, т.е. рассматриваем каждый фактор независимо от других (хотя, конечно, матрица планирования в этом случае не ортогональна).

В результате имеются две группы опытов, в каждой из которых анализируемый фактор зафиксирован на определенном уровне, а все остальные факторы изменяются случайным образом. Если фактор влияет на выходной параметр  $Y$ , то при переходе его с одного уровня па другой произойдет смещение центра распределения  $M_y$  на величину

$$
B_i = (M_v)_1 - (M_v)_2, \tag{4.2}
$$

где  $(M_v)$ <sub>1</sub> — центр распределения значений функции отклика Y при нахождении фактора  $X_i$  на первом (например, нижнем) уровне;  $(M_y)_2$  — центр распределения значений  $Y$  при нахождении фактора  $X_i$  на втором (верхнем) уровне.

Величину  $\beta_i$  называемую вкладом данного фактора, проще всего оценить с помощью разницы медиан для нижнего и верхнего уровней. При этом, если число точек, находящихся на данном уровне четное 2*i*, то медиана лежит между *i*-й и  $(i + 1)$ -й точками. Если же число точек нечетное, т.е.  $(2i+1)$ , то медианой является  $(i+1)$  точка. Существенные технологические факторы теперь можно выделить, сравнивая визуально вклады факторов.

Факторы, признанные существенными, т.е. имеющие наибольшие вклады, могут быть оценены количественно. Для этого обычно составляется таблица с числом входов, соответствующим числу выделенных факторов. Предположим, что на данном этапе наибольшие вклады имели три фактора  $X_1, X_3, X_7$  (табл. 4.3).

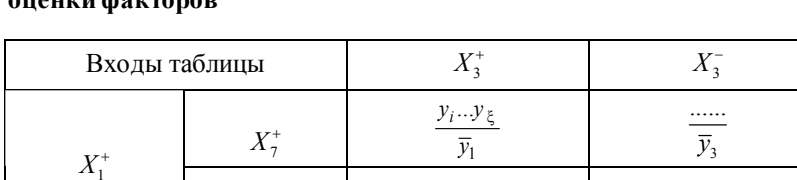

 $X_7^-$ 

 $X^{\text{+}}_{7}$ 

 $X_{\tau}^{-}$ 

 $X_1^-$ 

. . . . . . .

 $\overline{y}_2$ . . . . .

 $\overline{y}_5$ 

. . . . . . .

 $\overline{y}_6$ 

. . . . . .

 $\overline{y}_4$ 

. . . . . .

 $\overline{y}_7$ 

. . . . . .

 $\overline{y}_8$ 

Таблица 4.3 — Вспомогательная таблица для количественной  $\sim$ 

В каждую клетку таблицы заносятся результаты эксперимента в соответствии с уровнями, на которых находились выделенные факторы. При этом может оказаться, что некоторые клетки окажутся незаполненными. В этом случае надо сократить число входов таблицы, т.е. уменьшить число выделяемых на данном этапе факторов. Коэффициенты при соответствующих факторах вычисляются по следующим формулам:

$$
b_{x_3} = \frac{\overline{y}_1 + \overline{y}_2 + \overline{y}_5 + \overline{y}_6}{4} - \frac{\overline{y}_3 + \overline{y}_4 + \overline{y}_7 + \overline{y}_8}{4};
$$
  
\n
$$
b_{x_1} = \frac{\overline{y}_1 + \overline{y}_2 + \overline{y}_3 + \overline{y}_4}{4} - \frac{\overline{y}_5 + \overline{y}_6 + \overline{y}_7 + \overline{y}_8}{4};
$$
  
\n
$$
b_{x_7} = \frac{\overline{y}_1 + \overline{y}_3 + \overline{y}_5 + \overline{y}_7}{4} - \frac{\overline{y}_2 + \overline{y}_4 + \overline{y}_6 + \overline{y}_8}{4}.
$$
\n(4.3)

Эти формулы отличаются от соответствующих формул для вычисления коэффициентов при ПФЭ или ДФЭ тем, что здесь дополнительно производится усреднение в каждой клетке. Это необходимо делать, так как в случайно сбалансированном эксперименте различным комбинациям уровней может соответствовать разное число опытов.

Из (4.3) видно, что коэффициенты при соответствующих факторах определяются как разность средних значений функции отклика, соответствующих верхнему и нижнему уровням рассматриваемого фактора.

Если количественная оценка подтвердила значимость выделенных визуально факторов, то их исключают из рассмотрения при последующих этапах обработки данных.

Обычно ограничиваются сравнением абсолютных значений коэффициентов, и, если значения каких-то коэффициентов оказываются в несколько раз меньше, чем других, то соответствующие им факторы на данном этапе не исключаются, а вновь включаются в рассмотрение на следующем этапе. В то же время. факторы, которые по значениям коэффициентов признаются влияющими на процесс, исключаются из дальнейшего рассмотрения.

Слелует еще раз подчеркнуть, что коэффициенты, характеризующие влияние факторов, вычисляются на первом этапе со значительной ошибкой, которая может быть много больше ошибки эксперимента, так как оценка факторов производится здесь на «шумовом фоне», создаваемом всеми остальными факторами, среди которых присутствуют и невыявленные пока доминирующие факторы. Поэтому ошибка вычисления коэффициентов особенно велика па первом этапе обработки экспериментальных данных. В связи с этим оценка значимости коэффициентов может оказаться неэффективной и ее, как правило, на первом этапе не проводят, а ограничиваются сравнением абсолютных значений коэффициентов, вычисленных в соответствии  $(4.3)$ . По этой же причине на первом этапе не рассматриваются эффекты влияния взаимодействий факторов, а рассматриваются только линейные эффекты. Влияние линейных эффектов, как правило, более существенно, чем их взаимодействий и только после того, как из эксперимента будут исключены наиболее сильные факторы, можно учитывать влияние их взаимодействий. Оно может стать заметным на фоне оставленных в эксперименте факторов, оказывающих меньшее влияние на функцию отклика по сравнению с исключенными доминирующими факторами. Количественно оценивать на каждом этапе надо как можно больше факторов, каждый из которых при этом оценивается точнее - меньше шумовое поле оставшихся факторов. Число входов вспомогательной таблицы (табл. 4.3) ограничивается требованием заполнения всех ячеек таблицы.

После исключения первой группы значимых факторов необходимо ответить на вопрос - существенны ли остальные факторы и эффект влияния взаимодействия факторов. Для ответа на этот вопрос проводят корректировку результатов эксперимента, полученных на первом этапе. Сущность этой корректировки том, чтобы на втором этапе исключить эффекты влияния на функцию отклика выявленных на предыдущем этапе значимых факторов. Для этого все экспериментальные результаты, находящиеся на одном из уровней, признанного существенным фактора, изменяют на величину  $b_{xi}$ .

Следует сразу же предостеречь от одновременного изменения результатов по обоим уровням, так как в этом случае произойдет, как нетрудно убедиться, обычная перемена уровней варьирования фактора  $X_i$ , когда нижние результаты эксперимента будут соответствовать  $X_i^+$ , а верхние —  $X_i^-$ . В результате чего величина вклада  $\beta_i$ ; останется неизменной. Поэтому корректировка результатов эксперимента производится только по одному какому-нибудь уровню варьирования выделенного фактора  $X_i$ 

Практически рассмотренную процедуру корректировки проводят следующим образом. Предположим, что в результате проведения первого этапа была установлена значимость фактора  $X_1$  (см. рис. 4.3). Тогда, из результатов экспериментальных значений функции отклика, например, верхнего уровня этого фактора, т.е.  $X_1^+$  (см. табл. 4.3)» вычитают значение коэффициента  $b_{x1}$ . найденное в соответствии с (4.3), или к экспериментальным значениям нижнего уровня  $(X_1^-)$  прибавляют значение  $b_{x1}$ . Данная процедура аналогично проделывается с экспериментальными данными для всех остальных выделенных на первом этапе факторов. По скорректированным результатам снова строятся диаграммы рассеивания и вся процедура повторяется. На очередной серии диаграмм рассеивания разность медиан факторов. признанных существенными, по которым производилась корректировка, станет равной или близкой к нулю. Иными словами эти факторы не будут мешать анализировать другие факторы и взаимодействия.

На втором этапе диаграммы рассеивания строятся, как для отдельных факторов, так и для взаимодействий, потенциально способных оказывать влияние на выходной параметр. Однако строить диаграммы рассеивания для всех эффектов взаимодействия, взятых под подозрение, слишком трудоемко, поскольку их число обычно очень велико. Поэтому вначале строят диаграммы рассеивания для линейных эффектов, а затем, проанализировав их, - лишь для тех взаимодействий, вклады которых достаточно велики.

Процесс выявления существенных технологических факторов следует прекратить, а все оставшиеся факторы считать относящимися к «шумовому полю», когда на очередной серии диаграмм рассеивания все вклады окажутся примерно одного порядка и незначительными по величине.

Следует еще раз подчеркнуть, что коэффициенты, характеризующие влияние факторов, вычисляются на первых этапах с большой ошибкой, которая может быть много больше ошибки эксперимента. Поэтому проверку с помощью *t*-критерия имеет смысл проводить на последнем этапе построения диаграмм рассеивания, когда исследователь считает, что выявлены все существенные эффекты, и, следовательно, остаточная дисперсия определяется ошибкой эксперимента. В этом случае с помощью критерия Стьюдента проверяют один-два эффекта, имеющие наибольшие вклады на последней серии диаграмм рассеивания. Если эти эффекты окажутся незначимыми, то можно сказать, что все существенные факторы и взаимодействия выявлены.

Критерием окончания отсева существенных эффектов может служить и F-критерий:

$$
F = \sigma^2 \left\{ y_{k\xi} \right\} / \sigma^2 \left\{ Y \right\},\tag{4.4}
$$

где  $\sigma^2 \{Y\}$  — дисперсия воспроизводимости или ошибка эксперимента.

Все существенные факторы и взаимодействия считаются выявленными, если различие между  $\sigma^2\{y_{k\xi}\}\$ и  $\sigma^2\{Y\}$  незначительно и  $F \le F_{\text{kp}}$ ;  $F_{\text{kp}}$  находится при  $v_1 = N-1$ ;  $v_2 = n-1$ . Только в этом случае, в соответствии с центральной предельной теоремой, можно считать влияние факторов и их взаимодействий незначительным, а дисперсию значений функции отклика обусловленной ошибками эксперимента.

Пример. Для иллюстрации применения метода случайного баланса рассмотрим процедуру выявления факторов, оказывающих наиболее сильное влияние на свойства резистивных пленок вольфрама.

Программа эксперимента охватывает следующие факторы технологического процесса:

*<sup>X</sup>*<sup>1</sup> — давление в камере при осаждении пленки;

*X*2— температура испарения;

*X*3— температура подложки в процессе осаждения пленки;

*X*4— расстояние испаритель-подложка;

*X*5— температура подложки при термообработке;

*X*<sup>6</sup> — давление в камере при термообработке;

*X*7— продолжительность термообработки;

*X*8—температура подложки при напуске воздуха;

*X*<sup>9</sup> *—* длительность хранения очищенной подложки перед установкой в камеру;

*X*10— длительность прогрева испаряемого материала;

*<sup>X</sup>*11— длительность прогрева подложки;

*X*12— температура прогрева подложки;

*<sup>X</sup>*<sup>13</sup> — продолжительность хранения подложки с резистивной пленкой до защиты слоем диэлектрика.

Кроме того, в программе исследований учитываются также 48 эффектов взаимодействия, потенциально способных оказывать влияние на функцию отклика процесса получения пленок вольфрама (стабильность пленок  $\Delta R/R$ , %, во времени).<br>При составлении матрицы планирования (табл. 4.4) все ли-

Программа эксперимента охватывает следующие факторы<br>
технологического процесса.<br>  $X_1$ — давление в камере при осаждении пленки;<br>  $X_2$ — температура подложки в процессе осаждения пленки;<br>  $X_3$ — температура подложки при т нейные эффекты разбиваются на четыре группы в соответствии с физикой процесса: 1) *Х*1... *Х*4; 2) *Х*5... *Х*8; 3) *Х*9...*Х*12; 4) *Х*13. Для каждой группы берется матрица ПФЭ типа  $2^4$ . Вполне очевидно, что нет необходимости строить матрицу ПФЭ для каждой группы. Достаточно построить матрицу для самой многочисленной группы, чтобы она была общей для всех остальных групп. Строки общей матрицы планирования получаются путем смешивания строк групповых планов с помощью таблицы случайных чисел (табл. 4.4).

После реализации матрицы планирования строятся диаграммы рассеивания для линейных эффектов (рис. 4.4.) Из него видно, что наибольшие вклады имеют факторы *Х*3, *Х*5, *Х*2. Для их количественной оценки служит вспомогательная таблица 4.5.

|                | $X_1$                      | $X_2$             | $X_3$             | $X_4$             |        | Порядок проведения опытов по группам |             |              |  |
|----------------|----------------------------|-------------------|-------------------|-------------------|--------|--------------------------------------|-------------|--------------|--|
| Номер<br>опыта | $X_5$<br>$X_9$<br>$X_{13}$ | $X_6$<br>$X_{10}$ | $X_7$<br>$X_{11}$ | $X_8$<br>$X_{12}$ | группа | П<br>группа                          | Ш<br>группа | IV<br>группа |  |
|                | $\overline{\phantom{0}}$   |                   |                   |                   | 10     |                                      | 6           | 8            |  |
| $\mathfrak{D}$ | $^{+}$                     |                   |                   |                   | 6      |                                      | 9           |              |  |
|                |                            | $^{+}$            |                   |                   | 3      | 13                                   | 16          |              |  |
|                | $+$                        | $+$               |                   |                   | 16     | 16                                   | 15          |              |  |
|                |                            |                   | $^+$              |                   | 12     | 2                                    | 4           |              |  |
| h              | $+$                        |                   | $^{+}$            |                   | 15     | 9                                    | 3           | 8            |  |
|                |                            | $^{+}$            | $+$               |                   | 14     |                                      | 16          | 16           |  |
| 8              | $+$                        | $+$               | $+$               |                   |        | 16                                   |             |              |  |
| 9              |                            |                   |                   | $^{+}$            |        | 6                                    | 9           |              |  |
| 10             | $+$                        |                   |                   | $^{+}$            | 9      | 12                                   | 10          |              |  |
| 11             |                            | $^{+}$            |                   | $+$               |        | 13                                   | 10          |              |  |
| 12             | $+$                        | $+$               |                   | $^{+}$            | 13     |                                      | 4           |              |  |
| 13             |                            |                   | $^{+}$            | $^{+}$            | 2      | 9                                    | 15          |              |  |
| 14             | $+$                        |                   | $^{+}$            | $^{+}$            | 8      | 12                                   | 6           | 12           |  |
| 15             |                            | $+$               | $^{+}$            | $+$               | 4      | 3                                    | 5           | 11           |  |
| 16             | $+$                        | $+$               | $+$               | $^{+}$            | 11     | 6                                    | 5           | 6            |  |
|                |                            |                   |                   |                   |        |                                      |             |              |  |

Таблица 4.4 — **Матрица планирования отсеивающих экспериментов при исследовании резистивных пленок вольфрама**

|                  | Условия проведения эксперимента |                          |                   |                          |                          |                          |                                            |                          |                          |                          |                          |                                                                     |                          | Выход-<br>ной<br>параметр |
|------------------|---------------------------------|--------------------------|-------------------|--------------------------|--------------------------|--------------------------|--------------------------------------------|--------------------------|--------------------------|--------------------------|--------------------------|---------------------------------------------------------------------|--------------------------|---------------------------|
| Номер<br>опыта   |                                 |                          | <b>І группа</b>   |                          |                          | II группа                | $\overline{N}$<br>III группа<br>груп<br>па |                          |                          |                          |                          | $\overline{Y}_{\xi} = \left(\frac{\Delta R}{R}, \frac{9}{6}\right)$ |                          |                           |
|                  | $X_{16}$                        | $X_{26}$                 | $X_{36}$          | $X_{46}$                 | $X_{56}$                 | $X_{65}$                 | $X_{76}$                                   | $X_{85}$                 | $X_{96}$                 | $X_{106}$                | $X_{116}$                | $X_{126}$                                                           | $X_{136}$                |                           |
| $\mathbf{1}$     | $+$                             | $\overline{\phantom{0}}$ | $\qquad \qquad -$ | $+$                      | $\overline{\phantom{0}}$ | $+$                      | $^{+}$                                     | $\overline{\phantom{0}}$ | $^{+}$                   | $\overline{\phantom{0}}$ | $^+$                     | $\overline{\phantom{0}}$                                            | $\boldsymbol{+}$         | 2,2                       |
| $\overline{c}$   | $^{+}$                          | $\overline{\phantom{0}}$ |                   | $\overline{\phantom{0}}$ | $\qquad \qquad -$        | $\! + \!\!\!\!$          | $\overline{\phantom{0}}$                   | $\overline{\phantom{0}}$ | $\qquad \qquad -$        | $\overline{\phantom{0}}$ | $\qquad \qquad -$        | $^{+}$                                                              | $\overline{\phantom{0}}$ | 1,9                       |
| 3                | $\qquad \qquad -$               | $^{+}$                   | $\qquad \qquad -$ | —                        |                          | —                        | $^{+}$                                     | $^{+}$                   | $^{+}$                   | $^{+}$                   | $^{+}$                   | $+$                                                                 | $^{+}$                   | 2,9                       |
| $\overline{4}$   | $^{+}$                          | $\! +$                   | $\! + \!\!\!\!$   | $^{+}$                   | $^{+}$                   |                          | $^{+}$                                     |                          | $\qquad \qquad -$        | $\overline{\phantom{0}}$ |                          | $^{+}$                                                              |                          | $0,\!7$                   |
| 5                | $^{+}$                          | $+$                      | $\qquad \qquad -$ | $+$                      | $^{+}$                   |                          | $\qquad \qquad -$                          | —                        | $^{+}$                   | $^{+}$                   | $\qquad \qquad -$        | $\qquad \qquad$                                                     | $\overline{\phantom{m}}$ | 2,4                       |
| 6                | $\overline{\phantom{0}}$        | $^{+}$                   | $+$               | $^{+}$                   | —                        | —                        | $\qquad \qquad -$                          | $+$                      | —                        | $\! + \!\!\!\!$          | $\qquad \qquad -$        |                                                                     | $\! + \!\!\!\!$          | 1,3                       |
| $\boldsymbol{7}$ | $+$                             | $\qquad \qquad -$        | $^{+}$            | $^{+}$                   | $+$                      | $\overline{\phantom{0}}$ | $\qquad \qquad -$                          | $\overline{\phantom{0}}$ | $+$                      | $^{+}$                   | $+$                      | $+$                                                                 | $^{+}$                   | 1,3                       |
| 8                | $\overline{\phantom{0}}$        |                          | $\qquad \qquad -$ | $\overline{\phantom{0}}$ | $^{+}$                   | $^{+}$                   | $^{+}$                                     | $+$                      | $\overline{\phantom{0}}$ | $+$                      | $\overline{\phantom{0}}$ |                                                                     | $+$                      | $2,\!0$                   |
| 9                | $\overline{\phantom{m}}$        | $\qquad \qquad -$        | $^{+}$            | $\qquad \qquad -$        | $+$                      |                          | $^{+}$                                     |                          | $\qquad \qquad -$        | $\overline{\phantom{0}}$ | $\qquad \qquad -$        | $+$                                                                 | $\qquad \qquad -$        | 1,3                       |
| $10\,$           | $\qquad \qquad -$               | —                        | $\qquad \qquad -$ | $^{+}$                   | $^{+}$                   | $\! + \!\!\!\!$          | $\qquad \qquad -$                          | $^{+}$                   | $+$                      | $\overline{\phantom{0}}$ | —                        | $^{+}$                                                              | $\overline{\phantom{m}}$ | $^{2,2}_{1,2}$            |
| 11               | $\overline{\phantom{m}}$        | $+$                      | $^{+}$            | $\overline{\phantom{0}}$ | $\qquad \qquad -$        |                          | $+$                                        | $^{+}$                   | $^{+}$                   | $\overline{\phantom{0}}$ | $\overline{\phantom{0}}$ | $+$                                                                 | $\overline{\phantom{m}}$ |                           |
| 12               | $\overline{\phantom{m}}$        |                          | $^{+}$            | $^{+}$                   | $\qquad \qquad -$        | $\boldsymbol{+}$         | $^{+}$                                     |                          | $\! + \!$                | $\boldsymbol{+}$         | $\qquad \qquad -$        | $\qquad \qquad -$                                                   | $\! + \!\!\!\!$          | 2,1                       |
| 13               | $^{+}$                          | $\overline{\phantom{0}}$ |                   | —                        |                          | —                        | $\qquad \qquad -$                          | $\! + \!\!\!\!$          | $\qquad \qquad -$        | $\! + \!\!\!\!$          | $\! + \!\!\!\!$          | $+$                                                                 |                          | 2,5                       |
| 14               | $^{+}$                          | $^+$                     | $+$               | $\qquad \qquad$          | $^{+}$                   | $\! + \!\!\!\!$          | $\qquad \qquad -$                          | $+$                      | $^{+}$                   |                          | $^{+}$                   | $\qquad \qquad -$                                                   | $\! + \!\!\!\!$          | $0,\!6$                   |
| 15               | $^{+}$                          | $^{+}$                   |                   | $\overline{\phantom{0}}$ | —                        |                          | $\qquad \qquad -$                          | —                        |                          | $\overline{\phantom{0}}$ | $^{+}$                   |                                                                     |                          | $2,\!8$                   |
| 16               | $\qquad \qquad -$               | $^{+}$                   | $\qquad \qquad -$ | $\boldsymbol{+}$         | $^{+}$                   | $\overline{\phantom{0}}$ | $^{+}$                                     | $\qquad \qquad -$        |                          | $\overline{\phantom{0}}$ |                          | $\overline{\phantom{m}}$                                            | $\! + \!$                | 1,2                       |
|                  |                                 |                          |                   |                          |                          |                          |                                            |                          |                          |                          |                          |                                                                     |                          |                           |
|                  |                                 |                          |                   |                          |                          |                          |                                            |                          |                          |                          |                          |                                                                     |                          |                           |

Окончание табл. 4.4

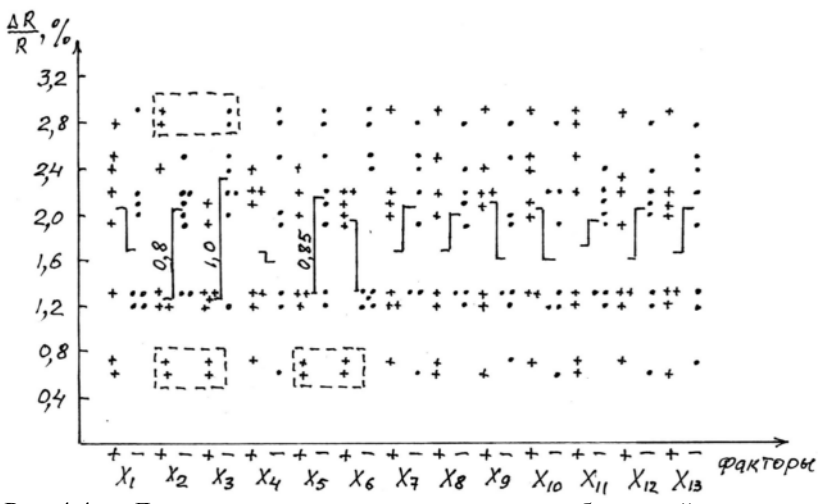

Рис. 4.4 — Диаграмма рассеивания результатов наблюдений на первом этапе отсеивающего эксперимента при исследовании резистивных пленок вольфрама

| Входы   | $X_3^+$            |                    | $X_{3}^{-}$                          |                    |  |  |
|---------|--------------------|--------------------|--------------------------------------|--------------------|--|--|
| таблицы | $X_5^+$            | $X_5^-$            | $X^{\scriptscriptstyle +}_\varsigma$ | $X_5^-$            |  |  |
| $X_2^+$ | 0,7                | 1,3                | 2,4                                  | 2,9                |  |  |
|         | 0,6                | 1,2                | 1,2                                  | 2,8                |  |  |
|         | $\bar{y}_1 = 0,65$ | $\bar{y}_2 = 1.25$ | $\bar{y}_3 = 1.8$                    | $\bar{y}_4 = 2,85$ |  |  |
| $X_2^-$ | 1,3                | 1,9                | 2,0                                  | 2,2                |  |  |
|         | 1,3                | 2,1                | 2,2                                  | 2,5                |  |  |
|         | $\bar{y}_5 = 1.3$  | $\bar{y}_6 = 2.0$  | $\bar{y}_7 = 2,1$                    | $\bar{y}_8 = 2,35$ |  |  |

Таблица 4.5 — Таблица для количественной оценки факторов  $X_2; X_3; X_5$ 

В данном случае было выделено три фактора и поэтому вспомогательная таблица содержит восемь клеток, вероятность заполнения которых результатами проведения 16-ти опытов велика. Если бы было выделено четыре фактора (помимо трех выбранных, например, еще фактор  $X_6$ ) вспомогательная таблица содержала бы уже 16 клеток. Все клетки в этом случае будут

заполнены только в том случае, если в каждую попадает только одно значение функции отклика из табл. 4.4. Если же хотя бы в одну из клеток попадут два значения уг, то какая-то клетка останется не заполненной и необходимо будет вернуться к выделению трех факторов, имеющих наибольшие значения их вкладов  $\beta$ , т.е. разницу между медианными значениями экспериментальных данных на двух уровнях варьирования фактора.

С помощью табл. 4.5 по формуле (4.3) вычисляем коэффициенты при соответствующих факторах:

$$
b_{X2} = \frac{0,65+1,25+1,8+2,85}{4} - \frac{1,3+2,0+2,1+2,75}{4} =
$$
  
= 1,6375-1,9375 = -0,3;  

$$
b_{X3} = \frac{0,65+1,25+1,3+2,0}{4} - \frac{1,8+2,85+2,1+2,35}{4} =
$$
  
= 1,3-2,275 = -0,975;  

$$
b_{X5} = \frac{0,65+1,8+1,3+2,1}{4} - \frac{1,25+2,0+2,85+2,35}{4} =
$$

 $= 1,4625 - 2,1125 = -0,65.$ 

Коэффициент  $b_{X2}$  меньше (по абсолютной величине) коэффициентов  $b_{X3}$  и  $b_{X5}$  поэтому можно исключить фактор  $X_2$  из дальнейшей корректировки результатов эксперимента и результаты корректировать только по факторам  $X_3$  и  $X_5$ .

Учитывая, что корректировка экспериментальных данных должна проводиться только по одному уровню варьирования факторов  $X_3$  и  $X_5$ , выбираем из табл. 4.4 только те средние значения функции отклика  $\bar{y}_{\xi}$ , которые соответствуют верхнему уровню безразмерных значений этих факторов, и производим их корректировку. Тогда получим следующие скорректированные значения функции отклика:

 $f_{\cdot}$ 

 $\epsilon$ 

$$
\overline{y}_{K2} = 1,9 - (-0,975) = 1,9 + 0,975 = 2,875;
$$
  
\n $\overline{y}_{K4} = 0,7 - b_{X3} - b_{X5} = 0,7 + 0,975 + 0,65 = 2,325;$   
\n $\overline{y}_{K5} = 2,4 - b_{X5} = 3,05;$   
\n $\overline{y}_{K6} = 1,3 - b_{X3} = 2,275;$ 

 $\overline{y}_{K7} = 1, 3-b_{X3} - b_{X5} = 2,925;$  $\overline{y}_{K8} = 2, 0 - b_{K5} = 2,95;$  $\overline{y}_{K9} = 1, 3-b_{X3} - b_{X5} = 2,952;$  $\overline{v}_{K10} = 2, 2 - b_{K5} = 2,85;$  $\overline{y}_{K11} = 1, 2 - b_{K2} = 2,175;$  $\overline{v}_{k12} = 2, 1 - b_{Y3} = 3,075;$  $\overline{y}_{K14} = 0, 6 - b_{X3} - b_{X5} = 2,225;$  $\overline{y}_{K16} = 1, 2 - b_{K5} = 1,850.$ 

# Примечание:

1)  $y_{K1}, y_{K3}, y_{K13}, y_{K15}$  — не вычисляли, т.к. для этих значений  $y_{\xi}$  и  $X_{36}$ , и  $X_{56}$  имеют нижний уровень варьирования, т.е. «минус» (табл. 4.4).

2) При вычислении  $y_{K2}$ , например,  $b_{X5}$  не учитывали, т.к.  $X_{56}$  тоже имеет «минус». Это же правило и для других  $y_{K^{\xi}}$ .

По скорректированным данным  $\bar{y}_{K\xi}$  и оставшимся нескорректированным значениям  $\bar{y}_\xi$  (см. табл. 4.4) вновь строим диаграммы рассеивания, но уже не только для линейных эффектов, но и для эффектов влияния их взаимодействия.

В нашем примере имеют физический смысл 48 различных взаимодействий. Исследователя, в первую очередь будут интересовать взаимодействия выделенных на первом этапе значимых факторов, хотя, безусловно, могут вызывать опасения влияния взаимодействий и ряда других факторов, например,  $X_2$ ,  $X_6$ ,  $X_9$ ,  $X_{10}$  и  $X_{12}$  (см. рис. 4.4).

При решении вопроса, для каких эффектов взаимодействий факторов следует на втором этапе строить диаграммы рассеяния, можно посоветовать исследователю воспользоваться следующими рекомендациями.

При учете влияния взаимодействия факторов можно воспользоваться анализом диаграмм для линейных эффектов. Исследователя должны интересовать в первую очередь те факторы, которые имеют выделяющиеся точки на диаграмме рассеяния, находящиеся на самом высоком (выше верхнего медианного значения) и самом низком (ниже нижнего медианного значения) **VDOBHAX.** 

Эффект взаимодействия двух факторов будет представлять интерес в том случае, если эти выделяющиеся точки, находящиеся, например на самом высоком уровне, будут представлять собою зеркальное отображение для рассматриваемых факторов, т.е. значения функции отклика, представленные этими точками на диаграмме рассеяния, будут равны по абсолютной величине, но иметь противоположные знаки. И, наоборот, нижние точки у взаимодействующих факторов будут выделяться, если они представлены значениями функции отклика, равными по абсолютной величине и имеющими одинаковый знак, т.е. положение самых нижних точек у рассматриваемых факторов одинаково. Такое расположение точек (зеркальное и повторное) на диаграмме рассеяния для линейных эффектов характеризует наибольший вклад взаимодействия соответствующих факторов. При этом каждый из этих факторов в отдельности может иметь меньший вклад на диаграмме рассеивания, чем их взаимодействия.

Такие выделяющиеся точки на рис. 4.4 выделены пунктиром. Следовательно, при построении второй диаграммы рассеивания (рис. 4.5) взаимодействие факторов  $X_2X_3$  и  $X_5X_6$  нужно обязательно учесть.

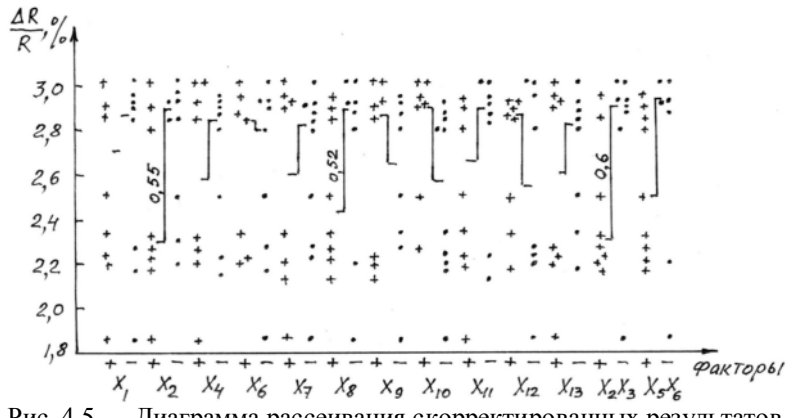

Рис. 4.5 — Диаграмма рассеивания скорректированных результатов наблюдений (второй этап отсеивающего эксперимента)

|                |        |       |      | Таблица 4.6 — Значения скорректированных данных $Y_{k^2}$ для взаимодействующих факторов |      |        |       |        |       |        |        |       |        |        |        |      |
|----------------|--------|-------|------|------------------------------------------------------------------------------------------|------|--------|-------|--------|-------|--------|--------|-------|--------|--------|--------|------|
| Номер<br>опыта |        | 2     | 3    | 4                                                                                        | 5    | 6      | 7     | 8      | 9     | 10     | 11     | 12    | 13     | 14     | 15     | 16   |
| $X_2X_3$       | $^{+}$ |       |      | $^{+}$                                                                                   |      | $^+$   |       | $\, +$ |       | $^{+}$ | $^{+}$ |       | $^{+}$ | $^{+}$ |        |      |
| $X_5X_6$       |        |       | $^+$ | $^{+}$                                                                                   |      | $^{+}$ |       | $^{+}$ |       | $^{+}$ | $^{+}$ | –     | $^{+}$ | $^{+}$ | $^{+}$ |      |
| $Y_{k\xi}$     | 2,2    | 2,875 | 2,9  | 2,325                                                                                    | 3,05 | 2,275  | 2,925 | 2,95   | 2,925 | 2,85   | 2,75   | 3,075 | 2,5    | 2,225  | 2,8    | 1,85 |
|                |        |       |      |                                                                                          |      |        |       |        |       |        |        |       |        |        |        |      |

Таблица 4.7 — **Результаты корректировки** *Yk*x **по фактору** *Х***2***Х***<sup>3</sup>**

| $Y_{k\xi}$                                                              | 2,2          | 2,875          | 2,9 | 2,325          | 3,05 | 2,275 | 2,925          | 2,95 | 2,925 | 2,85 | 2,75   | 3,075 | 2,5 | 2,225 | 2,8 | 1,85 |
|-------------------------------------------------------------------------|--------------|----------------|-----|----------------|------|-------|----------------|------|-------|------|--------|-------|-----|-------|-----|------|
| Таблица 4.7 — Результаты корректировки $Y_{k\zeta}$ по фактору $X_2X_3$ |              |                |     |                |      |       |                |      |       |      |        |       |     |       |     |      |
| Номер<br>опыта                                                          | $\mathbf{1}$ | $\overline{2}$ | 3   | $\overline{4}$ | 5    | 6     | $\overline{7}$ | 8    | 9     | 10   | 11     | 12    | 13  | 14    | 15  | 16   |
| $X_2X_3$                                                                | $+$          |                |     | $+$            |      | $+$   |                | $+$  |       | $+$  | $^{+}$ |       | $+$ | $+$   |     |      |
| $Y_{k\xi}$                                                              | 2,8          | 2,875          | 2,9 | 2,952          | 3,05 | 2,875 | 2,925          | 3,55 | 2,925 | 3,45 | 2,775  | 3,075 | 3,1 | 2,825 | 2,8 | 1,85 |
|                                                                         |              |                |     |                |      |       |                |      |       |      |        |       |     |       |     |      |
|                                                                         |              |                |     |                |      |       |                |      |       |      |        |       |     |       |     |      |
|                                                                         |              |                |     |                |      |       |                |      |       |      |        |       |     |       |     |      |
|                                                                         |              |                |     |                |      |       |                |      |       |      |        |       |     |       |     |      |
|                                                                         |              |                |     |                |      |       |                |      |       |      |        |       |     |       |     |      |

Для построения точек рассеивания взаимодействующих факторов, составим таблицу 4.6. Напомним, что знак определяется произведением знаков взаимодействующих факторов  $(X_2X_3)$ и  $(X_5X_6)$ . Используя результаты табл. 4.6 наносим соответствующие точки в последние две колонки рис. 4.5.

Анализируя рис. 4.5, видим что доминируют здесь факторы  $X_2$  и  $X_2X_3$ , соответственно  $b_{X2} = -0.55$ ,  $b_{X2X3} = -0.6$ . Знак коэффициентов  $b_{X2}$  и  $b_{X2X3}$  определяется тем, что для этих факторов сумма отрицательных значений  $Y_{\xi}$  больше, чем положительных. Например для факторов  $X_9$ ,  $X_{10}$ ,  $X_{12}$  значения коэффициентов были бы положительными (см. рис. 4.5).

Выберем, как наиболее доминирующий фактор взаимодействия  $X_2X_3$  и откорректируем значения  $Y_\xi$  по фактору  $X_2X_3$ . Как и в предыдущем случае выбираем из таблицы 4.6 только те значения  $Y_{\xi}$ , которые соответствуют верхнему уровню безразмерных значений фактора, т.е. со знаком «+»:  $Y_{K1} = 2, 2 - (-0, 6) = 2, 8;$  $Y_{K2} = 2{,}875;$   $Y_{K3} = 2{,}9;$   $Y_{K4} = 2{,}325 - (-0{,}6) = 2{,}925$   $W_{T,A}$ . Peзультаты вычислений сведем в табл. 4.7.

С учетом знаков соответствующих факторов (табл. 4.4) по данным табл. 4.7 строим следующую диаграмму рассеивания уже без фактора  $X_2X_3$  (рис. 4.6).

Из последней диаграммы рассеивания видно, что эффект влияния взаимодействия  $X_5X_6$  и факторов  $X_2$ ,  $X_8$  на функцию отклика крайне малы. Наиболее заметно влияние фактора  $X_{10}$ ,  $b_{X10} = 0.175 \approx 0.18$ . Проверим его по критерию Стьюдента.

Среднее арифметическое значений для простоты обозначим  $Y_{K(+)} = Y_1$ :

$$
\overline{Y}_1 = \frac{2,9+3,05+2,875+2,925+3,55+3,075+3,1}{7} = 3,07.
$$

Среднее арифметическое значений  $Y_{K(-)} = Y_2$ :

$$
\overline{Y}_2 = \frac{2,8+2,875+2,925+2,925+3,45+2,775+2,825+2,8+1,85}{9} = 2,8
$$

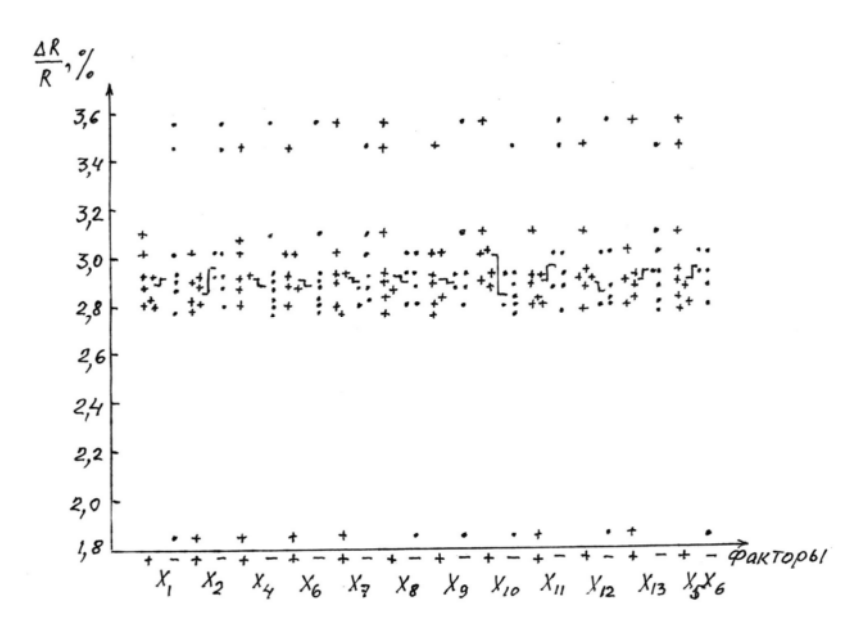

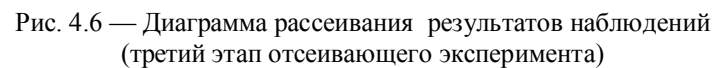

Дисперсию  $Y_1$  находим по формуле

$$
\sigma_1^2 = \frac{\sum_{i=1}^{n_1} (Y_i - \overline{Y}_1)^2}{n_1 - 1};
$$
  
\n
$$
\sigma_1^2 = \frac{(2.9 - 3.07)^2 + (3.05 + 3.07)^2 + (2.875 - 3.07)^2 + (3.55 - 3.07)^2 + (3.075 - 3.07)^2 + (3.1 - 3.07)^2}{7 - 1} = 0.0532.
$$

Аналогично:

$$
\sigma_2^2 = \frac{\sum_{1}^{n_2} (Y_i - \overline{Y}_2)}{9 - 1} = 0,17.
$$

Станлартное отклонение средних арифметических

$$
\sigma(\overline{Y}) = \sqrt{\frac{(n_1 - 1)\sigma_1^2 + (n_2 - 1)\sigma_2^2}{(n_1 - 1) + (n_2 - 1)}} = \sqrt{\frac{6 \cdot 0.053 + 8 \cdot 0.17}{6 + 8}} 0.12.
$$

Размах Стьюдента:

$$
t = \frac{\left|\overline{Y}_2 - \overline{Y}_1\right|}{\sigma(\overline{Y})} = \frac{\left|3,07 - 2,8\right|}{0,12} 2,24
$$

Найденное экспериментальное значение  $t$  сравним с  $t_{\text{KD}}$ , которое определим по таблице 7 Приложения 1 для коэффициента риска 0,05 (надежность 0,95) и числа степеней свободы  $v = 8$ ,  $t_{\hat{e}\hat{a}} = 2.31$ . (Если определить  $t_{\kappa p}$  по таблице 2 Приложения 1, то для  $\alpha = 0.95$  и  $n = 9$   $t_{\rm kp} = 2.4$ ). В обоих случаях  $t < t_{\rm \hat{e} \delta}$ , следовательно эффект влияния фактора  $X_{10}$  (тем более все другие эффекты) могут быть отнесены к «шумовому полю».

Таким образом из начальных 13 факторов и возможных 48 эффектов взаимодействий были выбраны как доминирующие факторы  $X_3$ ,  $X_5$ ,  $X_2X_3$ . Если остановиться на этих трех факторах, то можно составить матрицу ПФЭ 2<sup>3</sup> и приступить к исследованиям.

Таким образом, постановка отсеивающих экспериментов дает возможность:

- выявить среди множества факторов, взятых под подозрение, наиболее существенные, и тем самым сократить дальнейшие исследования;

- определить требования к применяемому оборудованию и упростить управление процессом, тщательно контролируя лишь те параметры, которые оказывают наиболее сильное воздействие на интересующие нас показатели;

- представить характер влияния технологических параметров на выходную величину процесса и правильно выбрать исходную точку и интервалы варьирования переменными для дальнейших экспериментов.

В заключение, следует сказать, существуют и другие способы выявления факторов, оказывающих влияние на функцию отклика: однофакторный, двухфакторный трехфакторный дисперсионный анализы, ступенчатое планирование эксперимента. Подробнее с ними можно ознакомиться в [4-7].

#### **ЛИТЕРАТУРА**

1. Воробьев Г.А., Мухачев В.А. Пробой тонких диэлектрических пленок. — М.: Сов. радио, 1977.

2. Вентцель Е.С. Теория вероятностей. — 4-е. изд. — М.: Наука, 1969. — 576 с.

3. Зайдель А.Н. Погрешности измерений физических величин. — Л.: Наука, 1985. — 112 с.

4. Блохин В.Г., Глудкин О.П., Гуров А.И., Ханин М.А. Современный эксперимент: подготовка, проведение, анализ результатов / Под ред. О.П. Глудкина. — М.: Радио и связь, 1997. — 232 с.

5. Налимов В.В. Теория эксперимента. — М.: Наука, 1971. — 207 с.

6. Налимов В.В., Чернова Н.А. Статистические методы планирования экстремальных экспериментов. — М.: Наука, 1965. — 340 с.

7. Решетников М.Т. Планирование эксперимента и статистическая обработка данных: Учебное пособие. — Томск: ТУСУР, 2000. — 231 с.

| $\hat{O}(x)$ | 2dt<br>e  |                  |                                                   |                  |           |
|--------------|-----------|------------------|---------------------------------------------------|------------------|-----------|
| х            | $\Phi(x)$ | $\boldsymbol{x}$ | $\Phi(x)$                                         | $\boldsymbol{x}$ | $\Phi(x)$ |
| 0,0          | 0,50      | 0,24             | 0,5948                                            | 0,9              | 0,8159    |
| 0,04         | 0,5160    | 0,3              | 0,6179                                            | 1,0              | 0.8413    |
| 0,08         | 0.5319    | 0,4              | 0,6554                                            | 1,5              | 0.9332    |
| 0,1          | 0.5398    | 0,5              | 0,6915                                            | 2,0              | 0,9772    |
| 0,14         | 0,5557    | 0,6              | 0,7257                                            | 2,5              | 0,9938    |
| 0,18         | 0,5714    | 0,7              | 0,7580                                            | 3,0              | 0,9986    |
| 0,2          | 0,5793    | 0.8              | 0.7881                                            | 3,9              | 1,0000    |
|              |           |                  | Несколько примеров значений $\Phi(x)$ при $x < 0$ |                  |           |
| $-0,04$      | 0,4840    | $-0,3$           | 0,3821                                            | $-1,0$           | 0,1587    |
| $-0,18$      | 0,4286    | $-0,7$           | 0,2420                                            | $-3,0$           | 0,0014    |

ПРИЛОЖЕНИЕ 1<br>Таблица 1 — Значение нормальной функции распределения

Таблица 2 — Коэффициенты Стьюдента  $t_{\alpha,n}$ 

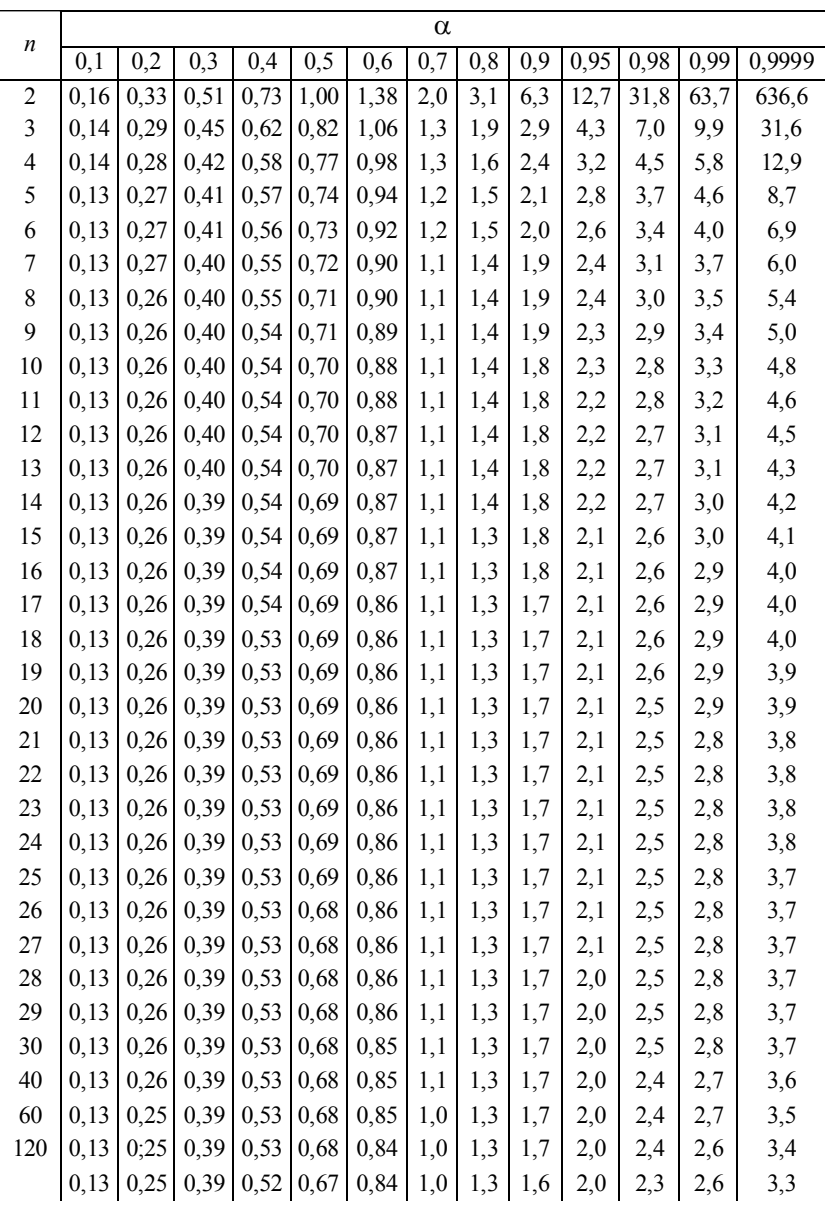

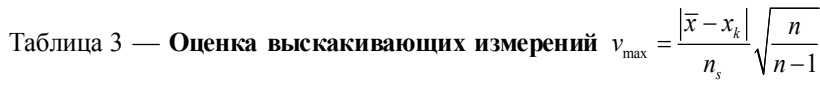

в ряду из п измерений для разных уровней значимости

| $\boldsymbol{n}$         |      | Уровни значимости $\beta$ |       |      |
|--------------------------|------|---------------------------|-------|------|
|                          | 0,1  | 0,05                      | 0,025 | 0,01 |
| 3                        | 1,41 | 1,41                      | 1,41  | 1,41 |
| $\overline{\mathcal{L}}$ | 1,65 | 1,69                      | 1,71  | 1,72 |
| 5                        | 1,79 | 1,87                      | 1,92  | 1,96 |
| 6                        | 1,89 | 2,00                      | 2,07  | 2,13 |
| $\overline{7}$           | 1,97 | 2,09                      | 2,18  | 2,27 |
| 8                        | 2,04 | 2,17                      | 2,27  | 2,37 |
| 9                        | 2,10 | 2,24                      | 2,35  | 2,46 |
| 10                       | 2,15 | 2,29                      | 2,41  | 2,54 |
| 11                       | 2,19 | 2,34                      | 2,47  | 2,61 |
| 12                       | 2,23 | 2,39                      | 2,52  | 2,66 |
| 13                       | 2,26 | 2,43                      | 2,56  | 2,71 |
| 14                       | 2,30 | 2,46                      | 2,60  | 2,76 |
| 15                       | 2,33 | 2,49                      | 2,64  | 2,80 |
| 16                       | 2,35 | 2,52                      | 2,67  | 2,84 |
| 17                       | 2,38 | 2,55                      | 2,70  | 2,87 |
| 18                       | 2,40 | 2,58                      | 273   | 2,90 |
| 19                       | 2,43 | 2,60                      | 2,75  | 2,93 |
| 20                       | 2,45 | 2,62                      | 2,78  | 2,96 |
| 21                       | 2,47 | 2,64                      | 2,80  | 2,98 |
| 22                       | 2,49 | 2,66                      | 2,82  | 3,01 |
| 23                       | 2,50 | 2,68                      | 2,84  | 3,03 |
| 24                       | 2,52 | 2,70                      | 2,86  | 3,05 |
| 25                       | 2,54 | 2,72                      | 2,88  | 3,07 |

Таблица 4 — Необходимое число измерений для получения случайной погрешности  $\varepsilon$  с надежностью  $\alpha$ 

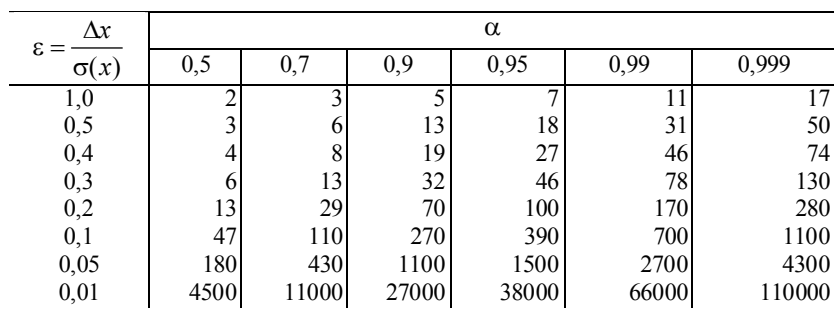

|                |              |                |                      |                |        | $v_{1}$         |        |        |        |          |
|----------------|--------------|----------------|----------------------|----------------|--------|-----------------|--------|--------|--------|----------|
| v <sub>2</sub> | $\mathbf{1}$ | $\overline{2}$ | 3                    | $\overline{4}$ | 5      | 6               | 8      | 12     | 24     | $\infty$ |
|                |              |                |                      |                |        | $\beta = 0, 05$ |        |        |        |          |
| 1              | 161,45       |                | 199,50 215,72 224,57 |                | 230,17 | 233,97          | 238,89 | 243,91 | 249,04 | 254,32   |
| 2              | 18,51        | 19,00          | 19,16                | 19,25          | 19,30  | 19,33           | 19,37  | 19,41  | 19,45  | 19,50    |
| 3              | 10,13        | 9,55           | 9,28                 | 9,12           | 9,01   | 8,94            | 8,84   | 8,74   | 8,64   | 8,53     |
| 4              | 7,71         | 6,94           | 6,59                 | 6,39           | 6,26   | 6,16            | 6,04   | 5,91   | 5,77   | 5,63     |
| 5              | 6,61         | 5,79           | 5,41                 | 5,19           | 5,05   | 4,95            | 4,82   | 4,68   | 4,53   | 4,36     |
| 6              | 5,99         | 5,14           | 4,76                 | 4,53           | 4,39   | 4,28            | 4,15   | 4,00   | 3,84   | 3,67     |
| 7              | 5,59         | 4,74           | 4,35                 | 4,12           | 3,97   | 3,87            | 3,73   | 3,57   | 3,41   | 3,23     |
| 8              | 5,32         | 4,46           | 4,07                 | 3,84           | 3,69   | 3,58            | 3,44   | 3,28   | 3,12   | 2,93     |
| 9              | 5,12         | 4,26           | 4,86                 | 3,63           | 3,48   | 3,37            | 3,23   | 3,07   | 2,90   | 2,71     |
| 10             | 4,96         | 4,10           | 3,71                 | 3,48           | 3,33   | 3,22            | 3,07   | 2,91   | 2,74   | 2,54     |
| 11             | 4,84         | 3,98           | 3,59                 | 3,36           | 3,20   | 3,09            | 2,95   | 2,79   | 2,61   | 2,40     |
| 12             | 4,75         | 3,88           | 3,49                 | 3,26           | 3,11   | 3,00            | 2,85   | 2,69   | 2,50   | 2,30     |
| 13             | 4,67         | 3,80           | 3,41                 | 3,18           | 3,02   | 2,92            | 2,77   | 2,60   | 2,42   | 2,21     |
| 14             | 4,60         | 3,74           | 3,34                 | 3,11           | 2,96   | 2,85            | 2,70   | 2,53   | 2,35   | 2,13     |
| 15             | 4,54         | 3,68           | 3,29                 | 3,06           | 2,90   | 2,79            | 2,64   | 2,48   | 2,29   | 2,07     |
| 16             | 4,49         | 3,63           | 3,24                 | 3,01           | 2,85   | 2,74            | 2,59   | 2,42   | 2,24   | 2,01     |
| 17             | 4,45         | 3,59           | 3,20                 | 2,96           | 2,81   | 2,70            | 2,55   | 2,38   | 2,19   | 1,96     |
| 18             | 4,41         | 3,55           | 3,16                 | 2,93           | 2,77   | 2,66            | 2,51   | 2,34   | 2,15   | 1,92     |
| 19             | 4,38         | 3,52           | 3,13                 | 2,90           | 2,74   | 2,63            | 2,48   | 2,31   | 2,11   | 1,88     |
| $20\,$         | 4,35         | 3,49           | 3,10                 | 2,87           | 2,71   | 2,60            | 2,45   | 2,28   | 2,08   | 1,84     |
| 21             | 4,32         | 3,47           | 3,07                 | 2,84           | 2,68   | 2,57            | 2,42   | 2,25   | 2,05   | 1,81     |
| 22             | 4,30         | 3,44           | 3,05                 | 2,82           | 2,66   | 2,55            | 2,40   | 2,23   | 2,03   | 1,78     |
| 23             | 4,28         | 3,42           | 3,03                 | 2,80           | 2,64   | 2,53            | 3,38   | 2,20   | 2,00   | 1,76     |
| 24             | 4,26         | 3,40           | 3,01                 | 2,78           | 2,62   | 2,51            | 2,36   | 2,18   | 1,98   | 1,73     |
| 25             | 4,24         | 3,38           | 2,99                 | 2,76           | 2,60   | 2,49            | 2,34   | 2,16   | 1,96   | 1,71     |
| 26             | 4,22         | 3,37           | 2,98                 | 2,74           | 2,59   | 2,47            | 2,32   | 2,15   | 1,95   | 1,69     |
| 27             | 4,21         | 3,35           | 2,96                 | 2,73           | 2,57   | 2,46            | 2,30   | 2,13   | 1,93   | 1,67     |
| 28             | 4,20         | 3,34           | 2,35                 | 2,71           | 2,56   | 2,44            | 2,29   | 2,12   | 1,91   | 1,65     |
| 29             | 4,18         | 3,33           | 2,93                 | 2,70           | 2,54   | 2,43            | 2,78   | 2,10   | 1,90   | 1,64     |
| 30             | 4,17         | 3,32           | 2,92                 | 2,69           | 2,53   | 2,42            | 2,27   | 2,09   | 1,89   | 1,62     |
| 35             | 4,12         | 3,26           | 2,87                 | 2,64           | 2,48   | 2,37            | 2,22   | 2,04   | 1,83   | 1,57     |
| 40             | 4,08         | 3,23           | 2,84                 | 2,61           | 2,45   | 2,34            | 2,18   | 2,00   | 1,79   | 1,52     |
| 45             | 4,06         | 3,21           | 2,81                 | 2,58           | 2,42   | 2,31            | 2,15   | 1,97   | 1,76   | 1,48     |
| 50             | 4,03         | 3,18           | 2,79                 | 2,56           | 2,40   | 2,29            | 2,13   | 1,95   | 1,74   | 1,44     |
| 60             | 4,00         | 3,15           | 2,76                 | 2,52           | 2,37   | 2,25            | 2,10   | 1,92   | 1,70   | 1,39     |
| 70             | 3,98         | 3,13           | 2,74                 | 2,50           | 2,35   | 2,23            | 2,07   | 1/89   | 1,67   | 1,35     |
| 80             | 3,96         | 3,11           | 2,72                 | 2,49           | 2,33   | 2,21            | 2,06   | 1,88   | 1,65   | 1,31     |
| 90             | 3,95         | 3,10           | 2,71                 | 2,47           | 2,32   | 2,20            | 2,04   | 1,86   | 1,64   | 1,28     |
| 100            | 3,94         | 3,09           | 2,70                 | 2,46           | 2,30   | 2,19            | 2,03   | 1,85   | 1,63   | 1,26     |

Таблица 5 — Значения  $F_{\text{\tiny KP}}$  для различных значений коэффициента риска  $\beta$
Окончание табл. 5

|                         |               | v,           |              |              |                                                          |                |              |              |              |              |  |  |  |
|-------------------------|---------------|--------------|--------------|--------------|----------------------------------------------------------|----------------|--------------|--------------|--------------|--------------|--|--|--|
| $v_{2}$                 | 1             | 2            | 3            | 4            | 5                                                        | 6              | 8            | 12           | 24           | $^{\circ}$   |  |  |  |
|                         |               |              |              |              |                                                          | $\beta = 0.01$ |              |              |              |              |  |  |  |
| 1                       | 4052.10       |              |              |              | 4999,035403,495625,145764,085859,395981,346105,836234,16 |                |              |              |              | 6366,48      |  |  |  |
| $\overline{\mathbf{c}}$ | 98,49         | 99,01        | 99,17        | 99,25        | 99,30                                                    | 99,33          | 99,36        | 99,42        | 99,46        | 99,50        |  |  |  |
| 3                       | 34,12         | 30,81        | 29,46        | 28,71        | 28,24                                                    | 27.91          | 27,49        | 27,05        | 26,60        | 26,12        |  |  |  |
| 4                       | 21,20         | 18,00        | 16,69        | 15,98        | 15,52                                                    | 15,21          | 14,80        | 14,37        | 13.93        | 13,46        |  |  |  |
| 5                       | 16,26         | 13,27        | 12,06        | 11,39        | 10,97                                                    | 10,67          | 10,27        | 9,89         | 9,47         | 9,02         |  |  |  |
| 6                       | 13,74         | 10.92        | 9,78         | 9,15         | 8,75                                                     | 8,47           | 8,10         | 7.72         | 7,31         | 6,88         |  |  |  |
| $\overline{7}$          | 12,25         | 9,55         | 8,45         | 7,85         | 7,46                                                     | 7,19           | 6,84         | 6,47         | 6,07         | 5,65         |  |  |  |
| 8                       | 11,26         | 8,65         | 7,59         | 7,01         | 6,63                                                     | 6,37           | 6,03         | 5,67         | 5,28         | 4,86         |  |  |  |
| 9                       | 10,56         | 8,02         | 6,99         | 6,42         | 6,06                                                     | 5,80           | 5,47         | 5,11         | 4,73         | 4,31         |  |  |  |
| 10                      | 10,04         | 7,56         | 6,55         | 5,99         | 5,64                                                     | 5,39           | 5,06         | 4,71         | 4,33         | 3,91         |  |  |  |
| 11                      | 9,65          | 7,20         | 6,22         | 5,67         | 5,32                                                     | 5,07           | 4,74         | 4,40         | 4,02         | 3,60         |  |  |  |
| 12                      | 9,33          | 6,93         | 5,95         | 5,41         | 5,06                                                     | 4,82           | 4,50         | 4,16         | 3,78         | 3,36         |  |  |  |
| 13                      | 9,07          | 6,70         | 5,74         | 5,20         | 4,86                                                     | 4,62           | 4,30         | 3,96         | 3,59         | 3.16         |  |  |  |
| 14<br>15                | 8,86<br>6,68  | 6,51<br>6,36 | 5,56<br>5,42 | 5,03<br>4,89 | 4,69<br>4,56                                             | 4,46<br>4,32   | 4,14<br>4,00 | 3,80         | 3,43<br>3,29 | 3,00<br>2,87 |  |  |  |
| 16                      | 8,53          | 6,23         | 5,29         | 4,77         | 4,44                                                     | 4,20           | 3,89         | 3,67<br>3,55 | 3,18         | 2,75         |  |  |  |
| 17                      | 8,40          | 6,11         | 5,18         | 4,67         | 4,34                                                     | 4,10           | 3,70         | 3,45         | 3,08         | 2,65         |  |  |  |
| 18                      | 8,28          | 6,01         | 5,09         | 4,58         | 4,25                                                     | 4,01           | 3,71         | 3,37         | 3,01         | 2,57         |  |  |  |
| 19                      | 8,18          | 5,93         | 5,01         | 4,50         | 4,17                                                     | 3,94           | 3,63         | 3,30         | 2.92         | 2,49         |  |  |  |
| 20                      | 8,10          | 5,85         | 4,94         | 4,43         | 4,10                                                     | 3,87           | 3,56         | 3,23         | 2,86         | 2,42         |  |  |  |
| 21                      | 8,02          | 5,78         | 4,87         | 4,37         | 4,04                                                     | 3,81           | 3,51         | 3,17         | 2,80         | 2,36         |  |  |  |
| 22                      | 7,94          | 5,72         | 4,82         | 4,31         | 3,99                                                     | 3,75           | 3,45         | 3,12         | 2,75         | 2,30         |  |  |  |
| 23                      | 7,88          | 5,66         | 4,76         | 4,26         | 3,94                                                     | 3,71           | 3,41         | 3,07         | 2,70         | 2,26         |  |  |  |
| 24                      | 7,82          | 5,61         | 4,72         | 4,22         | 3,90                                                     | 3,67           | 3,36         | 3,03         | 2,66         | 2,21         |  |  |  |
| 25                      | 7,77          | 5,57         | 4,68         | 4,18         | 3,86                                                     | 3,63           | 3,32         | 2,99         | 2,62         | 2,17         |  |  |  |
| 26                      | 7,72          | 5,53         | 4,64         | 4,14         | 3,82                                                     | 3,59           | 3,29         | 2,96         | 2,58         | 2,13         |  |  |  |
| 27                      | 7,68          | 5,49         | 4,60         | 4,11         | 3,78                                                     | 3,56           | 3,26         | 2.93         | 2,55         | 2,10         |  |  |  |
| 28                      | 7,64          | 5,45         | 4,57         | 4,07         | 3,75                                                     | 3,53           | 3,23         | 2,90         | 2,52         | 2,06         |  |  |  |
| 29                      | 7,60          | 5,42         | 4,54         | 4,04         | 3,73                                                     | 3,50           | 3,20         | 2,87         | 2,49         | 2,03         |  |  |  |
| 30                      | 7,56          | 5,39         | 4,51         | 4,02         | 3,70                                                     | 3,47           | 3,17         | 2,84         | 2,47         | 2,01         |  |  |  |
| 35                      | 7,42          | 5,27         | 4,40         | 3,91         | 3,59                                                     | 3,37           | 3,07         | 2,74         | 2,37         | 1,90         |  |  |  |
| 40                      | 7,31          | 5,18         | 4,31         | 3,83         | 3,51                                                     | 3,29           | 2,99         | 2,66         | 2,29         | 1,82         |  |  |  |
| 45                      | 7,23          | 5,11         | 4,25         | 3,77         | 3,45                                                     | 3,23           | 2,94         | 2,61         | 2,23         | 1,75         |  |  |  |
| 50<br>60                | 7,17<br>7,08  | 5,06<br>4,98 | 4,20<br>4,13 | 3,72<br>3,65 | 3,41<br>3,34                                             | 3,19<br>3,12   | 2,89<br>2,82 | 2,56<br>2,50 | 2,18<br>2,12 | 1,68<br>1,60 |  |  |  |
| 70                      | 7,01          | 4,92         | 4,07         | 3,60         | 3,29                                                     | 3,07           | 2,78         | 2,45         | 2,07         | 1,53         |  |  |  |
| 80                      | 6,96          | 4,88         | 4,04         | 3,56         | 3,26                                                     | 3,04           | 2,74         | 2,42         | 2,03         | 1,47         |  |  |  |
| 90                      | 6,92          | 4,85         | 4,01         | 3,53         | 3,23                                                     | 3,01           | 2,72         | 2,39         | 2,00         | 1.43         |  |  |  |
| 100                     | 6,90          | 4,82         | 3,98         | 3,51         | 3,21                                                     | 2,99           | 2,69         | 2,37         | 1,98         | 1,39         |  |  |  |
| 125                     | 6,84          | 4,78         | 3,94         | 3,47         | 3,17                                                     | 2,95           | 2,66         | 2,33         | 1.94         | 1,32         |  |  |  |
| 150                     | 6,81          | 4,75         | 3,91         | 3,45         | 3,14                                                     | 2,92           | 2,63         | 2,31         | 1,92         | 1,27         |  |  |  |
| 200                     | 6,76          | 4,71         | 3,88         | 3,41         | 3,11                                                     | 2,89           | 2,60         | 2,28         | 1,88         | 1,21         |  |  |  |
| 300                     | 6,72          | 4,68         | 3,85         | 3,38         | 3,08                                                     | 2,86           | 2,57         | 2,24         | 1,85         | 1,14         |  |  |  |
| 400                     | 6,70          | 4,66         | 3,83         | 3,37         | 3,06                                                     | 2,85           | 2,56         | 2,23         | 1,84         | 1,11         |  |  |  |
| 500                     | 6,69          | 4,65         | 3,82         | 3,36         | 3,05                                                     | 2,84           | 2,55         | 2,22         | 1,83         | 1,08         |  |  |  |
| 1000                    | 6,66          | 4,63         | 3,80         | 3,34         | 3,04                                                     | 2,82           | 2,53         | 2,20         | 1,81         | 1,04         |  |  |  |
|                         | $\infty$ 6,64 | 4,60         | 3,78         | 3,32         | 3,02                                                     | 2,80           | 2,51         | 2,18         | 1,79         |              |  |  |  |

Таблица 6 — **Значения критерия Кохрена** *G*кр **для номеров опытов, каждый из которых состоит из** *n* **па-раллельных опытов, при заданных значениях коэффициента риска** b <sup>=</sup>**для всех значений** *n<sub>i</sub>***;**  $n = \infty$   $G_{\text{kp}} = 1/N$ 

| для всех значений $n_i$ ; $n = \infty$ $G_{\text{KD}} = 1/N$ )<br>n<br>9<br>10<br>3<br>8<br>N<br>5<br>6<br>4<br>0,01<br>0,01<br>0,01<br>0,01<br>0,05<br>0,05<br>0,05<br>0,01<br>0,05<br>0,05<br>0,01<br>0,05<br>0,01<br>0,05<br>0,01<br>0,05<br>0,05<br>0,01<br>0,87<br>0,97<br>0,88<br>0,85<br>0,92<br>0,83<br>0,90<br>0,82<br>0,88<br>2<br>0,99<br>0,94<br>0,98 0,91<br>0,96<br>0,94<br>0,80<br>0,94<br>0,79<br>0,73<br>0,99<br>0,87<br>$0,80$ $0,88$ $0,75$<br>0,83 0,71<br>0,68<br>0,76<br>0,65<br>0,63<br>3<br>0,97<br>0,71<br>0,62<br>0,69<br>0,86<br>0,97<br>0,77<br>$0,72$ 0.59<br>0,54<br>0,52<br>0,91<br>$0,68$ 0.78 0.63<br>0,68<br>0,56<br>0,64<br>0,61<br>0,50<br>0,57<br>4<br>0,59<br>0,79<br>5<br>0,93<br>$0,60$ 0,70 0,54<br>$0,63$ 0.51<br>0,59<br>0,53<br>0,49<br>0,68<br>0,48<br>0,55<br>0,46<br>0,44<br>0,42<br>0,84<br>0,50<br>ల్లే<br>0,72<br>0,56 0,44<br>0,49<br>0,40<br>0,88<br>0,62<br>$\vert 0.53 \vert \vert 0.6, \vert 0.48 \vert$<br>0,52<br>$0,46$ 0.38<br>0,42<br>0,42<br>0,44<br>0,37<br>6<br>0,78<br>$\tau$<br>0,84<br>0,6b<br>$0,51 \mid 0,40$<br>0,47<br>0,35<br>0,38<br>0,73<br>0,56<br>$0,48$ 0,57 0,43<br>0,37<br>0,43<br>0,41<br>0,34<br>0,39<br>0,33<br>0,62<br>$0,46$ 0,36<br>0,37<br>$\,8\,$<br>0,79<br>$0,44$ $0,52$ $0,39$<br>0,34<br>0,39<br>0,32<br>0,30<br>0,29<br>0,34<br>0,52<br>0,42<br>0,35<br>0,68<br>0,57<br>9<br>0,75<br>0,48<br>0,39<br>0,36<br>0,29<br>0,34<br>0,28<br>0,31<br>$0,43$ 0,33<br>0,31<br>0,32<br>0,27<br>$ 0,40 $ $ 0,48 $ $ 0,36 $<br>0,64<br>0,54<br>0,72<br>0,27<br>0,28<br>0,44<br>$0,39 \quad 0,30$<br>0,36<br>0,28<br>0,33<br>0,31<br>0,25<br>0,24<br>$10\,$<br>0,29<br>0,60<br>0,48<br>$0,39$ 0,29<br>$0,34$ 0,26<br>0,29<br>0,27<br>0,22<br>12<br>0,65<br>0,39<br>0,33<br>0,31<br>0,24<br>0,23<br>0,24<br>0,54<br>0,25<br>0,21<br>0,41<br>15<br>0,57<br>0,33<br>0,29<br>0,26<br>0,20<br>0,24<br>0,19<br>0,22<br>0,18<br>0,20<br>0,47<br>0,22<br>0,21<br>0,17<br>$20\,$<br>0,33<br>0,22<br>$0,27$ 0,19<br>$0,23$ 0,17<br>0,19<br>0,15<br>0,17<br>0,39<br>0,48<br>0,27<br>0,20<br>0,16<br>0,14<br>0,14<br>0,16<br>0,16<br>0,29<br>24<br>0,42<br>0,24<br>$0,20$ 0,15<br>$0,16$ 0,13<br>0,15<br>0,12<br>$0,14$ 0,12<br>0,13<br>0,34<br>0,18<br>0,14<br>0,24<br>0,11<br>0,20<br>$0,16$ $0,19$ $0,14$<br>$0,16$ 0,12<br>0,13<br>0,11<br>0,12<br>30<br>0,29<br>0,36<br>0,15<br>0,10<br>0,12<br>0,10<br>0,11<br>0,19<br>0,08<br>0,07<br>0,09<br>0,24<br>0,29<br>0,16<br>$\vert 0,13 \vert \vert 0,15 \vert \vert 0,11 \vert$<br>$0,13 \mid 0,10$<br>0,11<br>0,09<br>0,10<br>0,10<br>0,08<br>0,09<br>40<br>0,22<br>0,14<br>$0,09$ 0.07<br>0,08<br>0,07<br>0,07<br>0,06<br>0,17<br>0,11<br>0,06<br>0,05<br>0,05<br>60<br>0,06<br>0,06<br>0,12<br>0,08<br>0,03<br>0,10<br>0,04<br>0,03<br>120<br>0,06<br>0,05<br> 0,06 0,04<br>0,05<br>0,04<br>0,03<br>0,04<br>0,04<br>0,03<br>0,03<br>0,03 |  |  |  | раллельных опытов, при заданных значениях коэффициента риска $\beta = 0.05$ $\beta = 0.01$ (при $N = \infty$ $G_{\text{\tiny KD}} = 1$ |  |  |  |  |  |  |
|----------------------------------------------------------------------------------------------------|--|--|--|----------------------------------------------------------------------------------------------------|--|--|--|--|--|--|
|                                                                                                    |  |  |  |                                                                                                    |  |  |  |  |  |  |
|                                                                                                    |  |  |  |                                                                                                    |  |  |  |  |  |  |
|                                                                                                    |  |  |  |                                                                                                    |  |  |  |  |  |  |
|                                                                                                    |  |  |  |                                                                                                    |  |  |  |  |  |  |
|                                                                                                    |  |  |  |                                                                                                    |  |  |  |  |  |  |
|                                                                                                    |  |  |  |                                                                                                    |  |  |  |  |  |  |
|                                                                                                    |  |  |  |                                                                                                    |  |  |  |  |  |  |
|                                                                                                    |  |  |  |                                                                                                    |  |  |  |  |  |  |
|                                                                                                    |  |  |  |                                                                                                    |  |  |  |  |  |  |
|                                                                                                    |  |  |  |                                                                                                    |  |  |  |  |  |  |
|                                                                                                    |  |  |  |                                                                                                    |  |  |  |  |  |  |
|                                                                                                    |  |  |  |                                                                                                    |  |  |  |  |  |  |
|                                                                                                    |  |  |  |                                                                                                    |  |  |  |  |  |  |
|                                                                                                    |  |  |  |                                                                                                    |  |  |  |  |  |  |
|                                                                                                    |  |  |  |                                                                                                    |  |  |  |  |  |  |
|                                                                                                    |  |  |  |                                                                                                    |  |  |  |  |  |  |
|                                                                                                    |  |  |  |                                                                                                    |  |  |  |  |  |  |
|                                                                                                    |  |  |  |                                                                                                    |  |  |  |  |  |  |
|                                                                                                    |  |  |  |                                                                                                    |  |  |  |  |  |  |
|                                                                                                    |  |  |  |                                                                                                    |  |  |  |  |  |  |
| $\sim$ $\sim$ $\sim$ $\sim$ $\sim$                                                                                                    |  |  |  |                                                                                                    |  |  |  |  |  |  |

 $G_T = 0.995$ 

| ν              |           |      |      |      | Коэффициент риска $\beta$ |      |       |       |
|----------------|-----------|------|------|------|---------------------------|------|-------|-------|
|                | 0,5       | 0,25 | 0,1  | 0,05 | 0,025                     | 0,01 | 0,005 | 0,001 |
| 1              | 1,00      | 2,41 | 6,31 | 12,7 | 25,5                      | 63,7 | 127   | 637   |
| $\overline{c}$ | 1,816     | 1,60 | 2,92 | 4,30 | 6,21                      | 9,92 | 14,1  | 31,6  |
| 3              | 1,765     | 1,42 | 2,35 | 3,18 | 4,18                      | 5,84 | 7,45  | 12,9  |
| 4              | 1,741     | 1,34 | 2,13 | 2,78 | 3,50                      | 4,60 | 5,60  | 8,61  |
| 5              | 1,727     | 1,30 | 2,01 | 2,57 | 3,16                      | 4,03 | 4,77  | 6,86  |
| 6              | 1,718     | 1,27 | 1,94 | 2,45 | 2,97                      | 3,71 | 4,32  | 5,96  |
| $\overline{7}$ | 1,711     | 1,25 | 1,89 | 2,36 | 2,84                      | 3,50 | 4,03  | 5,40  |
| 8              | 1,706     | 1,24 | 1,86 | 2,31 | 2,75                      | 3,36 | 3,83  | 5,04  |
|                | 9 1,703   | 1,23 | 1,83 | 2,26 | 2,68                      | 3,25 | 3,69  | 4,78  |
|                | 10 1,700  | 1,22 | 1,81 | 2,23 | 2,63                      | 3,17 | 3,58  | 4,59  |
| 11             | 1,697     | 1,21 | 1,80 | 2,20 | 2,59                      | 3,11 | 3,50  | 4,44  |
| 12             | 1,695     | 1,21 | 1,78 | 2,18 | 2,56                      | 3,05 | 3,43  | 4,32  |
| 13             | 1,694     | 1,20 | 1,77 | 2,16 | 2,53                      | 3,01 | 3,37  | 4,22  |
| 14             | 1,692     | 1,20 | 1,76 | 2,14 | 2,51                      | 2,98 | 3,33  | 4,14  |
| 15             | 1,691     | 1,20 | 1,75 | 2,13 | 2,49                      | 2,95 | 3,29  | 4,07  |
| 16             | 1,690     | 1,19 | 1,75 | 2,12 | 2,47                      | 2,92 | 3,25  | 4,01  |
| 17             | 1,689     | 1,19 | ,74  | 2,11 | 2,46                      | 2,90 | 3,22  | 3,96  |
| 18             | 1,688     | 1,19 | 1,73 | 2,10 | 2,44                      | 2,88 | 3,20  | 3,92  |
| 19             | 1,688     | 1,19 | 1,73 | 2,09 | 2,43                      | 2,86 | 3,17  | 3,88  |
|                | 20 1,687  | 1,18 | 1,72 | 2,09 | 2,42                      | 2,85 | 3,15  | 3,85  |
| 21             | 1,686     | 1,18 | 1,72 | 2,08 | 2,41                      | 2,83 | 3,14  | 3,82  |
| 22             | 1,686     | 1,18 | 1,72 | 2,07 | 2,41                      | 2,82 | 3,12  | 3,79  |
| 23             | 1,685     | 1,18 | 1,71 | 2,07 | 2,40                      | 2,81 | 3,10  | 3,77  |
| 24             | 1,685     | 1,18 | 1,71 | 2,06 | 2,39                      | 2,80 | 3,09  | 3,74  |
| 25             | 1,684     | 1,18 | 1,71 | 2,06 | 2,38                      | 2,79 | 3,08  | 3,72  |
| 26             | 1,684     | 1,18 | 1,71 | 2,06 | 2,38                      | 2,78 | 3,07  | 3,71  |
| 27             | 1,684     | 1,18 | 1,70 | 2,05 | 2,37                      | 2J7  | 3,06  | 3,69  |
| 28             | 1,683     | 1,17 | 1,70 | 2,05 | 2,37                      | 2,76 | 3,05  | 3,67  |
| 29             | 1,683     | 1,17 | 1,70 | 2,05 | 2,36                      | 2,76 | 3,04  | 3,66  |
| 30             | 1,683     | 1,17 | 1,70 | 2,04 | 2,36                      | 2,75 | 3,03  | 3,65  |
| 40             | 1,681     | 1Д7  | 1,68 | 2,02 | 2,33                      | 2,70 | 2,97  | 3,55  |
| 60             | 1,679     | 1,16 | 1,67 | 2,00 | 2,30                      | 2,66 | 2,91  | 3,46  |
|                | 120 1,677 | 1,16 | 1,66 | 1,98 | 2,27                      | 2,62 | 2,86  | 3,37  |

Таблица 7 — Значения  $t_{\hat{o}}$  распределения (критерий Стьюдента)

# ПРИЛОЖЕНИЕ 2

# Варианты первого индивидуального задания

### «A»

Проводятся измерения удельного сопротивления (р) пленок ванадия. Измеряются: толщина пленок (h), ширина (a) и

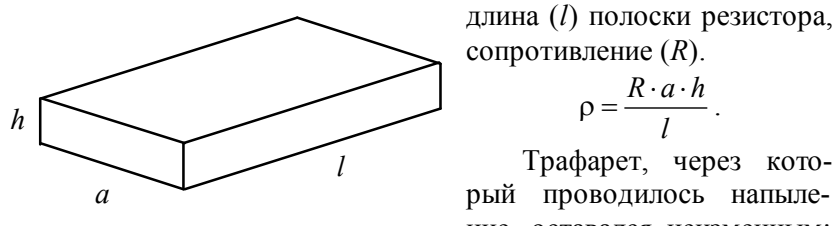

 $\rho = \frac{R \cdot a \cdot h}{l}$ Трафарет, через который проводилось напыление, оставался неизменным:

 $a \approx 1$  *i i* ; *l* = 20 *i i* . Погрешность измерения *a* и *l* ∆*a* = ∆*l* = = 0,05 *і і*. Толщина пленок измерялась МИИ-4 ( $\Delta h = 0,027$  *і е̂і*). Класс точности омметра 1,5, максимальное значение шкалы прибора  $R_N$  = 500  $\hat{I}$   $\hat{i}$ .

Получены следующие результаты.

Таблица 1 — Значения сопротивлений R, Ом

| 45  | 68 |     | 166 | 209 | 282 |
|-----|----|-----|-----|-----|-----|
| ו ר | 34 | 67  | 86  | 103 | 139 |
| 91  | 40 | 230 | 305 | 406 | 572 |
| 50  | 35 | 260 | 350 | 450 | 500 |

Таблица 2 — Значения толщины пленок h, мкм

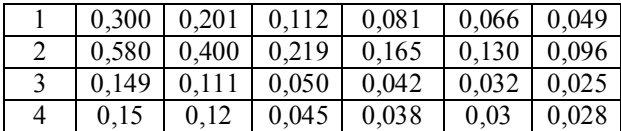

### ЗАДАНИЕ

1. Оценить суммарную погрешность р.

2. Выявить фактор, дающий наибольший вклад в суммарную погрешность.

3. Выявить «выпалающие» значения.

4. Определить доверительную вероятность (надежность) проведенных измерений.

5. Найти необходимое число измерений для достижения доверительной вероятности  $\alpha = 0.95$  при  $\Delta_{\Sigma} = 2\sigma(\rho)$ .

6. Записать результат измерения  $\rho$  с указанием  $\Delta_{\Sigma}$  и  $\alpha$ .

Варианты: А11, А12, А13, А14, А21, А22, А23, А24, А31, A32, A33, A34, A41, A42, A43, A44.

Примечание: первая цифра после буквы — номер строки в табл. 1; вторая цифра — номер строки в табл. 2.

«B»

Измеряется диэлектрическая проницаемость (ε) пленок нитрида кремния  $(Si_3N_4)$ , полученных при разных температурах отжига пленок.

$$
\varepsilon = \frac{C \cdot d}{S \cdot \varepsilon_0},
$$

где С - емкость конденсатора;

 $d$  — толщина пленки  $Si_3N_4$ ;

S - площадь тонкопленочного конденсатора (ТПК).

 $S = 0.8 \times 0.8$  мм<sup>2</sup>, погрешность измерения стороны ТПК  $\Delta l = 0,025$  *i i* . Емкость измерялась прибором E7-12, относительная погрешность 5 %. Толщина пленки  $Si<sub>3</sub>N<sub>4</sub>$  измерялась эллипсометром,  $\Delta d = 50 \text{ Å}.$ 

Получены следующие результаты

Таблица 1 — Результаты измерения емкости С, пФ

|               |           | 1   119   121   122   130   118   125   120   124 |                                  |                 |        |         |     |
|---------------|-----------|---------------------------------------------------|----------------------------------|-----------------|--------|---------|-----|
| 2   105   102 |           |                                                   | $107 \mid 109 \mid 112 \mid 101$ |                 |        | 104     | 102 |
| 3 130 129 130 |           |                                                   |                                  | 135   128   139 |        | 132 131 |     |
| 135           | $133$ 123 |                                                   | $\overline{1}18$                 | 114             | $-112$ | 108     | 93  |

Таблица 2 — Результаты измерений толщины  $d$ , мкм

|                   |      |       |      |                             |      | $\mid 0.330 \mid 0.300 \mid 0.320 \mid 0.285 \mid 0.290 \mid 0.312 \mid 0.295 \mid 0.310 \mid$ |       |
|-------------------|------|-------|------|-----------------------------|------|------------------------------------------------------------------------------------------------|-------|
|                   |      |       |      |                             |      | $2   0.365   0.380   0.370   0.385   0.265   0.390   0.335   0.380$                            |       |
| $0.285 \pm 0.270$ |      | 0,245 |      | $0,275$   $0,260$   $0,280$ |      | 0.370                                                                                          | 0.265 |
| $4 \mid 0,26$     | 0.27 | 0.3   | 0.32 | 0.34                        | 0,35 | 0.36                                                                                           |       |

#### ЗАДАНИЕ

1. Оценить суммарную погрешность измерения  $\varepsilon$ .

2. Выявить фактор, дающий максимальный вклад в погрешность.

3. Выявить «выпадающие» значения.

4. Определить доверительную вероятность (надежность) проведенных измерений.

5. Определить необходимое число измерений для достижения доверительной вероятности  $\alpha = 0.95$  при  $\Delta_{\Sigma} = 2\sigma(\rho)$ .

6. Записать результат измерения с указанием  $\Delta_{\Sigma}$  и  $\alpha$ .

Варианты: В11, В12, В13, В14, В21, В22, В23, В24, В31, B32, B33, B34, B41, B42, B43, B44.

#### «C»

Измеряется ширина запрещенной зоны  $(\Delta E)$  собственного полупроводника по температурной зависимости электропроводности  $(\gamma)$ .

$$
\gamma = \gamma_0 e^{-\frac{\Delta E}{2kT}} \implies \ln \gamma = \ln \gamma_0 - \frac{\Delta E}{2k} \cdot \frac{1}{T}
$$

Температура определялась с помощью термопары по формуле

$$
T = T_0 + \beta \cdot I^*,
$$

где β = const = 1,2  $\frac{\tilde{a}\delta\tilde{a}\tilde{a}}{i\epsilon\tilde{A}}$ ; T<sub>0</sub> — температура в лаборатории; I<sup>\*</sup> —

сила тока, измеряемая микроамперметром, класс точности которого 1,0; нормирующее значение 300 мкА.

Сила тока через полупроводник (*I*) измерялась микроамперметром класса точности 1,0 с максимальным значением шкалы прибора 500 мкА.

Таблица 1 — **Значения токов** *I***,** *мкА*

|    | 10  | 30 | 100 | 200 | 300 |
|----|-----|----|-----|-----|-----|
|    | 17  | 40 | 60  | 110 | 400 |
| 4  |     | 20 | 65  | 185 | 480 |
| .0 | 4,0 | 20 | 55  |     | 148 |

Таблица 2 — **Значения температуры** *Т***,** °**<sup>С</sup>**

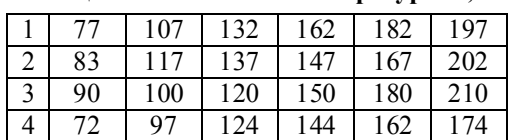

### **ЗАДАНИЕ**

1. Оценить суммарную погрешность измерения  $\Delta E$ .

2. Выявить фактор, дающий максимальный вклад в погрешность.

3. Выявить «выпадающие» значения.

4. Определить доверительную вероятность (надежность) измерения  $\Delta E$ .

5. Записать результат измерения  $\Delta E$  (эВ) с указанием суммарной погрешности  $\Delta_{\sum}$  и  $\alpha$ .

Варианты: С11, С12, С13, С14, С21, С22, С23, С24, С31, С32, С33, С34, С41, С42, С43, С44. *C U <sup>N</sup>*  $\frac{182}{167}$   $\frac{202}{162}$ <br>  $\frac{180}{162}$   $\frac{210}{174}$ <br>
о погрешность измерения  $\Delta E$ .<br>
дающий максимальный вклад в по-<br>щие» значения.<br>
ительную вероятность (надежность)<br>
измерения  $\Delta E$  (эВ) с указанием сум-<br>  $\alpha$ .<br>
C

### **«Д»**

Измеряется концентрация примеси в варикапах, изготовленных на основе арсенида галлия (GaAs).

$$
N = \frac{C^3}{\varepsilon \varepsilon_0 e S^2} \cdot \frac{\Delta U}{\Delta C},
$$

где  $\Delta U$  — изменение напряжения;

 $\Delta C$  — изменение емкости.

Емкость измерялась прибором Е 7-12, относительная погрешность  $\varepsilon$ (C) = 5%. Напряжение измерялось вольтметром с нормирующим значением  $U_N = 6 \hat{A}$ , класс точности 1,0.

Произведение  $\epsilon \epsilon_0 \epsilon S^2$  остается неизменным для данного варикапа:

$$
\varepsilon \varepsilon_0 e S^2 = A = 6 \cdot 10^{-40} (\hat{O} \hat{E} \ddot{e} \cdot \dot{i}^3).
$$

Получены следующие результаты:

Таблица 1 — Результаты измерения С, пФ

| 400 | 329 | 285 | 257 | 234 |
|-----|-----|-----|-----|-----|
| 360 | 308 | 264 | 238 | 222 |
| 348 | 296 | 260 | 235 | 218 |
| 315 | 280 | 250 | 225 | 215 |

Таблица 2 — Результаты измерения напряжения  $U, B$ 

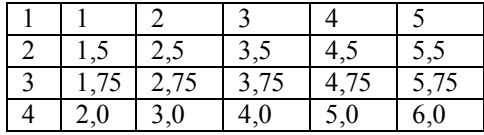

# ЗАДАНИЕ

1. Оценить суммарную погрешность N.

2. Выявить фактор, дающий наибольший вклад в погрешность измерений.

3. Выявить «выпадающие» значения.

4. Определить доверительную вероятность (надежность) проведенных измерений.

5. Записать результат измерения N с указанием  $\Delta_{\Sigma}$  и  $\alpha$ .

Варианты: Д11, Д12, Д13, Д14, Д21, Д22, Д23, Д24, Д31, ДЗ2, ДЗ3, ДЗ4, Д41, Д42, Д43, Д44.

Примечание: во всех вариантах первая цифра после буквы номер строки в табл. 1, вторая цифра — номер строки в табл. 2.

# **ПРИЛОЖЕНИЕ 3**

### **Варианты второго индивидуального задания**

В табл. 1 приведены значения выборочных измерений 10 партий напыляемых резисторов.

Таблица 1 — **Значения сопротивлений резисторов, Ом**

| партии<br>Номер | Результаты измерений, Ом |      |      |      |      |      |      |      |      |      |  |  |  |
|-----------------|--------------------------|------|------|------|------|------|------|------|------|------|--|--|--|
|                 | 984                      | 961  | 982  | 1110 | 1064 | 1042 | 1018 | 1055 | 1064 | 928  |  |  |  |
| 2               | 1054                     | 988  | 986  | 993  | 986  | 1011 | 1020 | 114  | 1068 | 894  |  |  |  |
| 3               | 1068                     | 1054 | 974  | 986  | 989  | 987  | 1019 | 1141 | 1048 | 983  |  |  |  |
| 4               | 1048                     | 1032 | 1028 | 981  | 980  | 1008 | 1012 | 1088 | 1044 | 996  |  |  |  |
| 4               | 1044                     | 1038 | 1014 | 1034 | 999  | 1007 | 1010 | 1068 | 998  | 1008 |  |  |  |
| 5               | 998                      | 1008 | 1002 | 1012 | 1052 | 984  | 1012 | 1034 | 982  | 1009 |  |  |  |
| 7               | 992                      | 1001 | 1000 | 1014 | 1041 | 1114 | 1020 | 1044 | 971  | 1012 |  |  |  |
| 8               | 971                      | 992  | 989  | 984  | 1031 | 1038 | 1218 | 1031 | 1038 | 998  |  |  |  |
| 9               | 921                      | 842  | 986  | 983  | 1044 | 1029 | 1041 | 986  | 1008 | 1004 |  |  |  |
| $\mathbf{0}$    | 968                      | 984  | 983  | 984  | 1018 | 1028 | 1138 | 974  | 1001 | 1010 |  |  |  |

# **ЗАДАНИЕ**

1. Установки для напыления должны быть настроены на величину сопротивления *R* = 1000 Ом.

1.1. Одинаково ли настроены установки?

1.2. Правильно ли настроены установки?

2. Определить наличие грубых ошибок.

3. Определить, одинакова или различна точность измерений двух выборок.

Каждый студент выбирает две серии измерений *R*. Номера серий выбираются по двум последним цифрам зачетной книжки. Например: если последние цифры номера зачетной книжки 02, то выбираются 0-й и 2-й номера партий из табл. 1.

**Исключения:** *<sup>N</sup>* 10 заменяется на 89, 11→79, 20→78, 21→69, 22→68, 30→67, 31→59, 32→58, 33→57, 40→56, 41→54.